# **ELABORACIÓN DE UN MÉTODO PARA LA LOCALIZACIÓN DE PUNTOS DE CONTROL EN LA EJECUCIÓN DE PROYECTOS UTILIZANDO DINÁMICA DE SISTEMAS**

**JACQUELINE VALENZUELA RIAÑO**

**UNIVERSIDAD DE LA SABANA FACULTAD DE INGENIERÍA MAESTRÍA EN DISEÑO Y GESTIÓN DE PROCESOS Chía, Cundinamarca 2013**

# **ELABORACIÓN DE UN MÉTODO PARA LA LOCALIZACIÓN DE PUNTOS DE CONTROL EN LA EJECUCIÓN DE PROYECTOS UTILIZANDO DINÁMICA DE SISTEMAS**

**Jacqueline Valenzuela Riaño**

**Trabajo de grado para optar al título de Magister en Diseño y Gestión de Procesos Énfasis en Sistemas Logísticos**

> **Director: M.Sc Feizar Rueda**

**Universidad de La sabana Facultad de Ingeniería Maestría en Diseño y Gestión de Procesos Chía, Cundinamarca 2013**

# **ELABORACIÓN DE UN MÉTODO PARA LA LOCALIZACIÓN DE PUNTOS DE CONTROL EN LA EJECUCIÓN DE PROYECTOS UTILIZANDO DINÁMICA DE SISTEMAS**

**Msc Leonardo Gonzalez JURADO 1**

**Msc Cesar López**

**JURADO 2**

**Dr. Kusko Kalenatic JURADO 3**

**Msc Feizar Rueda DIRECTOR**  **"La Universidad no se hace responsable por las opiniones contenidas en el presente documento que exclusiva responsabilidad del autor"**

#### **AGRADECIMIENTOS**

*A Dios, por ser mi guia y mi soporte, por darme la oportunidad de crecer como persona y de hacer realidad mis sueños.*

*A mi esposo, por su incondicional apoyo y su paciencia, pues siempre estuvo ahí para escucharme, animarme y darme la mano en este proceso.*

*A mis padres, por enseñarme con su ejemplo que es necesario trabajar por lo que se quiere y por siempre creer en mi.*

*A Feizar Rueda, por su apoyo, enseñanzas y aportes realizados en este proyecto, fue una fortuna trabajar bajo su dirección pues conté con la sabiduría y paciencia de un maestro y la confianza y consejos de un amigo.*

*A mis amigos que me motivaron a seguir adelante, por sus palabras de ánimo cada vez que las necesitaba y por celebrar cada una de mis victorias.*

#### **RESUMEN**

En el proceso de ejecución de proyectos, los sistemas de control se utilizan para monitorear el estado de cumplimiento de los objetivos, con el fin de determinar las dicrepancias entre la planeación y la ejecución del mismo y generar acciones correctivas encaminadas a disminuir estas diferencias, sin embargo, no se encontró en la literatura consultada, un método estructurado que ayude a ubicar dichos contoles a lo largo de las actividades del proyecto.

Dado lo anterior, este estudio propone un método que contribuye a mejorar el proceso de la localización de puntos de control en proyectos, utilizando dinámica de sistemas como una herramienta modelación.

Este estudio se dividió en dos, la obtención de resultados inferenciales y la obtención de unos resultados descriptivos. Para la obtención de los resultados inferenciales se utilizó un diseño de experimentos factorial, para evaluar el efecto de 4 periodos de control con valores de 0.5, 1, 3 y 6 unidades de tiempo (UT), 4 demoras en ejecución de la política de control con valores de 0.5, 1, 2 y 3 UT y 4 estructuras en la red para proyectos de 20 actividades, sacadas de la librería PSPLIB, sobre la discrepancia entre el tiempo de finalización planeado y el tiempo de finalización real de proyectos.

En el estudio descriptivo, se probaron 7 políticas de priorización de actividades las cuales contemplaban aspectos como duración, recursos, variabilidad, sucesores y combinaciones de estas características, las cuales fueron comparadas con el método de la ruta crítica, ampliamente utilizado, en los problemas de secuenciación de proyectos.

Entre los principales hallazgos, se encontró que aunque las redes fueron seleccionadas con las el mismo número de actividades, recursos y nivel de complejidad, todas las redes presentan un carácter diferente y único dado por su estructura.

Asimismo, la interacción entre el periodo de control y la demora en ejecución de la política de control tiene un efecto significativo sobre la media de la discrepancia evaluada, disminuyendo su media con los valores menores de estos dos factores. Adicionalmente, se observó que el valor de la demora tiene una mayor influencia sobre la discrepancia que el periodo de control.

Finalmente, se encontraron 3 políticas de priorización que se pueden utilizar para ubicar los puntos de control a lo largo de las actividades, dependiendo de las herramientas con las que se cuenten y que el método de la ruta crítica, no es el más adecuado para realizar dicha priorización.

# **CONTENIDO**

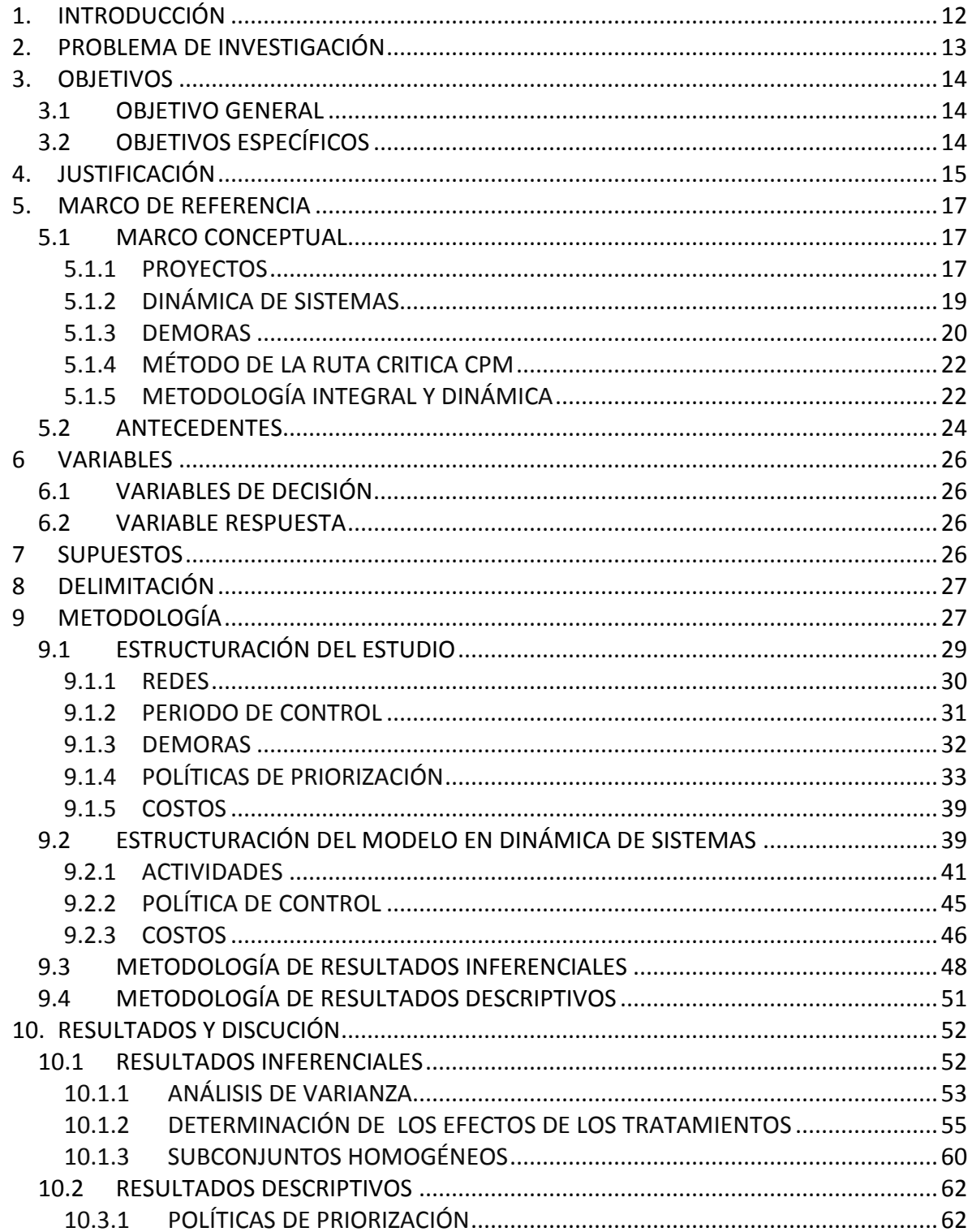

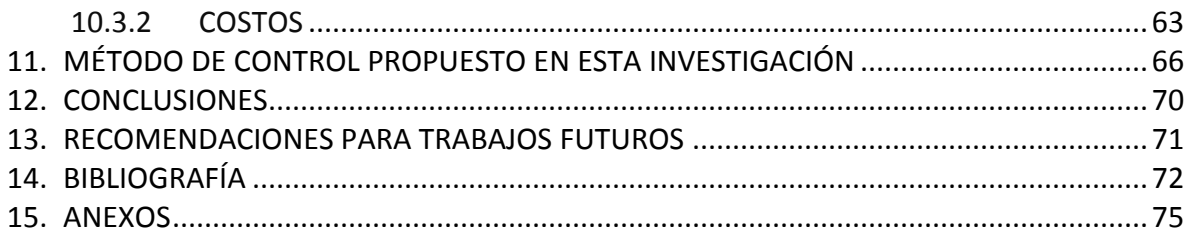

# **LISTA DE FIGURAS**

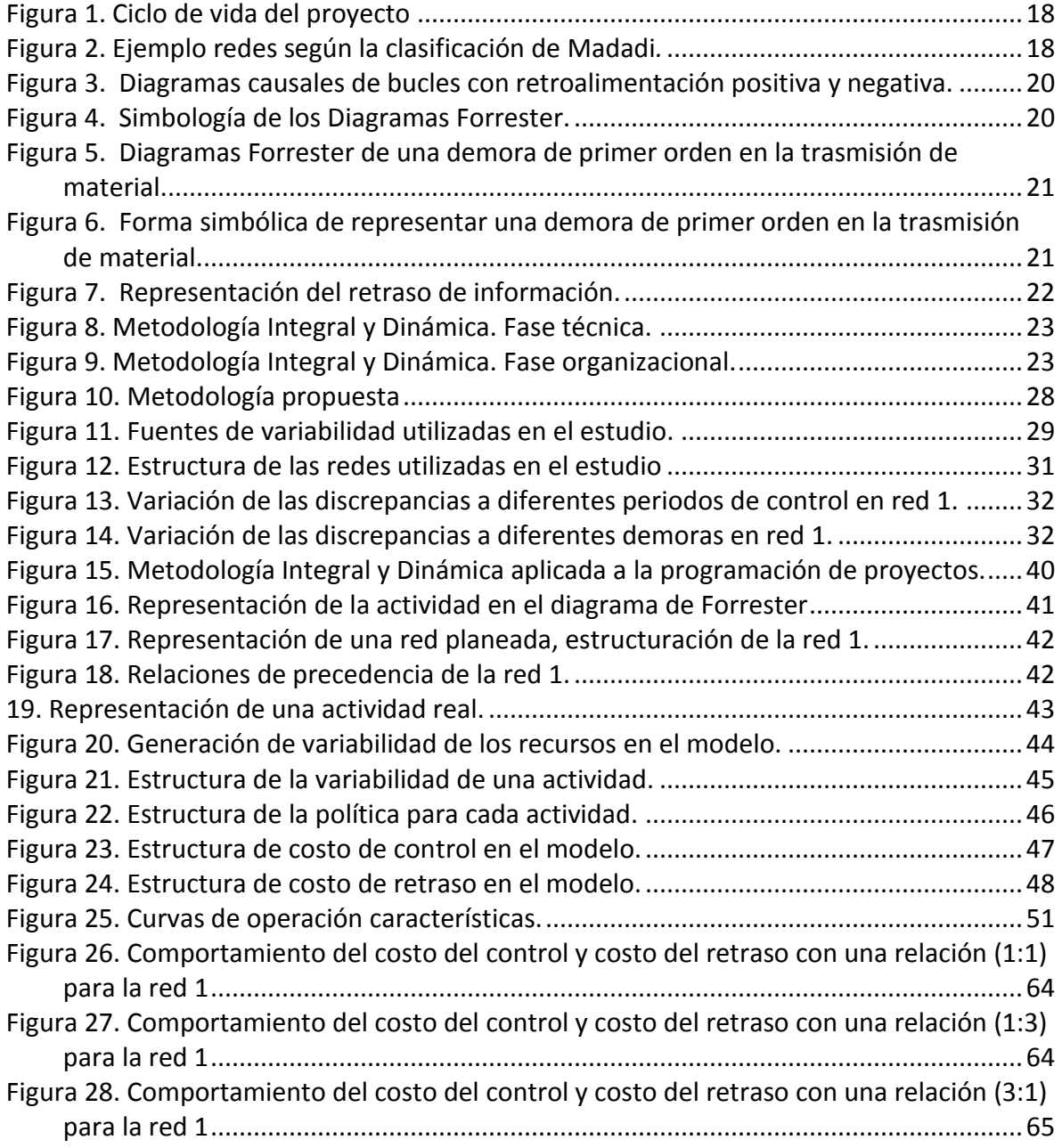

# **LISTA DE TABLAS**

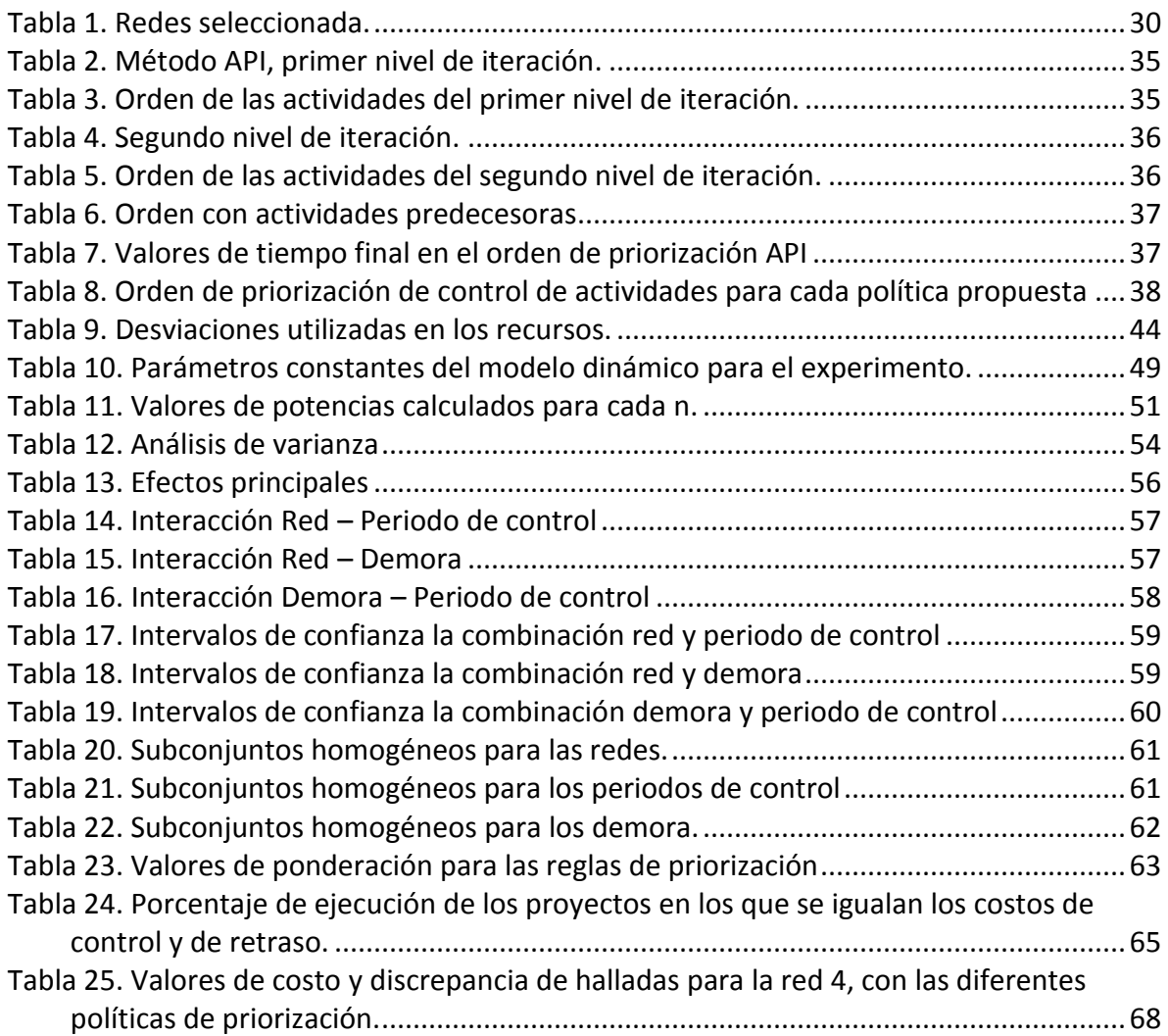

# **1. INTRODUCCIÓN**

En la actualidad, la administración de proyectos es herramienta que contribuye a cumplir los objetivos demandados por las organizaciones en una gran cantidad de sectores, por lo que su adecuada ejecución es de gran relevancia a nivel mundial.

A lo largo de su ciclo de vida, los proyectos por lo general implementan sistemas de control para monitorear las diferencias existentes entre la planificación y la ejecución real de las actividades y recursos (Rozenes, Vitner y Spraggett, 2004). La implementación de estos controles permite tomar las acciones correctivas tendientes a minimizar los impactos negativos que estas discrepancias puedan generar.

Sin embargo, como se evidenció en el estudio realizado por Rueda, González y Moreno (2012), un inadecuado criterio para la colocación de los puntos de control puede generar deficiencias de información que conlleven a retrasos en el cumplimiento de las actividades planeadas o por el contrario, un sobrecosto en el proyecto generado por la colocación innecesaria de los mismos.

Es por esto que en este estudio se busca proponer un método que contribuya a mejorar el proceso de la localización de puntos de control en proyectos, siendo la dinámica de sistemas, una herramienta adecuada para modelar los comportamientos estructurales de los proyectos y evaluar la efectividad del método propuesto (González, Kalenatic y Moreno, 2012).

#### **2. PROBLEMA DE INVESTIGACIÓN**

En un mundo cada vez más globalizado, las organizaciones se enfrentan cada vez más al reto de optimizar sus recursos y sus procesos para ser más competitivos en el mercado. Respondiendo esta necesidad, las organizaciones estructuran proyectos, los cuales son una de las herramientas más utilizadas para alcanzar los logros requeridos, por lo cual, su adecuada gestión es un tema en constante estudio y evolución.

Un proyecto es una tarea con objetivos definidos, con puntos de inicio y de finalización establecidos los cuales necesitan ser completados dentro de un periodo de tiempo específico, con restricción de recursos y de presupuesto (Raz y Erdal, 2000). En la fase de planeación de proyectos, son definidas las características como recursos y tiempos de ejecución, los cuales son estimados por actividad. Es por esto, que esta fase es hasta el momento la más estudiada y la que más herramientas tiene para su estructuración (PMI, 2004).

Sin embargo, se ha demostrado que aunque una adecuada planeación es de gran importancia, por si sola no es suficiente para garantizar el éxito de proyecto, por lo cual debe ser complementada con mecanismos de control, que ayuden a monitorear si se esta cumpliendo con los objetivos propuestos dentro de los recursos y tiempos establecidos, y en caso de existir discrepancias, efectuar acciones que contrarresten estas deficiencias e impulsen el proyecto para regresar a su normalidad.

El control de las actividades se puede desarrollar de forma continua o periódica, y la decisión de hacerlo de una u otra forma afecta directamente las variables de tiempo (duración del proyecto) y costos. En efecto, Rueda et al. (2012) encontraron una relación directa entre el periodo de revisión y la duración del proyecto, en donde a medida que los periodos de control se hacen más pequeños, las desviaciones de la duración del proyecto con respecto a los estimados iniciales, se hacen también más pequeñas. Sin embargo, debido a los costos asociados al control, realizar inspecciones de forma continua incrementa el costo total del proyecto, siendo necesario, entre otras cosas, hacer un análisis de la relación de costo del retraso y costo del control, para tomar las decisiones convenientes.

Este estudio busca diseñar un método para la localización de puntos de control que ayude a disminuir las discrepancias existentes entre la ejecución real y la planeada de proyectos con la utilización de dinámica de sistemas. Para construir este método, se plantean las siguientes preguntas de investigación:

¿Cuáles son las características que deberán componer un método de localización de puntos de control en proyectos?, ¿Qué modelos de aplicación contribuyen a enriquecer el método a establecer?, ¿Qué criterios se deben tener en cuenta para la localización de puntos de control en proyectos?

# **3. OBJETIVOS**

#### **3.1 OBJETIVO GENERAL**

Determinar la relación que existe entre la localización de los puntos de control y las discrepancias entre la ejecución real y planeada en proyectos con base en el análisis de localización en términos de tiempo, estructura y recursos vinculados.

# **3.2 OBJETIVOS ESPECÍFICOS**

- Caracterizar la estructura sistémica de la ejecución del proyecto identificando elementos, interacciones y límites del sistema.
- Caracterizar la estructura de las demoras asociadas a las demoras de informaciónacción en los puntos de control.
- Determinar la relación que existe entre la estructura y número de puntos de control sobre las discrepancias entre la ejecución real y planeada de proyectos en términos tiempo y costo.

# **4. JUSTIFICACIÓN**

A medida que pasa el tiempo, se genera la necesidad de actualizar los métodos, herramientas y técnicas que se utilizan en la gestión de proyectos, sobre todo aquellas que contribuyan a alcanzar los objetivos propuestos, con la menor variación con respecto a la planificación.

Sin embargo, a pesar de la continua evolución en el campo de la gestión proyectos, parece evidente que los enfoques tradicionales siguen mostrando una falta de metodologías adecuadas para el control del proyectos (De Falco y Macchiaroli, 1998). Por otro lado, se responzabiliza en gran medida a la planeación, el éxito de los proyectos. En efecto, la Guía del PMBOK define que de los 39 procesos necesarios para la gestión adecuada de proyectos, se deben usar 21 procesos relacionados con la planeación (Globerson y Zwikael, 2002), razón por la cual, la fase de planeación se considera un elemento central de la gestión moderna de proyectos (Dvir, Raz y Shenhar, 2003).

De igual manera, en la literatura se observa que de los estudios referentes a la gestión de proyectos, la fase más estudiada hasta el momento es la planeación, lo cual se evidencia desde los enfoques clásicos del análisis de tiempo como el método de la ruta crítica (CPM) y las técnicas de revisión y evaluación de proyectos (PERT), hasta los métodos más complejos de análisis de costo y recursos dados por el problema de secuenciación de proyectos con recursos restringidos (Klein, 1999).

Sin embargo, se ha evidenciado que una concentración en esta fase de por si sola, no garantiza el éxito en la ejecución del proyecto. Así mismo, Williams (2003), identificó que las técnicas tradicionales de planeación presentan dificultades para detectar desviaciones y retrasos en los proyecto.

Por su parte, autores como Avison, Baskerville y Myers, (2001), afirman que se puede lograr la ejecución del proyecto de acuerdo con el plan definido a través de una adecuada metodología de control. Adicionalmene, Dey (2000), recomienda el control de los proyectos a través de la gestión de riesgos, control de calidad y un sistema integrado de información.

En el proceso de ejecución de proyectos, los sistemas de control se utilizan para monitorear el estado de cumplimiento de los objetivos, con el fin de determinar las dicrepancias existentes entre la planeación y la ejecución de los mismos y generar acciones correctivas encaminadas a disminuir estas diferencias (Rozenes et al., 2004).

El monitoreo de las actividades se puede desarrollar de forma continua o periódica y los indicadores a evaluar por lo general estan asociados a las variables de tiempo y costo, sin embargo, como se puede inferir del estudio realizado por Rueda et al. (2012), un

inadecuado criterio para la colocación de los puntos de control puede generar deficiencias de información que conlleven a retrasos en el cumplimiento de las actividades planeadas o por el contrario, un sobrecosto en el proyecto generado por la colocación innecesaria de controles.

Es por esto, que el control de proyectos es un tema de gran importancia durante el ciclo de vida del proyecto, y su aplicación en una gran cantidad de sectores, lo hacen de gran interés para desarrollar herramientas que ayuden a gestionar adecuadamente dicho proceso.

De igual manera, abordar este tema desde la una perspectiva de control dinámico está establecido por la naturaleza del proyecto, así como por el objetivo inherente al control en donde, a través de la intervención sobre los ciclos de retroalimentación, se puede buscar mitigar el impacto sobre los indicadores planeados (Rueda et al., 2012).

Adicionalmente, la utilización de la dinámica de sistemas permite simular procesos complejos a un bajo costo, en un corto tiempo y sin impacto en el sistema real, lo cual permitirá evaluar diferentes políticas de control, propuestas tanto por la literatura, como por el criterio del autor.

Es por esto, que este trabajo propone estructurar un método que contribuya a la adecuada localización de puntos de control en proyectos, apoyados en herramientas de Dinámica de Sistemas y en la metodología integral, con las cuales se evaluarán diferentes alternativas para buscar los puntos óptimos en este proceso.

#### **5. MARCO DE REFERENCIA**

#### **5.1 MARCO CONCEPTUAL**

#### **5.1.1 PROYECTOS**

El Project Management Institute (PMI), en la guía Project Management Body of Knowledge PMBOK (2004), define proyecto como un esfuerzo temporal emprendido para crear un producto o servicio único, significando temporal el hecho de que se desarrolla en un tiempo finito y que tiene definido su inicio y finalización, y su carácter único a que el resultado del mismo no se repetirá debido a la variabilidad de su estructura y desarrollo.

Los proyectos están constituidos principalmente por los cuatro elementos: actividades, relaciones de precedencia, recursos y medidas de desempeño (Slowinski, Soniewicki, Weglarz, 1994). Las actividades son labores que consumen tiempo mientras las personas, equipos o ambos trabajan o esperan en la ejecución del proyecto (Gray y Larson, 2000), las relaciones de precedencia se refieren a la dependencia entre los momentos de inicio y finalización de dos actividades (Kolisch y Padman, 2001), un recurso es una fuente o suministro del cual se produce un beneficio y en la ejecución de proyectos pueden ser clasificados en: recursos renovables, recursos no renovables, recursos doblemente restringidos y recursos parcialmente renovables (Kolisch et al., 2001) y las medidas de desempeño son variables cuantitativa que permiten verificar el cumplimiento de los objetivos propuestos en un proyecto.

En los problemas de secuenciación de proyectos es importante el establecimiento de las relaciones de precedencia que se describen a continuación: SS (Start-to-Start), inicio a inicio, cuando las actividades deben empezar al mismo tiempo; FF (Finish-to-Finish), fin a fin, si deben ser terminadas de forma simultánea; SF (Start-to-Finish) inicio a fin, cuando una actividad no puede ser concluida hasta tanto no se emprenda la otra; FS (Finish-to-Start), fin a inicio, indica que una actividad no puede iniciar sin que haya finalizado la otra, siendo este tipo de relaciones la más utilizada en los problemas de secuenciación (Elmaghraby y Kamburowski, 1992).

Por otro lado, el ciclo de vida de los proyecto esta compuesto principalmente por las fases de iniciación, planeación, ejecución y cierre (Westland, 2006). Los principales componentes de ciclo de vida se muestran en la Figura 1.

| Ciclo del proyecto                            |                                                                   |                                                   |                                        |  |
|-----------------------------------------------|-------------------------------------------------------------------|---------------------------------------------------|----------------------------------------|--|
| Iniciación                                    | Planeación                                                        | Ejecución                                         | Cierre                                 |  |
| - Definición<br>- Objetivos<br>- Estimaciones | - Estructuración<br>- Programación<br>- Definición de<br>recursos | - Medición y control<br>- Acciones<br>correctivas | - Resultados<br>- Lecciones aprendidas |  |

**Figura 1. Ciclo de vida del proyecto**

Una de las formas de clasificar proyectos es por tamaño o cantidad de actividades que lo conforman. Dentro de esta clasificación encontramos la realizada por Madadi y Iranmanesh (2012) en la cual estudia 3 categorías de redes de proyectos: proyectos pequeños que constan de hasta 5 actividades, proyectos medianos que tienen entre 6 y 19 actividades y proyectos grandes tienen desde 20 actividades en adelante. A continuación en la figura 2 se muestran una representación por cada categoría.

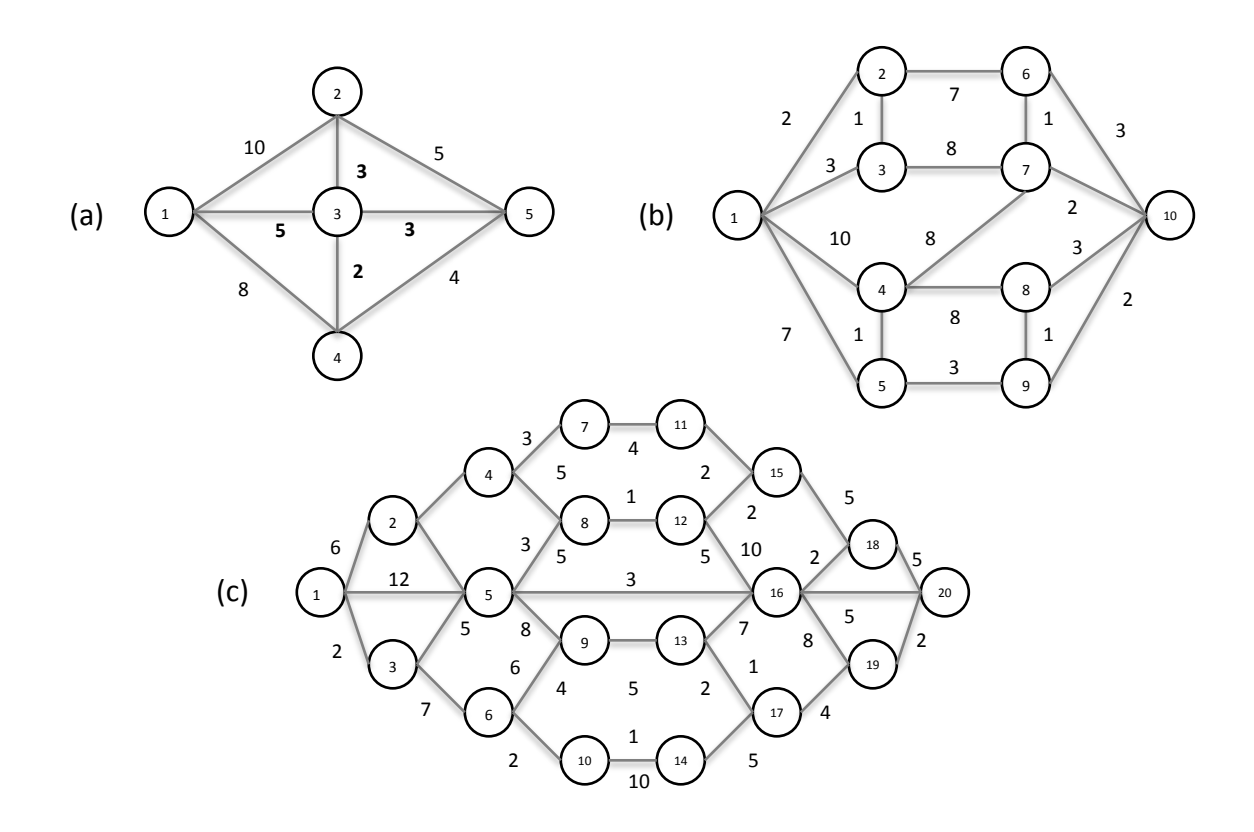

**Figura 2. Ejemplo redes según la clasificación de Madadi. (a). Red pequeña: 5 actividades (b). Red mediana: 10 actividades. (c). Red grande: 20 actividades***.*

Por su parte, uno de los procesos más importantes en la ejecución del proyectos es el de control, pues se encarga de monitorear las diferencias existentes entre la planificación y la ejecución real de las actividades y recursos, para con esto, tomar las acciones correctivas necesarias para minimizar los impactos negativos que estas discrepancias puedan generar (Rozenes et al, 2004).

Los sistemas de control pueden ser unidimensionales o multidimensionales, según el número de objetivos que se controlen. Los primeros, como su nombre lo indica, tienen como medida de control un solo objetivo, entre los que se puede encontrar el tiempo, costo, calidad, entre otros (Abbasi y Arabiat, 2001). Por otro lado, los multidimensionales tienen como medida de control una combinación de varias objetivos, comúnmente tiempo y costo, los cuales se monitorean por medio de indicadores como los costos presupuestado y real del trabajo programado, siendo el más utilizado el de gestión del valor ganado (Earned Value Management) (Vanhoucke, 2012).

Los elementos de un ciclo de control son planeación, medición, monitoreo y acciones correctivas (Rozenes, Vitner y Spraggett, 2006).

# **5.1.2 DINÁMICA DE SISTEMAS**

La Dinámica de Sistemas es una metodología utilizada para la modelación de sistemas complejos, con la cual se busca comprender cómo las estructuras de los sistemas son responsables de su comportamiento y con esto generar acciones que puedan mejorar el funcionamiento del sistema o resolver los problemas observados.

En la actualidad, la Dinámica de Sistemas ha sido empleada para entender sistemas como los de las ciencias sociales, la economía o la ecología, teniendo como ventaja principal que las acciones dentro de estos sistemas pueden ser simuladas a bajo costo y sin impacto en el sistema real.

Un modelo de Dinámica de Sistemas está compuesto por un conjunto de elementos que constituyen el sistema y un conjunto de relaciones que especifican las interacciones entre estos elementos. Los elementos que intervienen en el modelo pueden clasificarse como exógenos y endógenos, siendo los primeros susceptibles modificarse desde el exterior, mientras que los segundos están determinados por la estructura del sistema.

Para representar las relaciones entre los elementos del sistema se utilizan los diagramas causales, construidos con flechas que relacionan los elementos y con signos que representan relaciones positivas o negativas, estos diagramas y pueden además presentar bucles realimentados, que pueden ser de realimentación positiva o negativa. Los diagramas causales correspondientes a estos bucles se muestran en la Figura 3.

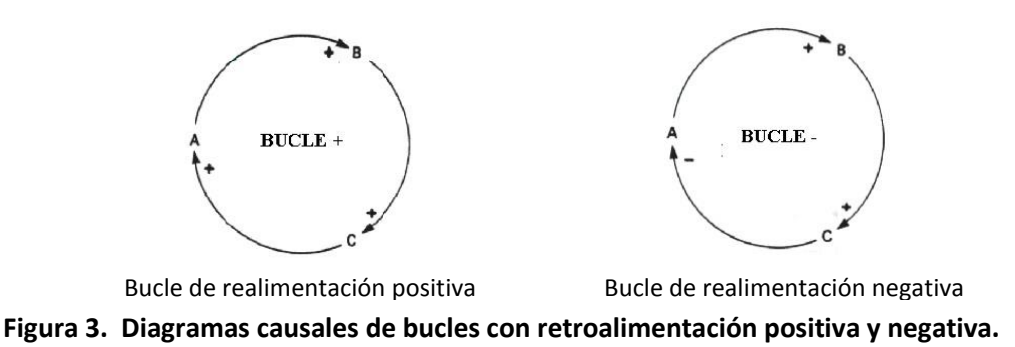

A su vez, los diagramas causales son representados en la simulación por Diagramas de Forrester, en los cuales los elementos se representan con variables de nivel cuya evolución es significativa para el estudio del sistema; variables de flujo que determinan las variaciones en los niveles del sistema; variables auxiliares que representan pasos o etapas en que se descompone el cálculo de una variable de flujo a partir de los valores tomados por los niveles; canales de material, de información, retrasos y variables exógenas (Forrester, 1981). En la Figura 4 se muestra la simbología de los diagramas de Forrester.

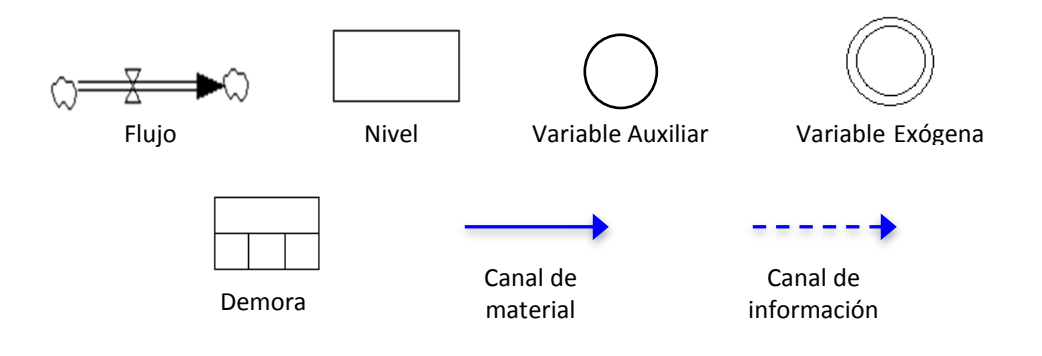

**Figura 4. Simbología de los Diagramas Forrester.**

# **5.1.3 DEMORAS**

Uno de los aspectos importantes que se debe considerar en el estudio de sistemas dinámicos, es el retraso que se produce en la transmisión de información o de materiales. Esto se debe a que la relación causal que liga a dos variables puede implicar la transmisión de información o material, para la cual se requiere el transcurso de cierto tiempo, lo que implica un retraso.

En efecto, los retrasos de materiales se producen cuando existen elementos en el sistema que almacenan el material que fluye por el mismo. Así mismo, los retrasos de información resultan de la necesidad de conservar y almacenar información del sistema antes de

tomar una decisión. En esencia, la demora es un proceso de conversión que acepta una tasa de entrada de flujo dada y entrega una tasa de flujo resultante en la salida (Forrester, 1981).

Las demoras se representan en el diagrama de Forrester como se muestra en la figura 5:

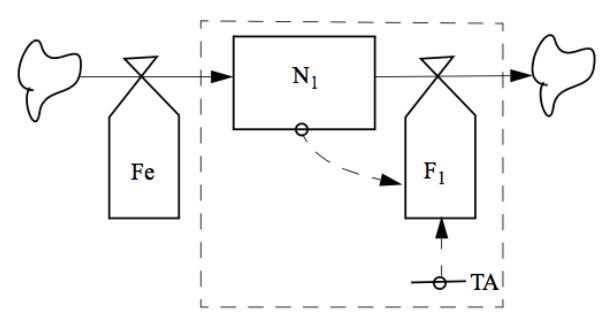

**Figura 5. Diagramas Forrester de una demora de primer orden en la trasmisión de material.**

El orden del retraso en la demora de materiales viene dado por el número de niveles necesarios para su simulación. El retraso se produce mediante la acción combinada del nivel y el flujo situados al interior del recuadro de la figura 6.

Convencionalmente se representa el nivel y el flujo de este recuadro por medio de un símbolo como se muestra en la figura 6.

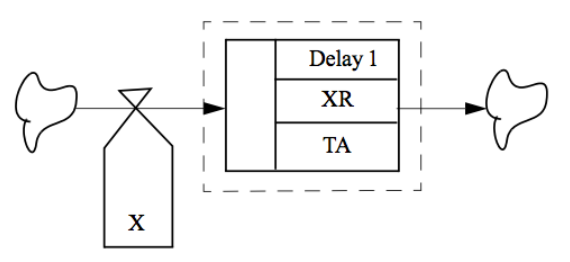

**Figura 6. Forma simbólica de representar una demora de primer orden en la trasmisión de material.**

Por otro lado, los retrasos de trasmisión de información actúan como filtros capaces de alisar los picos que presenta la evolución de una variable teniendo un valor promedio de la misma. En este proceso de promediar se ponderan los datos disponibles de manera que los más recientes influyen en el promedio de forma más significativa que los más antiguos.

El empleo de filtros alisadores se justifica por el hecho de que la información empleada para la toma de decisiones contiene errores, comportamientos individuales, periodos no uniformes, intermitencias, etc. El filtrado reduce le ruido de alta frecuencia e introduce un retraso tal que, en la medida que disminuya el ruido, aumentará el retraso (Aracil, 1992).

Por tanto, si el filtrado equivale a un retraso su representación en términos de niveles y flujos vendrá dada por la figura 7.

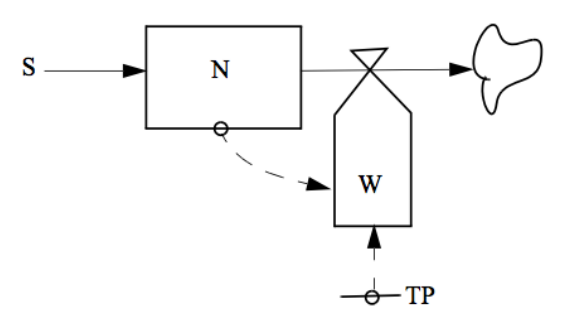

**Figura 7. Representación del retraso de información.**

# **5.1.4 MÉTODO DE LA RUTA CRITICA CPM**

El Método Ruta Crítica o CPM (Critical Path Method) es utilizado frecuentemente en el desarrollo y control de proyectos y tiene como objetivo determinar la duración de un proyecto. El principal supuesto de CPM es que las actividades y sus tiempos de duración son conocidos (reales o determinísticos). Si se entiende como ruta a una trayectoria desde el inicio hasta el final de un proyecto, la longitud de la ruta crítica es igual a la trayectoria más larga del proyecto y por lo tanto, a la duración del proyecto.

# **5.1.5 METODOLOGÍA INTEGRAL Y DINÁMICA**

La Metodología Integral Dinámica propuesta por Kalenatic (2001), relaciona las técnicas analíticas y numéricas, de las cuales proponen su complementariedad. Las técnicas analíticas son representadas por la programación matemática, las técnicas de optimización y las heurísticas. A su vez, las técnicas numéricas son representadas por la dinámica de sistemas, la simulación discreta y las meta heurísticas.

Esta metodología consta de dos fases, una técnica y una organizacional. La fase técnica define la relación entre el sistema, los problemas asociados al mismo y técnicas analíticas y numéricas que pueden ser utilizadas, asimismo, definen las posibles combinaciones de técnicas que permitan resolver los problemas identificados. Comprende seis etapas básicas que se muestran en la figura 8.

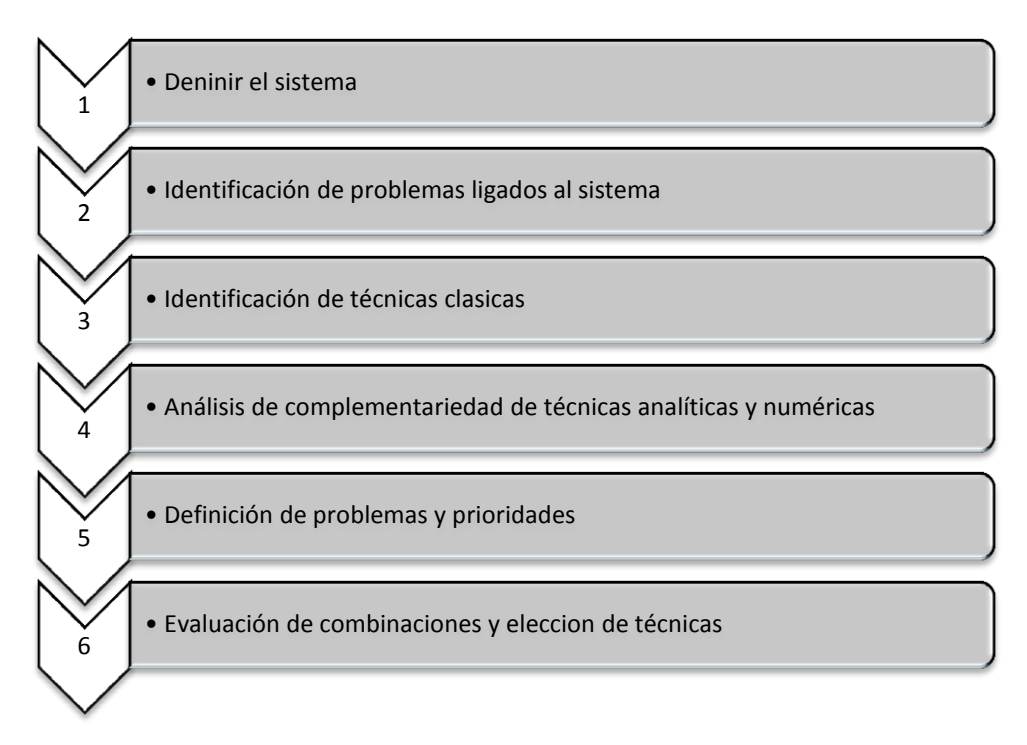

**Figura 8. Metodología Integral y Dinámica. Fase técnica.**

La fase organizacional por su parte, busca una aplicación adecuada de la fase técnica en un contexto organizacional. Consta de las etapas presentadas en la figura 9.

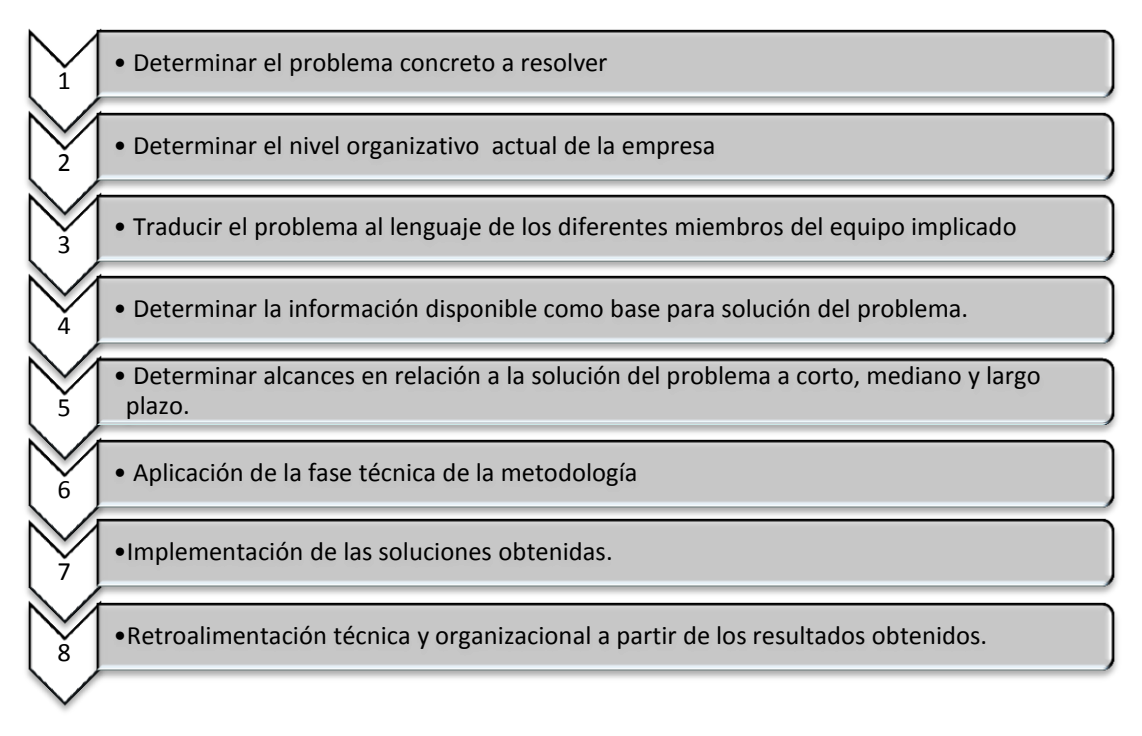

**Figura 9. Metodología Integral y Dinámica. Fase organizacional.**

#### **5.2 ANTECEDENTES**

En la actualidad, las dos asociaciones profesionales especializadas en los temas referentes a gestión de proyectos son la Association of Project Management (APM) y el Project Management Institute (PMI). Estas asociaciones, se han encargado de recopilar los "cuerpos de conocimiento" (body of knowledge), los cuales son guías que resumen el conocimiento más importante en el área de gestión de proyectos (Rozenes et al, 2004), siendo su consulta obligada para aquellas personas que quieren aprender a gestionar adecuadamente un proyecto.

Una de las diferencias más marcadas entre los dos libros, es la importancia que se le da al proceso de control de proyectos. Mientras que en La Guía del PMBOK de PMI, no se refiere al control proyectos de como un área especifica del conocimiento, y se le incluye en otras áreas de estudio, la guía APMBoK de APM incluye muchas herramientas tradicionales para control y destaca su importancia durante el ciclo de vida del proyecto (Rozenes et al, 2004).

En la literatura, el tema de control de proyecto ha sido abarcado por varios autores, dentro los cuales encontramos a Raz y Erel (2000), los cuales realizaron un estudio para determinar el momento óptimo de control de un proyecto durante su ciclo de vida. Para esto se generó un modelo que busca maximizar la cantidad de información generada por los puntos de control, teniendo en cuenta la intensidad de las actividades realizadas y en el tiempo transcurrido desde el último punto de control.

Por otro lado, Choi y Bae (2009) proponen un método de simulación para evaluar el desempeño un proyecto dinámico en términos de esfuerzo, tiempo y cambios en densidad de defectos en un entorno dinámico de proyectos, mediante la combinación de COCOMO II y dinámica de sistemas. En el estudio se aplica la técnica de juicio de expertos para superar la falta de datos empíricos sobre los efectos del entorno dinámico.

En cuanto a una perspectiva de dinámica de sistemas los autores González et al. (2012) presentan la aplicación de una metodología integral y dinámica en la programación y control dinámico de proyectos, a partir de la cual, desarrollan un modelo que combina redes de actividad AON, bajo los supuestos CPM, ejecución multimodo y dinámica de sistemas.

Dada la metodología anterior, Rueda et al. (2012) utilizaron redes de actividad modeladas en dinámica de sistemas para describir la relación entre el costo de las demoras y el costo de las acciones de control en proyectos ejecutados bajo condiciones de incertidumbre. En este estudio se realizaron controles periódicos para la evaluación de la discrepancia entre la planeación y la ejecución del proyecto y se ejecutaron acciones de control en las actividades críticas.

Así mismo, los autores Moreno y González (2012) utilizaron dinámica de sistemas para estudiar el control de proyectos, donde se hace una priorización de actividades críticas y se efectúa un cambio de modo de las actividades en ejecución que presentan una discrepancia entre la planeación y las tolerancias establecidas.

Complementando estos estudio, los autores Rueda, et al. (2012) desarrollan un modelo de control de proyectos que se enfoca en el control de recursos renovables y describe su impacto sobre los indicadores de ejecución del proyecto. En este trabajo se evidencia que la aplicación de controles sobre recursos renovables disminuye la desviación entre la finalización real del proyecto y el tiempo de terminación planeado y aumenta los costos del proyecto, por lo que su aplicación es recomendable para proyectos donde el criterio principal de ejecución no esté estrictamente relacionado con el factor económico.

Otros mecanismos de simulación, han sido han sido estudiados por Vanhoucke (2012), el cual mide y evalúa la eficiencia de control de un proyecto mediante un estudio de simulación de Monte-Carlo con datos ficticios y empíricos de proyectos. En el estudio, se construye una línea base que actúa como un punto de referencia para el análisis de riesgos y el control del tiempo en las fases del proyecto. En el proceso de control del proyecto, se obtiene información de los análisis de programación de riesgo (SRA) y gestión del valor ganado (EVM), la cual sirve como parámetro de alerta temprana, que activa las acciones correctivas en caso de que el proyecto se encuentre en problemas. El enfoque de este trabajo radica en el rendimiento de tiempo en los proyectos y no en el control de los costos.

Madadi et al. (2012), plantea un índice y un método para determinar el grado de importancia de las actividades en la red de proyectos y la cantidad de esfuerzo requerido en el control para completar un proyecto con éxito, es decir, con la menor discrepancia de en términos de tiempo. Para tener un marco de referencia, el índice y el método propuestos por los autores son comparados con los encontrados en la literatura, teniendo resultados favorables para el método diseñado por los autores. En efecto, el índice y el método propuestos superan ampliamente a los utilizados para esta comparación.

Evaluando lo anterior, este estudio propone, utilizar las herramientas desarrolladas por otros autores, ampliando el espectro a la evaluación de nuevas políticas para la localización de puntos, para construir un método que contribuya a mejorar el proceso de control de proyectos.

#### **6 VARIABLES**

#### **6.1 VARIABLES DE DECISIÓN**

- Red: unidad experimental en la cual se estructura el proyecto.
- Periodo de control: tiempo en el cual se realiza una revisión del avance del proyecto con respecto a su plan inicial.
- Demoras: tiempo que se emplea una vez se ha identificada la discrepancia, para empezar a ejecutar la polititica de control.
- Política de priorización: parametro de establecimiento del orden en el que se controlan las actividades en una red
- Relación de costos: relación entre el costo de control y el costo de retraso del proyecto.

Cada una de estas variables se explica en detalle en la metodología.

#### **6.2 VARIABLE RESPUESTA**

Discrepancia total: es el porcentaje de diferencia entre el tiempo de finalización planeado y el tiempo de finalización real de un proyecto. Se calcula mediante la siguiente ecuación:

$$
DISCT = \frac{fin\,real-fin\,plane\,ado}{fin\,plane\,ado} * 100
$$

Donde:

Fin planeado: es el tiempo planeado de finalización del proyecto. Fin real: es el tiempo en el que se termina de ejecutar el proyecto con variabilidad.

#### **7 SUPUESTOS**

El modelo utilizado para la simulación del proyecto representa en una buena medida a la realidad del desempeño de los proyecto, por lo cual, es posible considerar que los hallazgos encontrados en este estudio, sirven para su aplicación en el campo real de gestión de proyectos.

#### **8 DELIMITACIÓN**

En este trabajo por tratarse de un desarrollo netamente conceptual, solo se evaluaron datos procedentes de un proceso de simulación, por lo tanto, este estudio no contempló la utilización de datos extraídos de un proyecto real, ni se valido en un proyecto real.

# **9 METODOLOGÍA**

La metodología propuesta en este estudio, consta de tres fases que buscan dar respuesta a los objetivos planteados. Esta metodología, es una estructura conceptual de programación y control de proyectos que aprovecha herramientas de la metodología integral y dinámica de sistemas, propuesta por González et al. (2012).

Fase 1. Identificación de los elementos de clave en el proceso de control de proyectos:

En esta fase se busca por medio de la revisión de los estudios realizados alrededor del tema, caracterizar la estructura de la ejecución de proyectos, por medio de la identificación de elementos que lo componen.

Fase 2. Experimentación utilizando Dinámica de Sistemas:

En esta etapa del estudio, se implementará la fase teórica de la metodología integral y dinámica para la representación de proyectos la cual permite, combinar las herramientas y conceptos clásicos de programación y control de proyectos con la dinámica de sistemas. No se aplicará la fase organizacional de la metodología en este estudio, por tratarse de un desarrollo netamente conceptual.

Con esta fase se busca caracterizar la estructura de las demoras en los puntos de control.

Fase 3. Análisis y conclusiones: Una vez obtenidos los resultados de la experimentación con dinámica de sistemas, se establecieron las relaciones existentes entre la estructura de localización y número de puntos de control.

La Figura 10 muestra la estructura general de la metodologia propuesta.

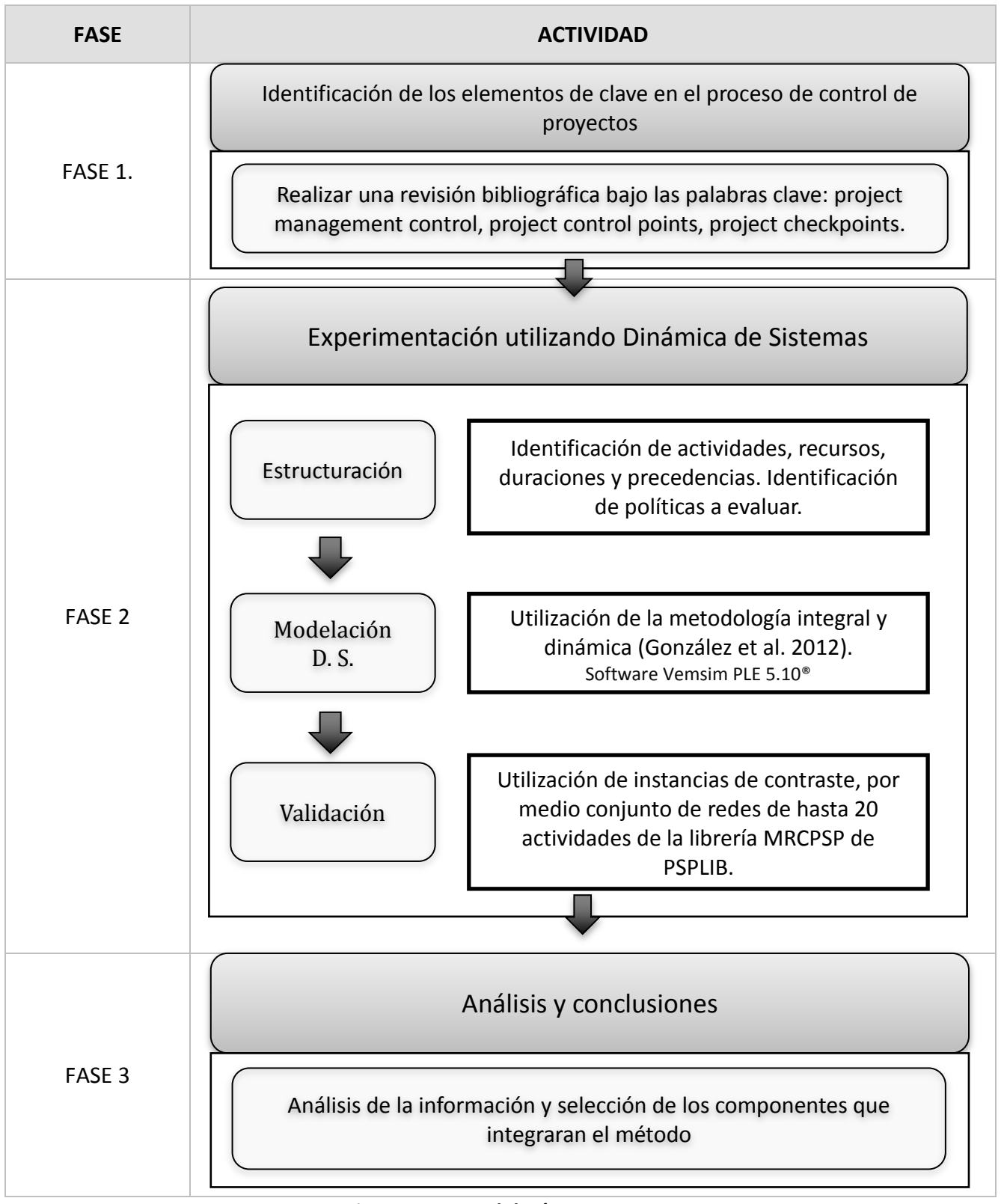

**Figura 10. Metodología propuesta**

#### **9.1 ESTRUCTURACIÓN DEL ESTUDIO**

Para la realización de este estudio, se realizó un modelo utilizando dinámica de sistemas cuyo objetivo era la determinar de la discrepancia entre la finalización planeada y real de proyectos, con la variación de periodos de control, demoras en el inicio de los controles y el establecimiento de diferentes políticas para la colocación de puntos de control, llamadas en el estudio políticas de priorización. Estas variables se probaron en redes con diferente estructura. Las fuentes de variabilidad utilizadas en el modelo, se muestran de manera general en la figura 11.

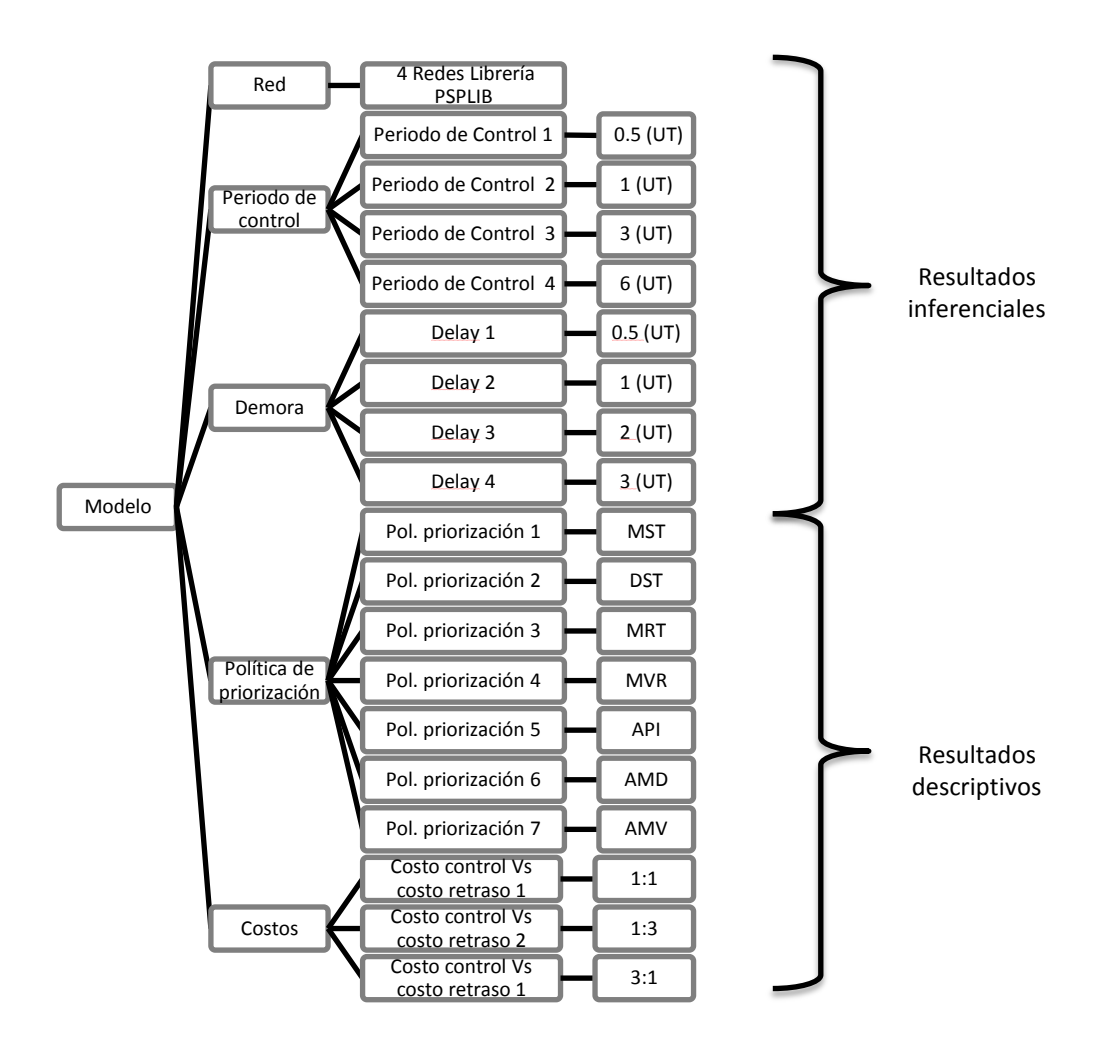

**Figura 11. Fuentes de variabilidad utilizadas en el estudio.**

Los resultados de este estudio estan divididosen dos: resultados inferenciales y resultados descriptivos. Los resultados inferenciales se obtuvieron del desarrollo de un diseño de experimentos en el cual analizó los diferentes periodos de control y las diferentes demoras. Por otro lado, los resultados descriptivos se obtuvieron de analizar las diferentes

políticas de priorización y los costos de control y costos de retraso asociados a los proyectos.

A continuación se desglosarán cada uno de las variables que se contemplaron en el estudio.

# **9.1.1 REDES**

En este estudio, se realizó un análisis de proyectos grandes según la clasificación hecha por Madadi et al. (2012), las cuales tienen 20 actividades. Para realizar la estructuración de estas redes se utilizaron las instancias de contraste de la librería de PSPLIB, de la cual se seleccionaron 4 (anexo 1). Asimismo, fueron asignados de manera aleatoria, 5 recursos renovables por medio de una distribución de Bernoulli, de tal manera que cada recurso se encuentra presente en promedio en 13 actividades. Por otro lado, para calcular la rutas críticas de cada actividad, se utilizó el programa Microsoft Project (o MSP). La tabla 1 muestra las redes seleccionadas, con las actividades pertenecientes a la ruta crítica.

| Nombre de<br>Red | Nombre en<br><b>PSPLIB</b> | Actividades en la ruta crítica |     |        |       |    |    |    |
|------------------|----------------------------|--------------------------------|-----|--------|-------|----|----|----|
| Red 1            | J206 <sub>3</sub>          |                                | 2 7 | -10    | 16 17 |    | 18 | 19 |
| Red 2            | J2092                      |                                |     | 4 5 11 | 13    | 17 | 21 |    |
| Red 3            | J2010 7                    |                                | 36  | -8     | 12    | 16 | 20 |    |
| Red 4            | J2013 10                   |                                | 2 3 | -8     | 11    | 16 | 19 |    |

**Tabla 1. Redes seleccionada.**

Asimismo, la figura 12 muestra la estructura de las redes seleccionadas en el estudio.

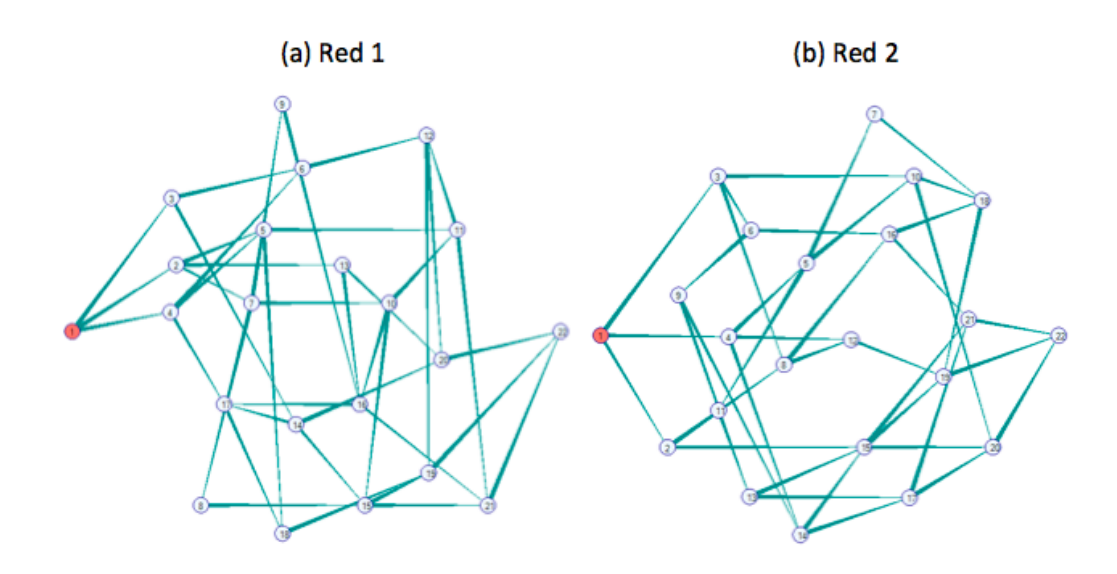

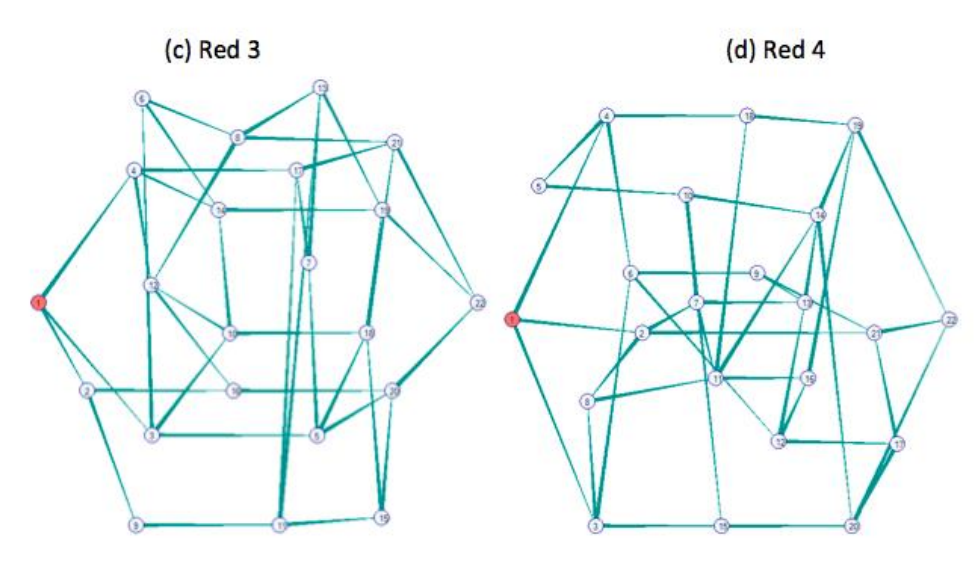

**Figura 12. Estructura de las redes utilizadas en el estudio**

#### **9.1.2 PERIODO DE CONTROL**

El periodo de control es el tiempo en el cual se realiza una revisión del avance del proyecto con respecto a su plan inicial. En el caso de existir diferencias entre el valor planeado y el real que afecten negativamente el proyecto, se activa una política de control encaminada a minimizar dicha discrepancia.

Para la selección de los valores a evaluar en el estudio, se realizaron unas curvas piloto donde se deseaba observar cuales eran los periodos de control más apropiados para el estudio, esta experimentación se realizó utilizando diferentes valores de demoras o demoras para analizar los resultados de una manera integral. Al observar la figura 13 se determinó que se probarían valores entre 0.5 y 6, dado que después de este punto, los valores de la discrepancia tendian a estabilizarse en valores cercanos al no control.

Para este estudio los periodos de control establecidos fueron: 0.5, 1, 3 y 6 unidades de tiempo (UT). Si la UT estuviera dada por meses, se realizarían controles, quincenales, mensuales, trimestrales y semestrales.

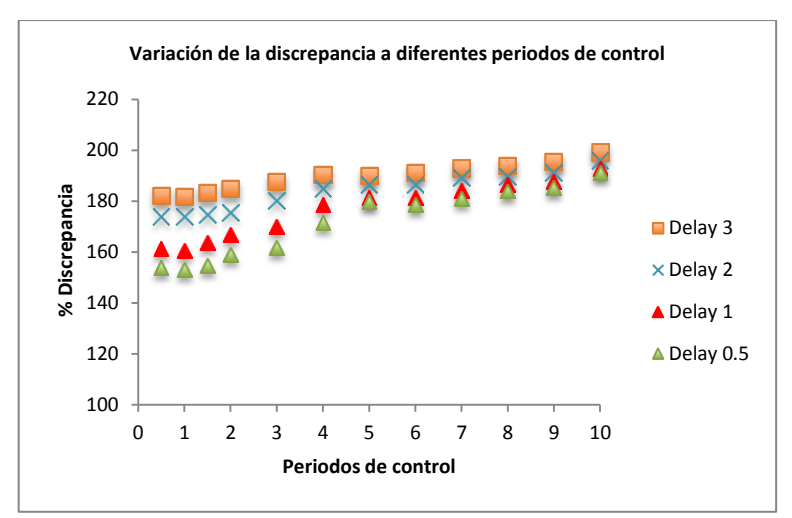

**Figura 13. Variación de las discrepancias a diferentes periodos de control en red 1.**

# **9.1.3 DEMORAS**

Las demoras utilizadas en este estudio se definieron como el tiempo que se emplea, una vez se ha identificada la discrepancia, para empezar a ejecutar la polititica de control.

Al igual que con los periodos de control, para la selección de los valores de demora a evaluar, se realizaron unas curvas piloto donde se deseaba observar cuales eran las demoras más apropiadas para el estudio, esta experimentación se realizó utilizando diferentes valores de periodos de control. Al observar la figura 14 se llegó a la conclusión de que se probarían valores entre 0.5 y 3, pues después de este punto los valores de la discrepancia tendian a ser similares para todos los peridos de control.

Para este estudio se establecieron las siguientes demoras: 0.5, 1, 2 y 3 unidades de tiempo UT.

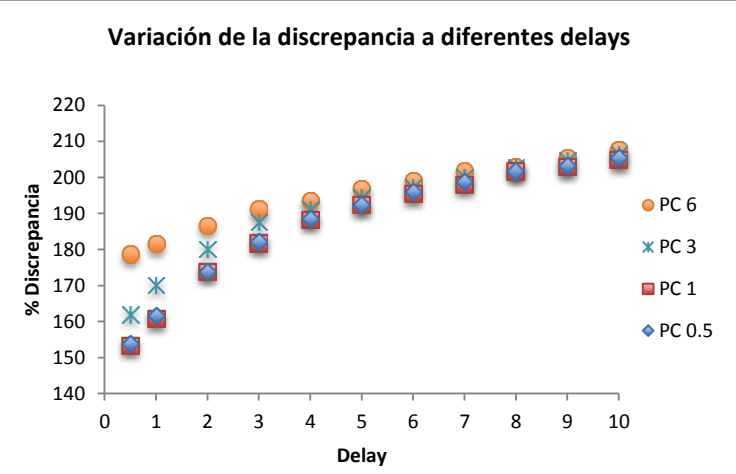

**Figura 14. Variación de las discrepancias a diferentes demoras en red 1.**

# **9.1.4 POLÍTICAS DE PRIORIZACIÓN**

Las políticas de priorización en este estudio, son unos parametros de establecimiento del orden en el que se controlan las actividades en una red, con el fin de determinar cuales son las actividades de mayor importancia para tal fin y con ello encontrar una manera eficiente de colocar los controles a lo largo de un proyecto. En el estudio se establecieron las 8 políticas de priorización que se muestran a continuación:

- a. ARC: Actividades en la ruta crítica. Control de las actividades que pertenecen a la ruta crítica.
- b. MST: Número mayor de susesores totales por actividad. Es la cuenta del número total de suserores que tiene cada actividad evaluada desde la actividad número 1 hasta la número 20 y ordenadas de mayor a menor de acuerdo a la cantidad de suserores que tiene cada una.
- c. DTS: Duración total de suresores por actividad. Es la suma total de las duraciones de los suserores de cada actividad evaluada desde la actividad número 1 hasta la número 20 y ordenadas de mayor a menor.
- d. MRT: Número mayor de recursos totales en los susesores por actividad. Es la suma total de los recursos de los susesores de cada actividad evaluada desde la actividad número 1 hasta la número 20 y ordenadas de mayor a menor.
- e. MVR: Mayor variación en la actividad causada por los recursos, por la duración de cada actividad para todos los susesores. Es suma total de la variación de cada actividad por la duración de la misma para todos los sucesores, evaluada desde la actividad número 1 hasta la número 20 y ordenadas de mayor a menor.
- f. AMD: Actividad de mayor duración. La priorización se realiza verificando la duración de cada actividad y ordenandola de mayor a menor.
- g. AMV: Actividad de mayor variabilidad. La priorización se realiza verificando la variabilidad de cada actividad y ordenandola de mayor a menor.
- h. API: Actividades priorizadas por iteración. El método API, es un método propuesto en este estudio, que busca por medio de pocas iteraciones en el programa Vensim, llegar a una priorización de actividades a controlar en proyectos, de tal forma que se disminuya los costos y esfuerzo asociado a este proceso.

La política ARC, es una de las políticas más utilizadas, dado que se tiene el supuestos de no holgura de duración entre las actividades que componen esta ruta. Las políticas MST, DTS, MRT fueron tomadas de las reglas de priorización utilizadas en problemas de secuenciación establecidos por Hartmann (1999), siendo la priorización MRT una modifiación de una regla existente.

En los caso de presentarse empate entre las actividades con estas políticas, se determinaron tres reglas de desempate para estas reglas de priorización las cuales se aplicaron en el siguiente orden:

- 1. Actividad que se encuentre en la ruta critica
- 2. Actividad que tenga mayor número de recursos
- 3. Actividad que tenga la mayor duración

Las dos últimas políticas fueron propuestas en este estudio, MVS contempla que la variabilidad en el modelo esta dada por los recursos utilizados en cada actividad.

Para la ultima regla establicida MVR, la regla de desempate fue la siguiente:

1. La actividad que tuviera una mayor variabilidad.

#### **MÉTODO API**

API es un método sistemático de simulación en Vensim, que busca las actividades que se deben controlar en una red para llegar a un "control total", es decir, para llegar al mismo resultado que se obtendría si se controlaran todas las actividades de la red. Para ejecutar este método, se realizan iteraciones que buscan encontrar el peso que tiene el control de cada actividad y sus combinaciones, sobre la discrepancia final. Este método contempla niveles de iteración que señalan la importancia de cada actividad para su control, es decir, las actividades encontradas en el nivel 1 tienen más relevancia para el control que las actividades encontradas en el nivel 2. Sin embargo, dada las relaciones de precedencia entre las actividades, en algunas ocasiones es necesario intercalar el orden de control entre los niveles para observar el efecto que tiene controlar unas actividadades sobre otras.

A continuación se muestran los pasos a seguir en este método:

- 1. Se activa el control en cada una de las actividades de manera independiente y se determina el tiempo de finalización con ese control. El tiempo de finalización al controlar cada actividad se compara con el tiempo de finalización sin control del proyecto.
- 2. Se identifica cuales de las actividades presentaron una disminución en el tiempo de finalización al ser controladas, es decir que la diferencia entre las dos variables sea mayor a cero. A estas actividades las llamaremos actividades de primer nivel de iteración.

La tabla 2 muestra el ejemplo de la aplicación de los dos primeros pasos del método en la red 1.

|           | Tiempo<br>final | Tiempo<br>Final |            |
|-----------|-----------------|-----------------|------------|
| Actividad | sin             | con             | Diferencia |
|           | control         | control         |            |
|           | (UT)            | (UT)            |            |
| 2         | 72,813          | 70,563          | 2,25       |
| 3         | 72,813          | 72,813          | 0          |
| 4         | 72,813          | 72,813          | 0          |
| 5         | 72,813          | 72,813          | 0          |
| 6         | 72,813          | 72,813          | 0          |
| 7         | 72,813          | 71,313          | 1,5        |
| 8         | 72,813          | 72,813          | 0          |
| 9         | 72,813          | 72,813          | 0          |
| 10        | 72,813          | 68,750          | 4,0625     |
| 11        | 72,813          | 72,813          | 0          |
| 12        | 72,813          | 72,813          | 0          |
| 13        | 72,813          | 72,813          | 0          |
| 14        | 72,813          | 72,813          | 0          |
| 15        | 72,813          | 72,813          | 0          |
| 16        | 72,813          | 72,125          | 0,6875     |
| 17        | 72,813          | 68,750          | 4,0625     |
| 18        | 72,813          | 70,750          | 2,0625     |
| 19        | 72,813          | 72,188          | 0,625      |
| 20        | 72,813          | 72,813          | 0          |
| 21        | 72,813          | 72,813          | 0          |

**Tabla 2. Método API, primer nivel de iteración.**

3. Se ordena de mayor a menor las actividades por la diferencia hallada entre el fin real y el fin sin control. Este orden se muestra en la tabla 3.

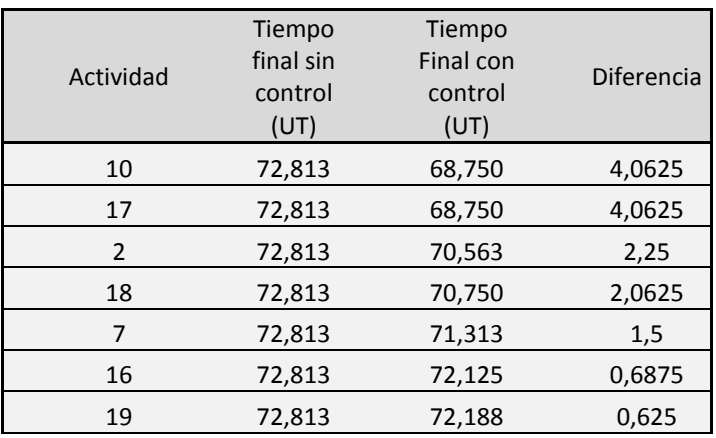

**Tabla 3. Orden de las actividades del primer nivel de iteración.**

- 4. Se activa el control en estas actividades y se vuelve a iterar con las actividades que no realizaron ningún cambio en el primer nivel. Las actividades del primer nivel son: la 10, 17, 2, 18, 7, 16 y 19. Controlando estas actividades se obtienen un valor de 68,313 UT en el tiempo final (fin parcial).
- 5. Con los valoren obtenidos con el control individual de las actividades del segundo nivel, se halla la diferencia con el fin del control parcial de las actividades del primer nivel. La tabla 4 muestra los resultados encontrados en el segundo nivel de iteración.

| Actividad<br>Nivel 2 | Tiempo<br>Final con<br>control<br>parcial<br>Nivel 1<br>(UT) | Tiempo<br>Final con<br>control<br>Nivel 2<br>(UT) | Diferencia<br>(UT) |
|----------------------|--------------------------------------------------------------|---------------------------------------------------|--------------------|
| 3                    | 68,313                                                       | 57,875                                            | 10,438             |
| 4                    | 68,313                                                       | 68,313                                            | 0,000              |
| 5                    | 68,313                                                       | 68,313                                            | 0,000              |
| 6                    | 68,313                                                       | 67,000                                            | 1,313              |
| 8                    | 68,313                                                       | 68,313                                            | 0,000              |
| 9                    | 68,313                                                       | 68,313                                            | 0,000              |
| 11                   | 68,313                                                       | 68,313                                            | 0,000              |
| 12                   | 68,313                                                       | 68,313                                            | 0,000              |
| 13                   | 68,313                                                       | 68,313                                            | 0,000              |
| 14                   | 68,313                                                       | 66,813                                            | 1,500              |
| 15                   | 68,313                                                       | 65,563                                            | 2,750              |
| 20                   | 68,313                                                       | 68,313                                            | 0,000              |
| 21                   | 68,313                                                       | 68,250                                            | 0,063              |

**Tabla 4. Segundo nivel de iteración.**

6. Los valores que se encuentren por encima de 0, se toman para el proceso de control y de se ordenan de mayor a menor en términos de la diferencia. Este orden se muestra en la tabla 5.

| Actividad | Tiempo<br><b>Final con</b><br>control<br>parcial<br>Nivel 1<br>(UT) | Tiempo<br>Final con<br>control<br>Nivel 2<br>(UT) | <b>Diferencia</b> |
|-----------|---------------------------------------------------------------------|---------------------------------------------------|-------------------|
| 3         | 68,313                                                              | 57,875                                            | 10,438            |
| 15        | 68,313                                                              | 65,563                                            | 2,750             |
| 14        | 68,313                                                              | 66,813                                            | 1,500             |
| 6         | 68,313                                                              | 67,000                                            | 1,313             |
| 21        | 68,313                                                              | 68,250                                            | 0,063             |

**Tabla 5. Orden de las actividades del segundo nivel de iteración.**

7. Se verifica si la primera actividad del segundo nivel es predecesora de la segunda actividad del primer nivel, y en caso afirmativo se coloca como predecesora de esta actividad en el orden. El resto de actividades se ordenan de mayor a menor por el valor de la diferencia. La tabla 6 muestra el nuevo orden teniendo en cuenta las actividades predecesoras.

| Diferencia |
|------------|
| 4,0625     |
| 10,4375    |
| 4,0625     |
| 2,75       |
| 2,25       |
| 2,0625     |
| 1,5        |
| 1,5        |
| 1,3125     |
| 0,6875     |
| 0,625      |
| 0,0625     |
| .          |

**Tabla 6. Orden con actividades predecesoras**

8. Se realiza el perfil de control de acuerdo al orden de priorización hallado y se comprueba que con estos controles se llega al máximo valor de control posible, es decir, se compara contra una corrida con todos los controles activos. La tabla 7 muestras los resultados de este perfil.

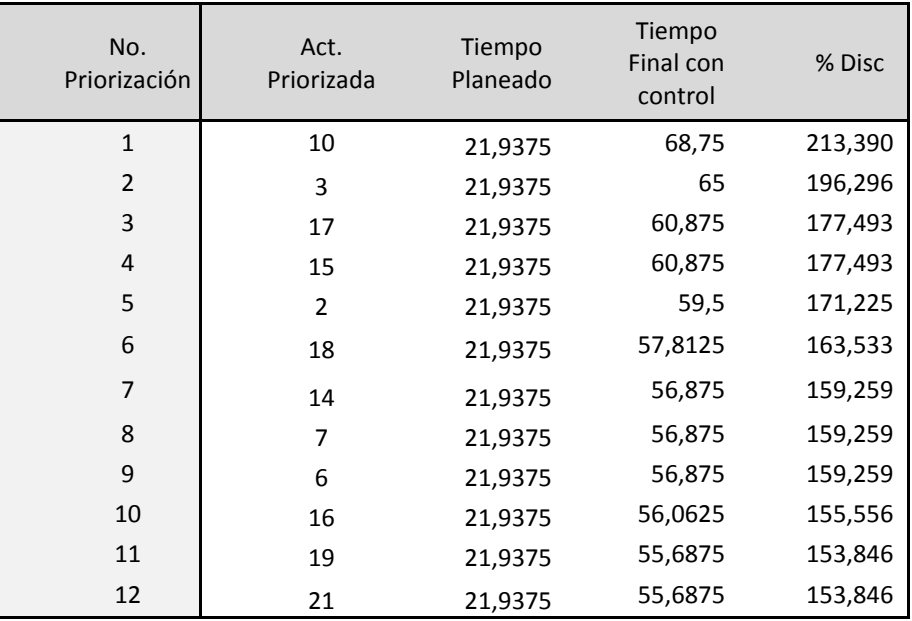

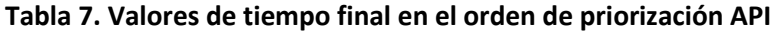
9. Se verifica si es posible eliminar alguna actividad.

En el caso de la red 1, es posible eliminar la actividad 21, pues no es predecesora de ninguna de las actividades presentes y no agrega valor al control. Por lo cual, la ruta final de control con el método API comprende las siguientes actividades:

Actividades Priorizada con API: 10, 3, 17, 15, 2, 18, 14, 7, 6, 16, 19

Este método permite con el control de 11 actividades tener el máximo control posible. Es importante tener en cuenta, que si no se cuenta con recursos para controlar todas las actividades encontradas por este método, se debe seguir el orden de selección de arriba hacia abajo.

En la tabla 8 se muestra el orden de priorización de actividades para las políticas establecidas en cada una de las redes.

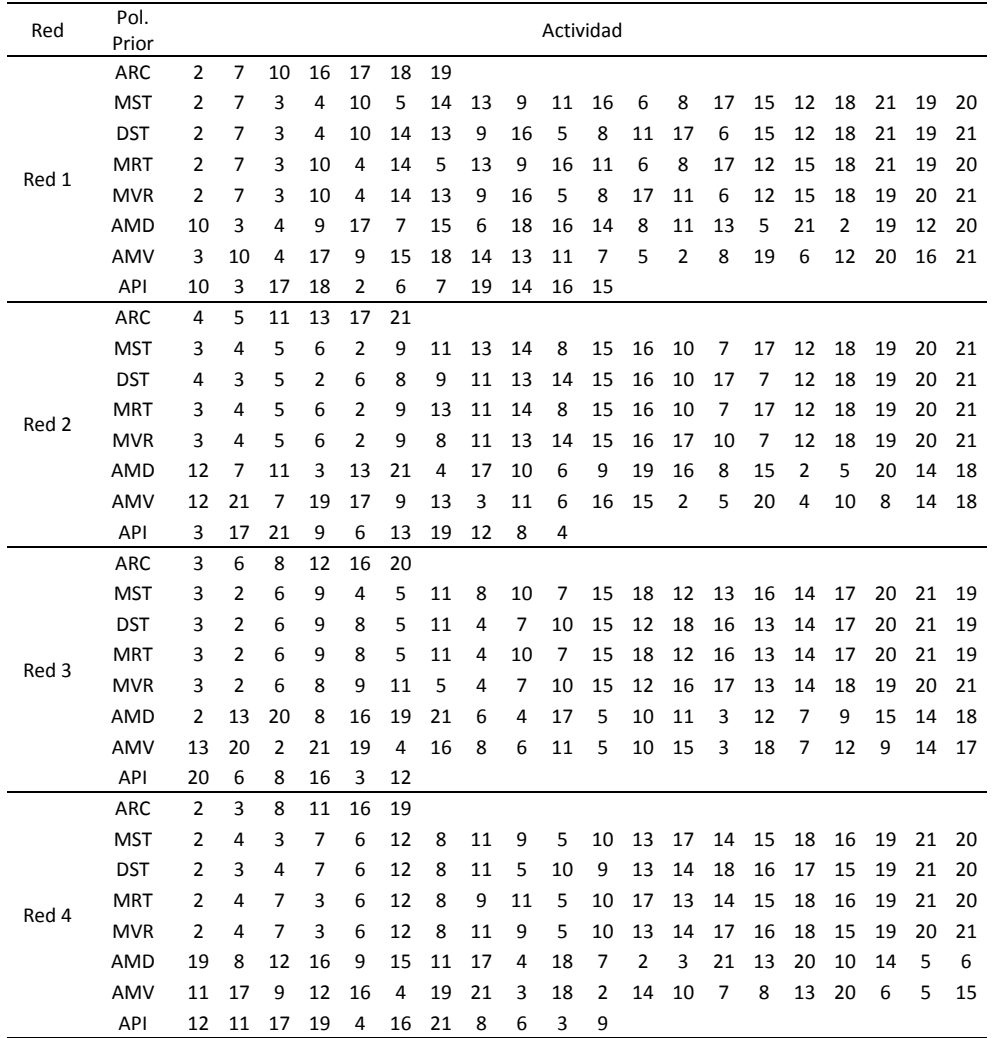

**Tabla 8. Orden de priorización de control de actividades para cada política propuesta**

## **9.1.5 COSTOS**

Para el análisis de costos en el estudio se tuvieron en cuenta el costo de control y el costo de retraso del proyecto, con el fin de evaluar como tenían influencia el uno y el otro a lo largo del proyecto cuando éste es controlado en una mayor o menor intensidad.

Dado que los valores de control y de retraso varían dependiendo del proyecto y del sector en el que se realizan, se probaron las siguientes relaciones entre el costo de control y el costo de retraso:

- 1. Costo de control vs Costo de retraso (1:1)
- 2. Costo de control vs Costo de retraso (1:3)
- 3. Costo de control vs Costo de retraso (3:1)

## **9.2 ESTRUCTURACIÓN DEL MODELO EN DINÁMICA DE SISTEMAS**

La utilización de dinámica de sistemas para modelar proyectos parte de la consideración que un proyecto puede definirse como un sistema dinámico y que puede representarse por medio de redes de actividad, con actividades sobre los nodos (AON). Teniendo en cuenta lo anterior, Gonzáles et al. (2007) adaptó la Metodología Integral y Dinámica propuesta por Kalenatic (2001), a la representación del proyecto como sistema dinámico. La metodología propuesta Gonzáles cuenta con 11 etapas que se muestran en la figura 15.

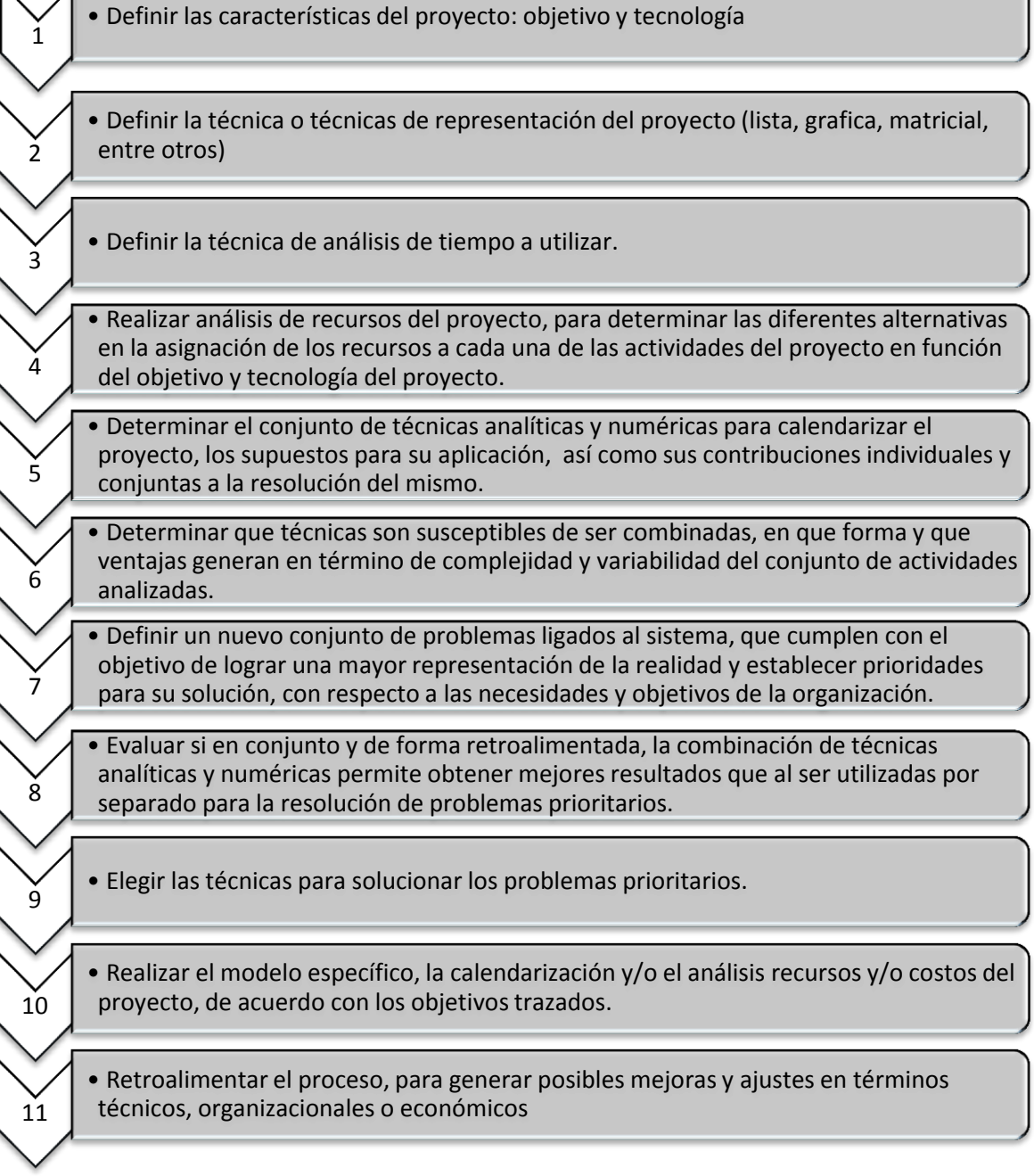

# **Figura 15. Metodología Integral y Dinámica aplicada a la programación de proyectos.**

Basándose en estas etapas, González (2007), definió el símil dinámico que permite representar proyectos, teniendo como componentes básicos de modelación las actividades, los recursos y las relaciones de precedencia. A continuación se describen cada uno de esos componentes.

## **9.2.1 ACTIVIDADES**

La representación de las actividades que componen los proyectos en dinámicas de sistemas, están dados niveles que va acumulando el grado de ejecución en términos porcentuales, los cuales varían de 0 a 100%, en función del tiempo. La figura 16 muestra el diagrama de Forrester que representan una actividad.

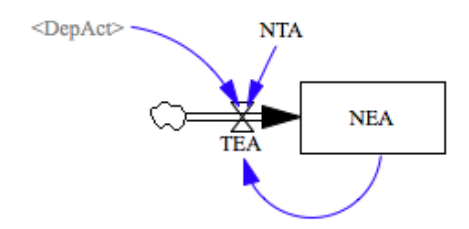

**Figura 16. Representación de la actividad en el diagrama de Forrester**

El nivel de ejecución de la actividad NEA se define en función de la tasa de ejecución de la actividad TEA de acuerdo con la ecuación básica de un nivel (1):

*NEA<sup>K</sup>* = *NEA<sup>J</sup>* +*TEAJK* \**DT* (1)

Donde *DT* representa el paso de tiempo de la simulación.

La tasa de ejecución de la actividad define en términos porcentuales, el ritmo al que se ejecuta la actividad en función de la norma técnica de la actividad NTA, y de la ejecución estándar dicha norma técnica. En la tasa de ejecución se toman las decisiones de iniciación de acuerdo a la estructura del proyecto y de finalización a partir de la información del nivel de ejecución de la actividad. Por lo cual, solo si NEAj = 100% para toda actividad j precedente TEA<sub>JK</sub> puede asumir valores mayores a cero.

Asimismo, la norma técnica de la actividad NTA es la duración estándar de la actividad para una tecnología particular y un nivel de asignación de recursos específico. En el modelo propuesto en esta investigación solo se utilizó un modo de ejecución determinado para una tecnología estándar. Esta norma técnica influye en la tasa de ejecución de acuerdo a la ecuación (2).

$$
TEA_{JK} = 100/NTA \qquad (2)
$$

Para poder modelar la totalidad del proyecto, se hace necesario que las diferentes actividades estén vinculadas por las relaciones de precedencia, de tal manera que una actividad solo puede ejecutarse cuando sus actividades precedentes han sido ejecutadas al 100%. Para la modelación del requisito de precedencias y como herramienta que

permita facilitar la representación de redes de gran número de actividades se utiliza una variable auxiliar denotada DepActj donde el subíndice "j" indica el nombre de la actividad. La variable auxiliar DepActj es binaria y toma el valor de 1, cuando el nivel de ejecución del conjunto de predecesoras de "j" (pred j) es mayor al 100%. Las figuras 17 y 18 muestran la estructura de la red 1 y las relaciones de precedencia de dicha red respectivamente.

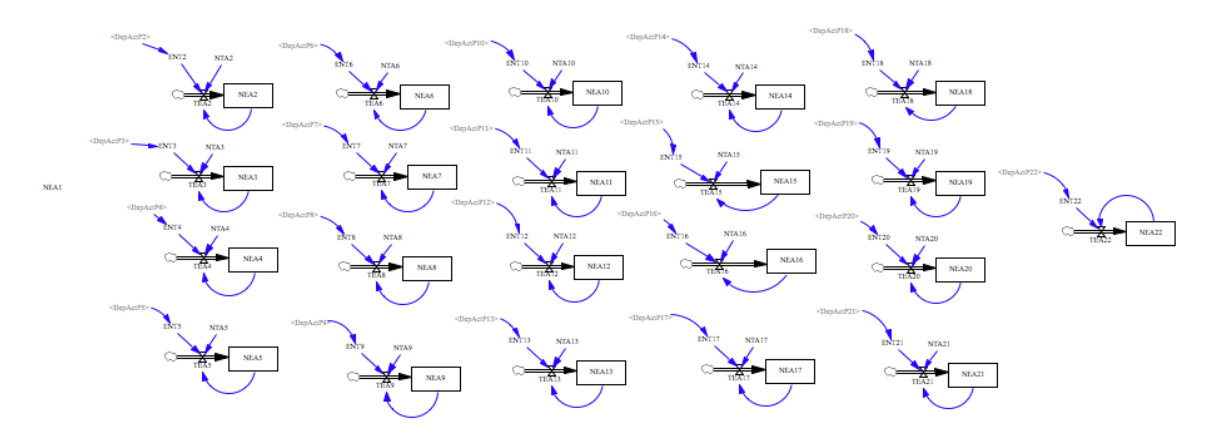

**Figura 17. Representación de una red planeada, estructuración de la red 1.**

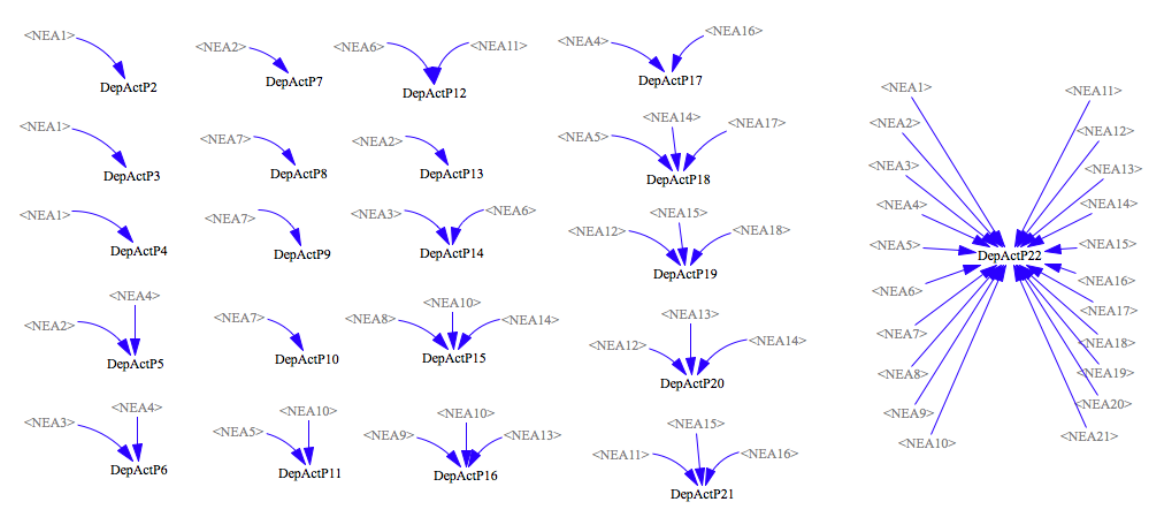

**Figura 18. Relaciones de precedencia de la red 1.**

Por otro lado, para construir la red de ejecución real, fue necesario incluir nuevos elementos que permitieran simular el comportamiento de un proyecto real, en terminos de variabilidad y control del sistema. La figura 19 muestra la representación de una actividad real.

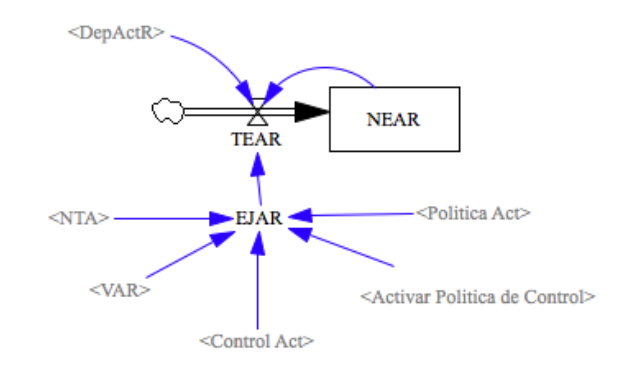

**19. Representación de una actividad real.**

Para facilitar la estructuración de la actividad real, se incluyó la variable Ejecución de Actividad Real EJAR<sub>j</sub>, donde el subíndice "j" indica el nombre de la actividad, la cual recoge los aspectos asociados a la variabilidad, control y duración de la actividad para entregarle a la tasa de ejecución real, una orden concreta. Los elementos adicionales que la componen son los siguientes:

- VAR: Es la varibilidad del sistema asociada a los recursos.
- Control Act: Variable binaria que toma valores de 1 si la actividad va a ser controlada y de 0 si no se controla.
- Activar política de control: Variable binaria que influye todas las actividades de la red, toma el valor de 1 cuando se activa el control en todo el proyecto y de 0 cuando se deja el proyecto sin control.
- Política Act: Es la política de control utilizada para contrarestar la discrepancia existente.

La variable EJAR utiliza una condicional la cual pregunta si la política de control esta activa y si esa actividad se controla, en caso afirmativo EJAR<sub>j</sub> se calcula según (3)

EJAR =(100/NTA)\*Politica Act\*VAR (3)

De lo contrario se ejecuta la ecuación (4).

 $EJAR_i = (100/NTA_i)*VAR_i$  (4)

Asimismo, cada actividad puede tener asociados según su estructura, cinco recursos renovables, los cuales son los responsables de la variabilidad del modelo. La figura 20 muestra la estructura de la generación de la variabilidad en el modelo.

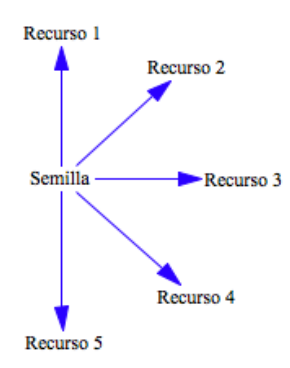

**Figura 20. Generación de variabilidad de los recursos en el modelo.**

Es importante aclarar que este estudio no contempla el origen de la variabilidad y ésta se encuentra determinada por un aleatorio normal, que varía en una rango de 0 a 1, con una media de 0,7792, teniendo en cuenta que según Rueda (2009) los proyectos presentan retrasos en promedio de un 22,078% y una desviación estándar que para cada recurso, se calculó entre un rango de 0.03 a 0.36, de acuerdo a los valores presentandos por Madadi et al. (2012). La tabla 9 muestra las desviaciones utilizada para calcular cada recurso.

| Recurso   | Desviación estándar |
|-----------|---------------------|
| Recurso 1 | 0,03                |
| Recurso 2 | 0,11                |
| Recurso 3 | 0,19                |
| Recurso 4 | 0,28                |
| Recurso 5 | 0,36                |

**Tabla 9. Desviaciones utilizadas en los recursos.**

Para el cálculo de la variabilidad total asociada a cada actividad, es necesario por un lado verificar si los recursos estan asociados a la actividad lo cual se realizó mediante la variable binaria AR, la cual tomaba valores de 1, si el recurso se encuentra presente en la actividad y de 0 en el caso contrario. Y por otro, verificar si la actividad se esta ejecutando, lo cual se realiza verificando si el nivel de ejecución de la actividad NEA, se encuentra dentro de los valores 0 y 100% de ejecución, es decir 0≤NEA≤100. Si estos dos requisitos se cumplen, se acumula en la variable VARR. La figura 21 muestra la estructura de la variabilidad en el modelo.

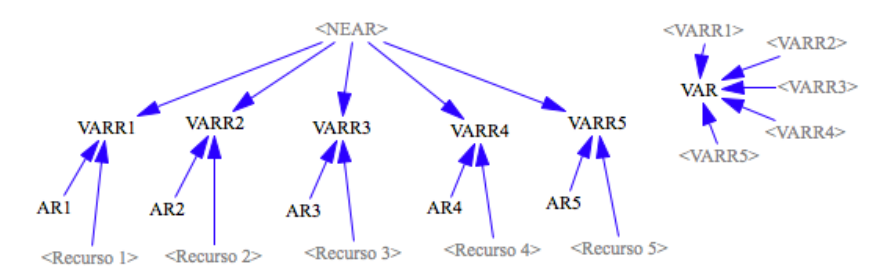

**Figura 21. Estructura de la variabilidad de una actividad.**

La variabilidad de cada recurso, es multiplicada en la variable VAR para calcular la variabilidad global asociada a la actividad de acuerdo a (5). Esta operación se realiza en cada una de las actividades que componen el modelo.

 $VAR = VARR1 * VARR2 * VARR3 * VARR4 * VARR5 (5)$ 

## **9.2.2 POLÍTICA DE CONTROL**

La política de control utilizada para contrarrestar las discrepancias en este estudio fue la propuesta por Rueda et al. (2011), la cual plantea acelerar la ejecución del proyecto en la medida que éste se encuentra retrasado. Esta política se muestra en la ecuación (6).

Politica  $Act = (1 + Discrepancia)$  (6)

Dado que el alcance del estudio no contemplaba el efecto de diferentes políticas de control, se utilizó una política genérica que no introdujera varibilidad al modelo y esta fue aplicada en todos los procesos de control.

La aplicación de esta política de control en el modelo, se realiza en cada una de las actividad suceptible a ser controlada, una vez se verifique si existe discrepancia entre la ejecución planeada y la ejecución real y se realiza en los periodos de control establecidos y se empieza a ejecutar de acuerdo a las demoras determinadas para la experimentación. La figura 22 muestra la estructuración de la política en el modelo.

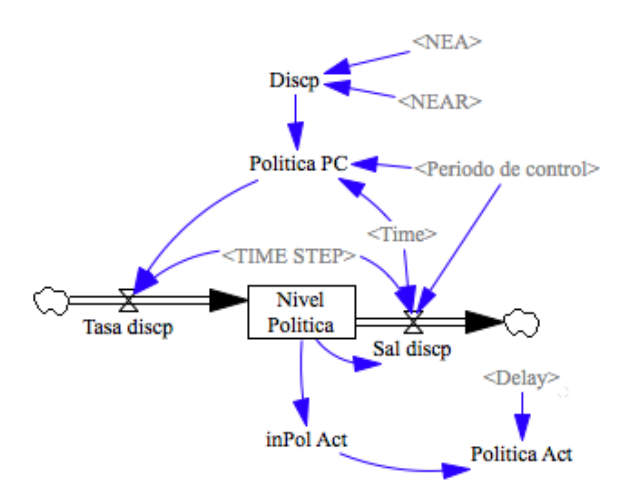

**Figura 22. Estructura de la política para cada actividad.**

Las variables utilizadas en el modelo para el cálculo de la política son las siguientes:

- Discp: Discrepancia, la cual se calcula haciendo una relación entre el nivel de ejecución real y el nivel de ejecución planeada para verificar si el proyecto se encuentra retrasado.
- Política PC: Es el cálculo de la política (1+Discp) teniendo en cuenta el periodo de control utilizado en cada experimentación. Relaciona el tiempo (Time), con el Periodo de Control para verificar que esta política se ejecute en el tiempo esperado.
- Tasa discp: Ingresa el valor calculado de la política, esta variable se divide por el DT que en el modelo se conocen como TIME STEP, para que solo ingrese el valor calulado de la política.
- Nivel política: Hace la diferencia entre la Tasa disc y la salida discp. Se utiliza este nivel para poder ejecutar la política en varios DT
- Sal discp: arroja el valor calculado de la política.
- inPol: Verifica que el nivel de la política sea mayor que 1.
- Política Act: Utiliza el valor de la política, en un tiempo retrasado según la demora establecida. Esta política se hace efectiva hasta que se haga la siguiente verificación de la discrepancia.

## **9.2.3 COSTOS**

Para determinar el Costo de control dentro del modelo, fue necesario realizar una estructura que permitiera contar cuantos controles se realizaban, teniendo en cuenta el periodo de control establecido para el análisis. Una vez realizado este conteo se determinó el costo del control con la ecuación (7).

Costo de control total =  $\sum_{i=1}^{20} N$ úmero de Controles<sub>i</sub> \* Costo de control (7)

Siendo "i" cada una de las actividades que componen la red.

La figura 23 muestra la estrura utilizada dentro del modelo para la determinación del costo del control.

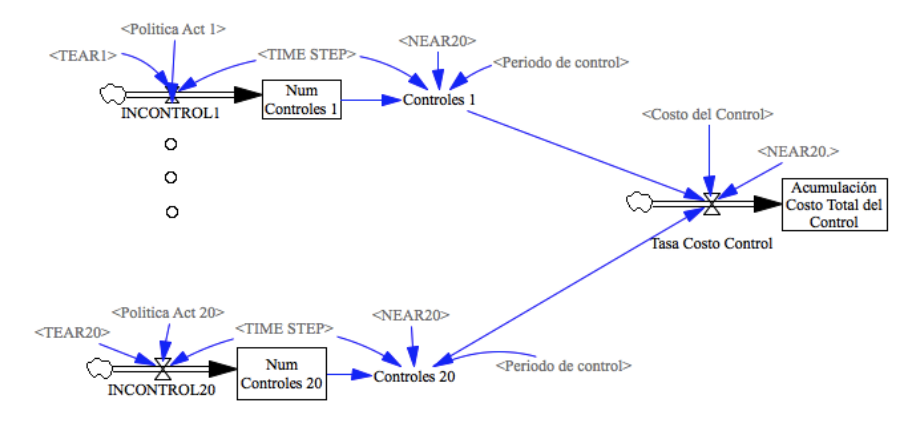

**Figura 23. Estructura de costo de control en el modelo.**

Las variables adicionales utilizadas en el modelo para el cálculo de costo del control son las siguientes:

- Incontrol: Realiza la verificación de que la actividad evaluada se esta ejecutando y controlando e ingresa valores de 1, lo cual indica que la actividad esta siendo controlada.
- Num Controles: Va acumulando el número de Incontrol.
- Controles: Verifica que todas las actividades ya se hayan ejecutado y determina el número de controles realizados teniendo en cuenta el periodo de control y los valores arrojados en Incontrol.
- Costo control: Unidades monetarias asignadas al costo del control unitario.
- Tasa costo control: Verifica que el proyecto se haya terminado y multiplica el total de controles realizados en todas las actividades por el costo unitario de control.
- Acumulación costo total del control: Nivel que acumula el costo del control

Por otro lado, el costo de retraso esta determinado por la discrepancia entre el fin planeado y fin real del proyecto. Para su estimación se utilizó la ecuación (8).

Costo de retraso = (Fin real – Fin planado)  $*$  costo del retraso (8)

La figura 24 muestra la estructura utilizada dentro del modelo para la determinación del costo del retraso.

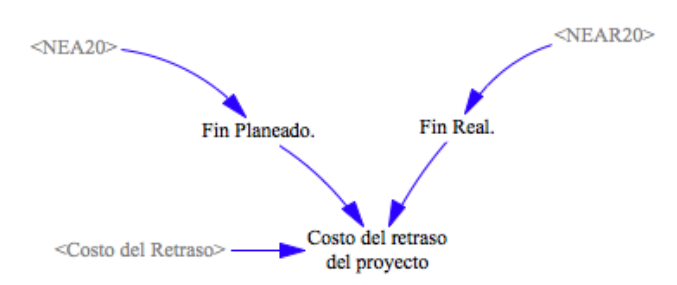

**Figura 24. Estructura de costo de retraso en el modelo.**

Las variables adicionales utilizadas en el modelo para el cálculo de costo del retraso son las siguientes:

- Fin planeado: Unidades de tiempo utilizadas para la ejecución de la red planeada.
- Fin real: Unidades de tiempo utilizadas para la ejecución de la red real.
- Costo de retraso: Unidades monetarias asignadas al costo del retraso para cada unidad de tiempo.
- Costo del retraso del proyecto: Cálculo del retraso en unidades monetarias.

## **9.3 METODOLOGÍA DE RESULTADOS INFERENCIALES**

El objetivo de un experimento es realizar una serie de pruebas en donde, a través de cambios en las variables de entrada a un proceso o sistema se puedan detectar las razones de los cambios en las variables de salida (Montgomery, 2001).

En el caso de la presente investigación, se desea diseñar un experimento que permita contrastar los efectos de diferentes periodos de control y de diferentes demoras sobre la variable respuesta que es porcentaje de discrepancia entre el fin planeado y el fin real de un proyecto, para diferentes redes, por lo cual se puede deducir que utilizar un modelo factorial es una buena aproximación metodológica. En efecto, el modelo que más se ajusta al propósito del experimento es el factorial completo.

El modelo planteado puede representarse así:

$$
y_{ijkl} = \mu + \alpha_i + \beta_j + \gamma_k + \alpha \beta_{ij} + \alpha \gamma_{ik} + \beta \gamma_{jk} + \alpha \beta \gamma_{ijk} + e_{ijkl}
$$

Donde  $y_{ijkl}$  es el valor de la variable respuesta, explicada por la media general (µ) más la suma de los tres efectos principales (α, β y γ), las tres interacciones dobles (αβ, αγ, βγ), la interacción triple (αβγ) y el error aleatorio.

Los efectos principales se presentan a continuación (9):

Donde:

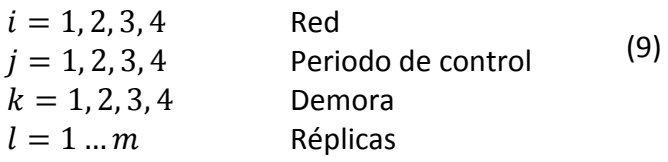

Los parámetros del experimento se muestran en la tabla 10:

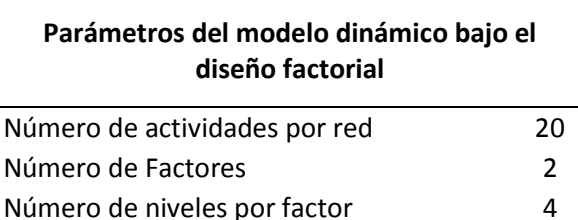

Nivel de complejidad de las redes 1,85 **Tabla 10. Parámetros constantes del modelo dinámico para el experimento.**

Número de redes 4

El nivel de complejidad de la red se define constante con un valor de 1,85 actividades sucesoras promedio por actividad.

El objetivo general del experimento es estudiar los factores y las interrelaciones que influyen en el porcentaje de discrepancia entre el fin planeado y el fin real de un proyecto para los niveles establecidos.

- Factores: variables controlables (periodo de control y demora).
- Tratamiento: es la combinación de los dos factores (celda)
- Unidad Experimental: redes sobre las cuales se mide la duración del proyecto.
- Variable respuesta: Dado que las redes de actividad utilizadas para el experimento pueden contemplar duraciones diferentes, la variable respuesta empleada es el porcentaje de discrepancia entre el tiempo de finalización planeado y el tiempo de finalización real de un proyecto (10):

$$
DISCT = \frac{fin\,real-fin\,plane\,ado}{fin\,plane\,ado} * 100 \qquad (10)
$$

La metodología utilizada para la realización del experimento sigue el siguiente procedimiento:

- a. Selección de las redes de actividad en la librería del problema de secuenciación de proyectos (anexo 1): En este paso se seleccionaron 4 redes de 20 actividades con complejidad constante e igual a 1,85.
- b. Asignación de los recursos que afectan cada actividad, responsables de la variabilidad del modelo en la red real. Ya que en un proyecto no todas las actividades utilizan el mismo número y tipo de recursos, y todos los recursos no están sometidos a las mismas de variabilidad, se asignó aleatoriamente los recursos que afectaban a cada una de las actividades.
- c. Construcción de los modelos dinámicos: de acuerdo con el diseño del modelo dinámico para la medición.
- d. Cálculo de las duraciones de cada para una de las redes planeadas (sin variabilidad).
- e. Experimentación y replicas: con base en el modelo dinámico se calculó la duración de las redes bajo características de variabilidad. Este proceso se realiza tantas veces como replicas son necesarias.
- f. Cálculo del porcentaje de discrepancia: Se calculan el porcentaje de variación para cada réplica de cada red.
- g. Análisis de resultados.

Por otro lado, para determinar el número de corridas a realizar en cada experimento, se utilizó la ecuación (11):

$$
\phi^2 = \frac{nD^2}{2a\sigma^2} (11)
$$

Donde:

 $\Phi^2$  = Parámetro de no centralidad  $n =$ Tamaño de la muestra  $D =$  Diferencia entre Valores  $\sigma^2$  = Varianza  $a =$  Niveles

Para el desarrollo de esta ecuación, se determinó el valor de D, apartir de una prueba piloto de 5 corridas, donde se tomó el valor más alto y el más bajo de las variables respuesta. Una vez calculados los valores de  $\phi$  fueron obtenidas las potencias a partir de las curvas de operación característica mostrada de la figura 25, con un valor de (a-1)= 3 con a(n-1) = 4(n-1) grados de libertad del error y un  $\alpha = 0.05$ .

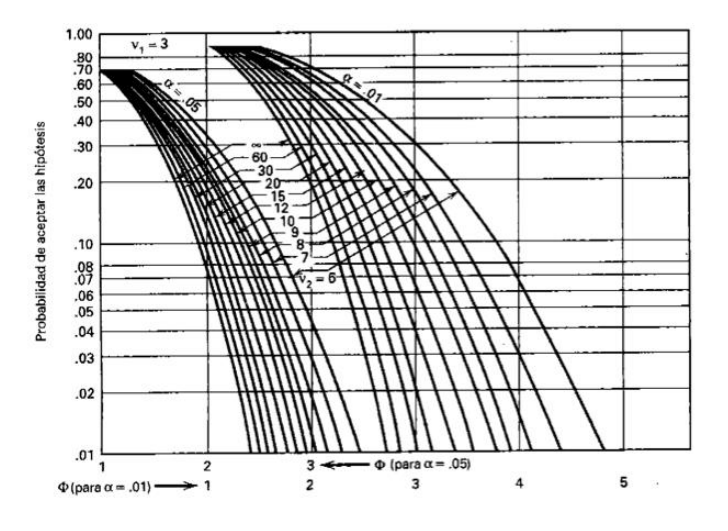

**Figura 25. Curvas de operación características.**

La tabla 11 muestra los valores encontrados para cada una de las iteraciones realizadas.

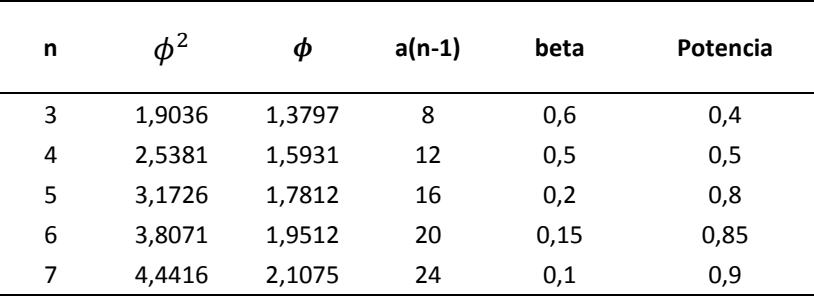

**Tabla 11. Valores de potencias calculados para cada n.**

Para este estudio, se deseaba una potencia del 90% por lo cual se estableció que el número de réplicas requeridas era de 7.

## **9.4 METODOLOGÍA DE RESULTADOS DESCRIPTIVOS**

Para obtener estos resultados descriptivos se siguen 4 primeros los pasos de la metodología utilizada en los resultados inferenciales. Los pasos que complementan la metodología son los siguientes:

- a. Calcular orden de priorización de control de las actividades acuerdo a las características de la red, para las políticas MST, DTS, MRT, MVR, AMD y AMV.
- b. Calcular las actividades que hacen parte de la ruta crítica para la política ARC.
- c. Experimentación: con base en el modelo dinámico se calculó la duración con el orden de control establecido en las políticas de priorización.
- d. Cálculo de la política API, por medio de la iteración del control en diferentes actividades.
- e. Cálculo del porcentaje de discrepancia: Se calculan el porcentaje de discrepancia para cada política de priorización de cada red.
- f. Análisis de resultados.

## **10 RESULTADOS Y DISCUCIÓN**

## **10.1 RESULTADOS INFERENCIALES**

En este apartado se analizan algunos estadísticos del experimento con el propósito de caracterizar el impacto de los factores periodo de control, demoras y estructura de la red sobre la duración del proyecto.

Lo primero que realizó fue la comprobación de los supuestos de normalidad y homogeneidad de varianzas para el diseño de experimentos propuesto, encontrando que los datos obtenidos cumplen con los supuestos básicos (ver anexo 3).

Teniendo en cuenta que el modelo del diseño factorial que se plantea es:

$$
y_{ijkl} = \mu + \alpha_i + \beta_j + \gamma_k + \alpha \beta_{ij} + \alpha \gamma_{ik} + \beta \gamma_{jk} + \alpha \beta \gamma_{ijk} + e_{ijkl}
$$

Donde  $y_{ijkl}$  es el valor de la variable respuesta, explicada por la media general (µ) más la suma de los tres efectos principales (α, β y γ), las tres interacciones dobles (αβ, αγ, βγ), la interacción triple (αβγ) y el error aleatorio.

Los efectos principales se presentan a continuación (9):

Donde:

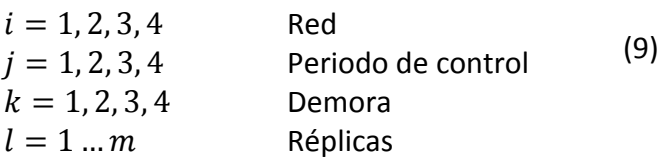

## **10.1.1 ANÁLISIS DE VARIANZA**

## **Efectos principales**

1.  $H_0: \alpha_i = 0$  Ninguno de los niveles del factor  $\alpha$  (Red) tiene efectos significativos sobre la variable respuesta (discrepancia en la duración del proyecto).

 $H_1$ : Por lo menos uno de los niveles tiene efectos significativos.

2.  $H_0: \beta_i = 0$  Ninguno de los niveles del factor β (Periodos de control) tiene efectos significativos sobre la variable respuesta (discrepancia en la duración del proyecto).

 $H_1$ : Por lo menos uno de los niveles tiene efectos significativos.

3.  $H_0: \gamma_k = 0$  Ninguno de los niveles del factor γ (Demora) tiene efectos significativos sobre la variable respuesta (discrepancia en la duración del proyecto).

 $H_1$ : Por lo menos uno de los niveles tiene efectos significativos.

## **Efectos de las Interacciones dobles**

1.  $H_0$ :  $(\alpha\beta)_{ij} = 0$  Ninguna de las interacciones (αβ) tiene efectos significativos sobre la variable respuesta.

 $H_1$ : por lo menos una de las interacciones tiene efectos significativos.

2.  $H_0: (\alpha \gamma)_{ik} = 0$  Ninguna de las interacciones (αγ) tiene efectos significativos sobre la variable respuesta.

 $H_1$ : por lo menos una de las interacciones tiene efectos significativos.

3.  $H_0: (\beta \gamma)_{ik} = 0$  Ninguna de las interacciones (βγ) tiene efectos significativos sobre la variable respuesta.

 $H_1$ : por lo menos una de las interacciones tiene efectos significativos.

## **Efectos de las interacciones triples**

4.  $H_0: (\alpha\beta\gamma)_{ijk} = 0$  Ninguna de las interacciones (αβγ) tiene efectos significativos sobre la variable respuesta.

 $H_1$ : por lo menos una de las interacciones tiene efectos significativos.

La tabla 12 presenta el Análisis de Varianza para este modelo.

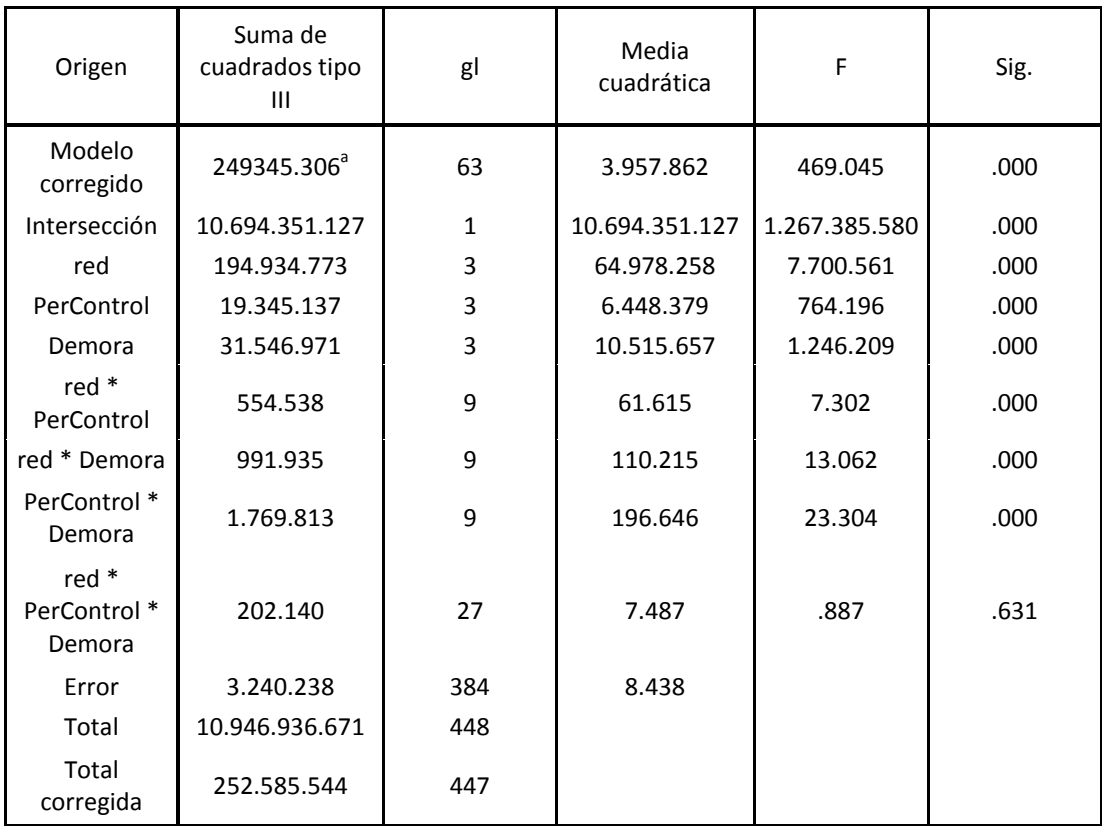

# **Pruebas de los efectos inter-sujetos**

Variable dependiente: Discrepancia

a. R cuadrado = .987 (R cuadrado corregida = .985)

#### **Tabla 12. Análisis de varianza**

#### **Conclusiones del Análisis de varianza**

#### **Efectos Principales**

• Como el p-value del factor de red es menor al  $\alpha$  utilizado (0.00 < 0.05) se rechaza Ho, es decir que por lo menos uno de los niveles del factor red, tiene efectos significativos sobre la variación de la duración del proyecto.

- Como el p-value del factor Periodo de Control es menor al  $\alpha$  utilizado (0.00< 0.05) se rechaza Ho, es decir que por lo menos uno de los niveles del factor periodo de control tiene efectos significativos sobre la variación de la duración del proyecto.
- Como el p-value del factor demora es menor al  $\alpha$  utilizado (0.00< 0.05) se rechaza Ho, es decir que por lo menos uno de los niveles del factor demora tiene efecto significativos sobre la variación de la duración del proyecto.

## **Efectos de las Interacciones dobles**

- Como el p-value de la interacción entre red y periodo de control es menor al  $\alpha$ utilizado (0.00< 0.05) se rechaza Ho, es decir que la interacción tiene efecto significativo sobre la variable respuesta.
- Como el p-value de la interacción entre red y demora es menor al  $\alpha$  utilizado (0.00< 0.05) se rechaza Ho, es decir que la interacción tiene efecto significativo sobre la variable respuesta.
- Como el p-value de la interacción entre periodo de control y demora es menor al  $\alpha$  utilizado (0.00< 0.05) se rechaza Ho, es decir que la interacción tiene efecto significativo sobre la variable respuesta.

## **Efectos de las Interacciones triples**

 Como el p-value de la interacción entre red, periodo de control y demora es mayor al  $\alpha$  utilizado (0,631< 0.05) no se rechaza Ho, es decir que la interacción no tiene efecto significativo sobre la variable respuesta.

## **10.1.2 DETERMINACIÓN DE LOS EFECTOS DE LOS TRATAMIENTOS**

A continuación, se muestra la evaluación del efecto de cada uno de los tratamientos, sobre la variable respuesta. Para lo cual se tiene en cuenta (12)

$$
\alpha_i = \bar{y}_{i..} - \bar{y}_{..}
$$
  

$$
\beta_j = \bar{y}_{.j.} - \bar{y}_{..}
$$
 (12)  

$$
\gamma_k = \bar{y}_{.k} - \bar{y}_{..}
$$

Donde  $\bar{y}_{...} = \mu$  es la media global del experimentos y  $\bar{y}_i$ ,  $\bar{y}_{.j}$  y  $\bar{y}_{..k}$  son las medias de cada uno de los tratamientos evaluados (red, periodo de control y demora).

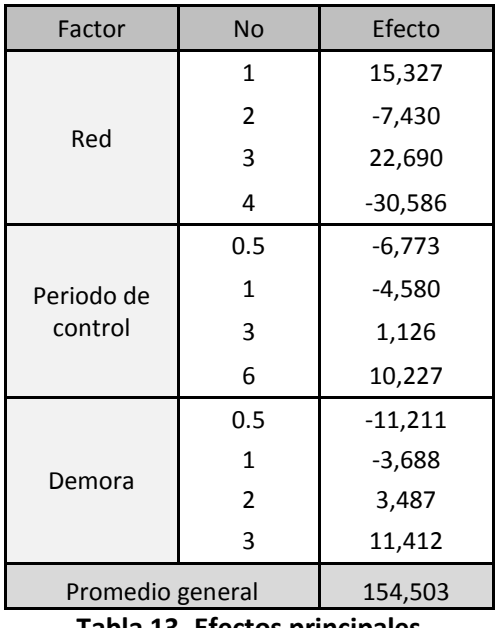

Los efectos principales se muestran en la tabla 13.

**Tabla 13. Efectos principales**

#### **Conclusiones de los efectos principales**

- La red que más aumenta del promedio es la red 3 con un valor de 22,60%, mientras que la red que más disminuye el promedio es la red 4 con un valor de -30,586%. Lo cual evidencia que la diferencia estructural entre las redes seleccionadas afecta el valor de la discrepancia.
- El periodo de control que más afecta en la disminución de promedio es el de 0.5 UT, seguido de 1 UT con valores de -6.77% y -4,58%. Esto quiere decir que para lograr una disminución en la discrepancia el mejor periodo de control entre los evaluados en el estudio es el de 0.5 UT. Por otro lado, los periodos 3 y 6 UT impactan negativamente, aumentando la discrepancia en un 1,13% y un 10,23%, incrementando este último periodo de control un 17% en referencia al periodo de control 0.5 UT.
- La demora que más afecta la disminución del promedio es el de 0.5 UT con un valor de 11,21%, seguido del 1 UT, con un valor de 3,68%. Por otro lado se evidencia que a valores de demora 2 y 3 UT, el aumento de promedio global de la discrepancia es de 3,4% y 11,42%, aumentando este último al inicial en un 22%. Esto evidencia la importancia dentro de las organizaciones de comprometerse con disminuir el tiempo de respuesta entre la identificación de la discrepancia y la acción correctiva correspondiente.

## **Determinación de los efectos combinados de los tratamientos.**

Asimismo se evaluó, como la interacción entre las variables red, periodo de control y demora, afectan el promedio global del experimento.

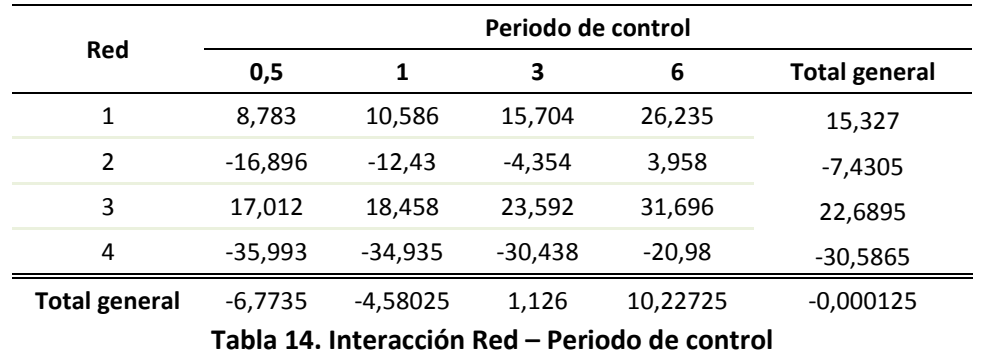

#### **Interacción Red – Periodo de control**

Como se muestra en la tabla 14, para todas las redes se evidencia que entre más pequeño es el periodo de control, el valor del promedio de discrepancia se disminuye para todas las redes. Sin embargo, se evidencia que la estructura de la red influencia la efectividad de estos periodos de control en la discrepancia.

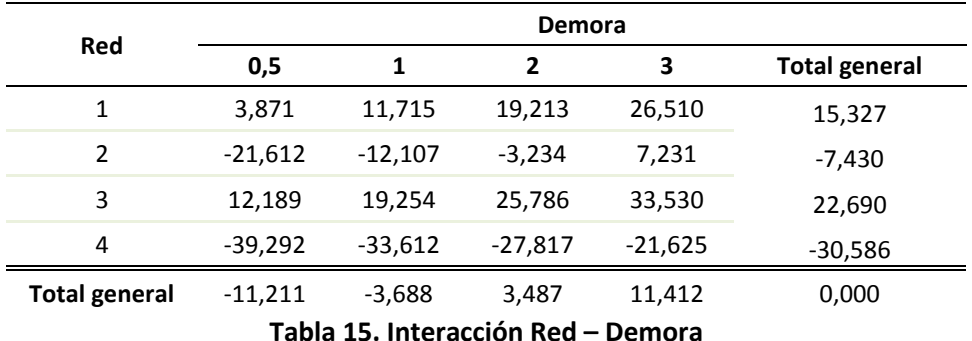

#### **Interacción Red – Demora**

De manera similar, en la tabla 15 se observa que la estructura de la red afecta la manera como el valor del demora influye sobre la discrepacia, por lo cual, mientras en la red 1, los valores de demora aumentan el promedio de la discrepancia en una proporción de 3,87%, en la red 4, este mismo valor de demora, disminuye la discrepancia en una proporción de - 39,292%. Asimismo, se puede observar que a valores de demora menores se disminuye la discrepancia en todas las redes.

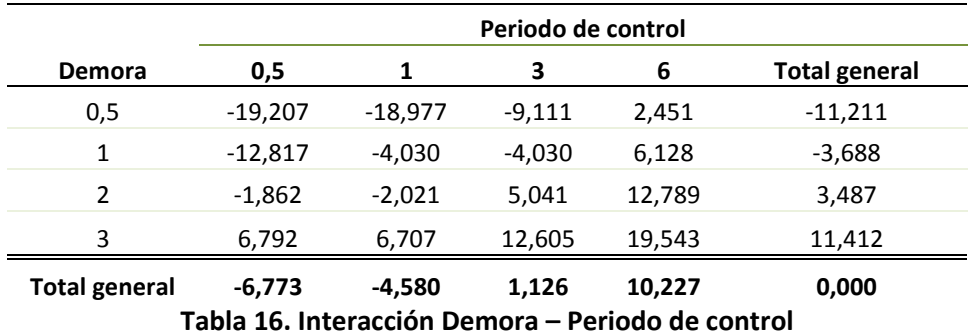

#### **Interacción Demora-Periodo de control**

Por otro lado, se puede observar en la tabla 16 que la mejor combinación entre demora y periodo de control es la de 0,5 - 0,5 UT, la cual tiene una disminución sobre la media de la discrepancia global de 19,207%, seguida de la combinación demora 0,5 y periodo de control 1, la cual tiene una disminución sobre la media de la discrepancia de 18,977% y en tercer lugar la combinación de demora 1, periodo de control 0,5, la cual tiene una disminución de 12,8% sobre el valor de la discrepancia global. Esto demuestra que antes de un periodo de control pequeño, es más importante tener un demora o tiempo de respuesta menor.

Adicionalmente, se realizó la comparación múltiple de las variables utilizando intervalos de confianza del 95%, para analizar si en la combinación de algunas variables, existen intersecciones entre los intervalos de confianza.

A continuación se muestran los intervalos de confianza de las comparaciones múltiples entre red-periodo de control, red-demora y periodo de control-demora.

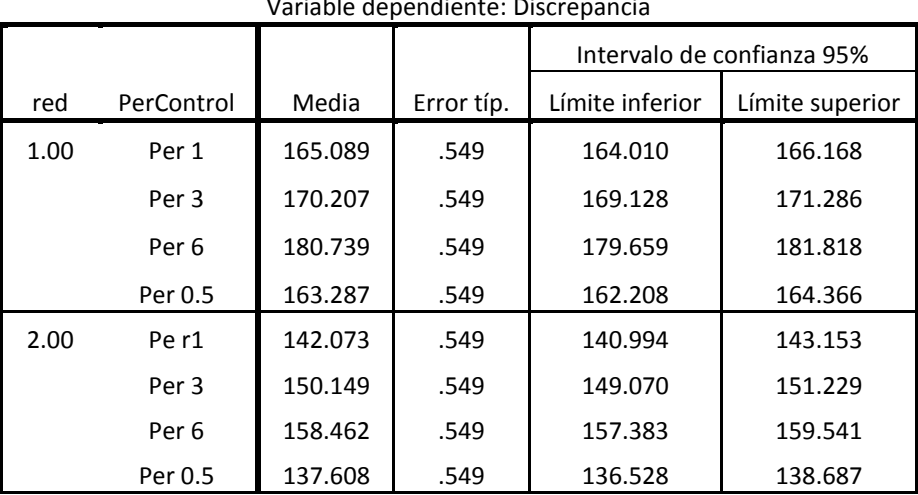

# **Red \* Periodo de Control**

Variable dependiente: Discrepancia

| 3.00 | Pe r1   | 172.962 | .549 | 171.883 | 174.041 |
|------|---------|---------|------|---------|---------|
|      | Per 3   | 178.096 | .549 | 177.017 | 179.175 |
|      | Per 6   | 186.199 | .549 | 185.120 | 187.279 |
|      | Per 0.5 | 171.516 | .549 | 170.437 | 172.595 |
| 4.00 | Pe r1   | 119.568 | .549 | 118.489 | 120.648 |
|      | Per 3   | 124.066 | .549 | 122.986 | 125.145 |
|      | Per 6   | 133.524 | .549 | 132.444 | 134.603 |
|      | Per 0.5 | 118.510 | .549 | 117.431 | 119.590 |

**Tabla 17. Intervalos de confianza la combinación red y periodo de control**

En la tabla 17 se evidencia que en las redes 1, 3 y 4 no existe diferencia significativa entre controlar en periodos de control de 0.5 y 1 UT, con lo cual demuestra que no siempre es necesario controlar a periodos de control muy pequeños para tener un buen resultado, con lo que es posible además tener ahorros en términos de costos de control.

| Variable dependiente: Discrepancia |                  |         |            |                            |                 |  |  |  |  |
|------------------------------------|------------------|---------|------------|----------------------------|-----------------|--|--|--|--|
|                                    | Demor            |         |            | Intervalo de confianza 95% |                 |  |  |  |  |
| red                                | a                | Media   | Error típ. | Límite inferior            | Límite superior |  |  |  |  |
| 1.00                               | D <sub>1</sub>   | 166.218 | .549       | 165.139                    | 167.297         |  |  |  |  |
|                                    | D <sub>2</sub>   | 173.716 | .549       | 172.637                    | 174.796         |  |  |  |  |
|                                    | D <sub>3</sub>   | 181.013 | .549       | 179.934                    | 182.093         |  |  |  |  |
|                                    | D <sub>0.5</sub> | 158.374 | .549       | 157.295                    | 159.453         |  |  |  |  |
| 2.00                               | D <sub>1</sub>   | 142.397 | .549       | 141.317                    | 143.476         |  |  |  |  |
|                                    | D <sub>2</sub>   | 151.269 | .549       | 150.190                    | 152.349         |  |  |  |  |
|                                    | D <sub>3</sub>   | 161.735 | .549       | 160.655                    | 162.814         |  |  |  |  |
|                                    | D <sub>0.5</sub> | 132.891 | .549       | 131.812                    | 133.971         |  |  |  |  |
| 3.00                               | D <sub>1</sub>   | 173.758 | .549       | 172.678                    | 174.837         |  |  |  |  |
|                                    | D <sub>2</sub>   | 180.289 | .549       | 179.210                    | 181.369         |  |  |  |  |
|                                    | D <sub>3</sub>   | 188.034 | .549       | 186.954                    | 189.113         |  |  |  |  |
|                                    | D <sub>0.5</sub> | 166.693 | .549       | 165.613                    | 167.772         |  |  |  |  |
| 4.00                               | D <sub>1</sub>   | 120.891 | .549       | 119.812                    | 121.971         |  |  |  |  |
|                                    | D <sub>2</sub>   | 126.687 | .549       | 125.607                    | 127.766         |  |  |  |  |
|                                    | D <sub>3</sub>   | 132.879 | .549       | 131.799                    | 133.958         |  |  |  |  |
|                                    | D <sub>0.5</sub> | 115.212 | .549       | 114.132                    | 116.291         |  |  |  |  |

**5. Red \* Demora**

**Tabla 18. Intervalos de confianza la combinación red y demora**

Por otro lado, en la tabla 18 se evidencia que existen diferencias significativas entre las diferentes demoras para cada una de las redes evaluadas, lo cual demuestra que cada unidad en el tiempo de respuesta (demora), afecta directamente en la discrepancia.

|                         | Demor            |         |            |                 | Intervalo de confianza 95% |  |  |
|-------------------------|------------------|---------|------------|-----------------|----------------------------|--|--|
| PerControl<br>a         |                  | Media   | Error típ. | Límite inferior | Límite superior            |  |  |
| Per 1<br>D <sub>1</sub> |                  | 150.473 | .549       | 149.394         | 151.552                    |  |  |
|                         | D <sub>2</sub>   | 152.483 | .549       | 151.404         | 153.562                    |  |  |
|                         | D <sub>3</sub>   | 161.211 | .549       | 160.131         | 162.290                    |  |  |
|                         | D <sub>0.5</sub> | 135.526 | .549       | 134.447         | 136.606                    |  |  |
| Per 3                   | D <sub>1</sub>   | 150.473 | .549       | 149.394         | 151.552                    |  |  |
|                         | D <sub>2</sub>   | 159.545 | .549       | 158.465         | 160.624                    |  |  |
|                         | D <sub>3</sub>   | 167.108 | .549       | 166.029         | 168.187                    |  |  |
|                         | D <sub>0.5</sub> | 145.393 | .549       | 144.313         | 146.472                    |  |  |
| Per <sub>6</sub>        | D <sub>1</sub>   | 160.631 | .549       | 159.552         | 161.710                    |  |  |
|                         | D <sub>2</sub>   | 167.292 | .549       | 166.213         | 168.371                    |  |  |
|                         | D <sub>3</sub>   | 174.046 | .549       | 172.967         | 175.125                    |  |  |
|                         | D <sub>0.5</sub> | 156.954 | .549       | 155.875         | 158.034                    |  |  |
| Per 0.5                 | D <sub>1</sub>   | 141.687 | .549       | 140.607         | 142.766                    |  |  |
|                         | D <sub>2</sub>   | 152.642 | .549       | 151.563         | 153.721                    |  |  |
|                         | D <sub>3</sub>   | 161.296 | .549       | 160.216         | 162.375                    |  |  |
|                         | D <sub>0.5</sub> | 135.296 | .549       | 134.217         | 136.376                    |  |  |

**6. Periodo de Control \* Demora** Variable dependiente: Discrepancia

**Tabla 19. Intervalos de confianza la combinación demora y periodo de control**

Por otro lado, en la tabla 19 se observa que para el periodo de control 1, no existe diferencia significativa entre el demora 1 y 2, por lo que es posible tener un margen de holgura mayor para la ejecución de la política de control si se esta controlando en este periodo.

## **10.1.3 SUBCONJUNTOS HOMOGÉNEOS**

Adicionalmente, se calcularon los subconjuntos homogéneos, utilizando la prueba de Tukey, para verificar si existe similitud entre cada uno de los factores evaluados. Las tablas de subconjuntos se muestran a continuación.

#### **Subconjuntos homogéneos**

#### **Discrepancia**

DHS de Tukey<sup>a,b</sup>

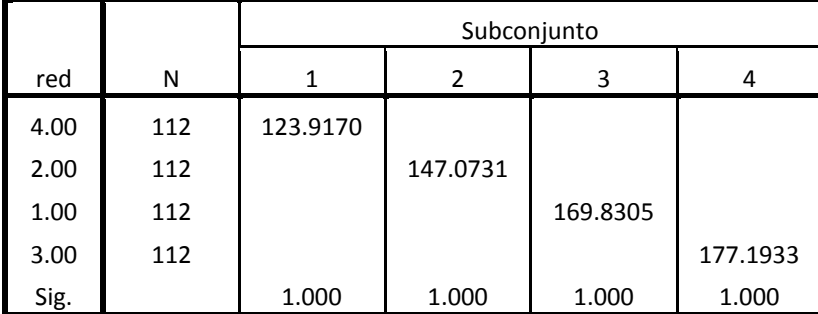

Se muestran las medias de los grupos de subconjuntos homogéneos.

Basadas en las medias observadas.

El término de error es la media cuadrática (Error) = 8.438.

a. Usa el tamaño muestral de la media armónica = 112.000

b. Alfa = .05.

#### **Tabla 20. Subconjuntos homogéneos para las redes.**

En la tabla 20 se observa que no existe homogeneidad entre las redes evaluadas, así éstas contengan el mismo número de actividades, nivel de complejidad y recursos asignados. Esto habla del carácter único de los proyectos el cual viene dado por su estructura.

**Subconjuntos homogéneos**

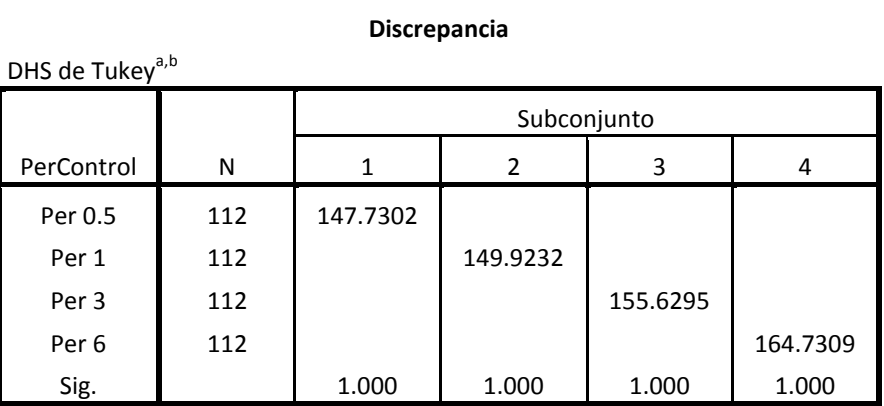

**Tabla 21. Subconjuntos homogéneos para los periodos de control**

**Subconjuntos homogéneos**

## **Discrepancia** DHS de Tukey<sup>a,b</sup> Demor a N Subconjunto 1 2 3 4 D0.5 112 143.2924 D1 112 150.8159 D2 112 | 157.9904 D3 112 1 165.9151 Sig. 1.000 1.000 1.000 1.000

**Tabla 22. Subconjuntos homogéneos para los demora.**

De manera similar, se observa que no existe homogeneidad entre los periodos de control ni los en los demora evaluados, al no mostrarse subconjuntos homogéneos en las tablas 21 y 22.

## **10.2 RESULTADOS DESCRIPTIVOS**

## **10.2.1 POLÍTICAS DE PRIORIZACIÓN**

Cada una de las políticas de priorización fue evaluada en cada una de las redes utilizadas en este estudio. Los resultados de esta priorización se pueden ver en el anexo 4.

Para evaluar la efectividad de las políticas de priorización propuestas, se estableció un método de ranking en donde se le asignó valores de 3, 2, 1 y 0 como calificación dependiendo de la duración de la actividad evaluada, siendo 3 el mejor valor. Se le asignó un valor de 3 a la política de menor valor de discrepancia, 2 a la siguiente de menor valor y así sucesivamente hasta llegar a 0. Se permitieron los empates en esta calificación y se realizó la evaluación al controlar las actividades número 1, 3, 5 y 7 sucesivamente.

A continuación se muestra la tabla de resultados de este análisis.

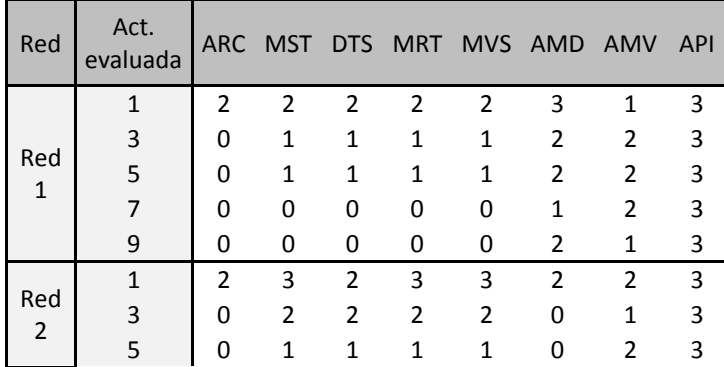

|          | 7            | 1                        | 1            | 1            | 1              | 1            | U              | 2  | 3  |
|----------|--------------|--------------------------|--------------|--------------|----------------|--------------|----------------|----|----|
|          | 9            | O                        | 0            | 0            | 0              | 0            | 1              | 2  | 3  |
|          | 1            | $\overline{2}$           | 2            | 2            | 2              | 2            | $\mathbf{1}$   | 1  | 3  |
|          | 3            | O                        | $\mathbf{1}$ | $\mathbf{1}$ | 1              | $\mathbf{1}$ | $\overline{2}$ | 2  | 3  |
| Red<br>3 | 5            | 1                        | 0            | 0            | 0              | 0            | $\overline{2}$ | O  | 3  |
|          | 7            | 1                        | 0            | 0            | 0              | 0            | $\overline{2}$ | n  | 3  |
|          | 9            | ი                        | 0            | 0            | 0              | 0            | 2              | 1  | 3  |
|          | $\mathbf{1}$ | $\overline{\phantom{a}}$ | 2            | 2            | $\overline{2}$ | 2            | $\overline{2}$ | 2  | 3  |
| Red      | 3            | O                        | 0            | 0            | 0              | 0            | 1              | 2  | 3  |
| 4        | 5            | n                        | 0            | 0            | 0              | U            | 1              | 2  | 3  |
|          | 7            | O                        | U            | 0            | 0              | U            | 1              | 2  | 3  |
|          | 9            | O                        | 0            | 0            | 0              | 0            | 1              | 2  | 3  |
| Suma     |              | 11                       | 16           | 15           | 16             | 16           | 28             | 31 | 60 |

**Tabla 23. Valores de ponderación para las reglas de priorización**

La tabla 23 muestra los resultados de la clasificación donde se observa que la mejor regla de priorización es la obtenida por el método API con un valor de 60 puntos, seguida por las reglas AMV con 31 puntos y finalmente AMD con 28 puntos.

Este resultado muestra, la ventaja que tiene utilizar un sistema de simulación para hallar las actividades a controlar. Asimismo, se observó que las reglas de priorización AMV y AMD, son adecuadas para seleccionar las actividades a controlar cuando no se cuenta con esta herramienta, siendo la política AMV la mejor de las dos.

Cabe anotar que para obtener la priorización AMV, es necesario contar con un histórico de la variabilidad ocasionada por los recursos en las actividades, por lo cual, recoger esta información de los proyectos ejecutados, se convierte en una práctica recomendable para mejorar la selección de puntos de control en proyectos.

## **10.2.2 COSTOS**

Para la evaluación de costos en un proyecto en el estudio, se tuvieron en cuenta los costos asociados al control y al retraso. Para visualizar su comportamiento, se construyó un perfil, en el cual se iba validando estos valores a medida que aumentaba el periodo de control. Cabe anotar que para la construcción de estos perfiles, se utilizó un valor de demora igual a 0.5 UT.

Las graficas de red 1, para cada una de las relaciones se muestran a continuación:

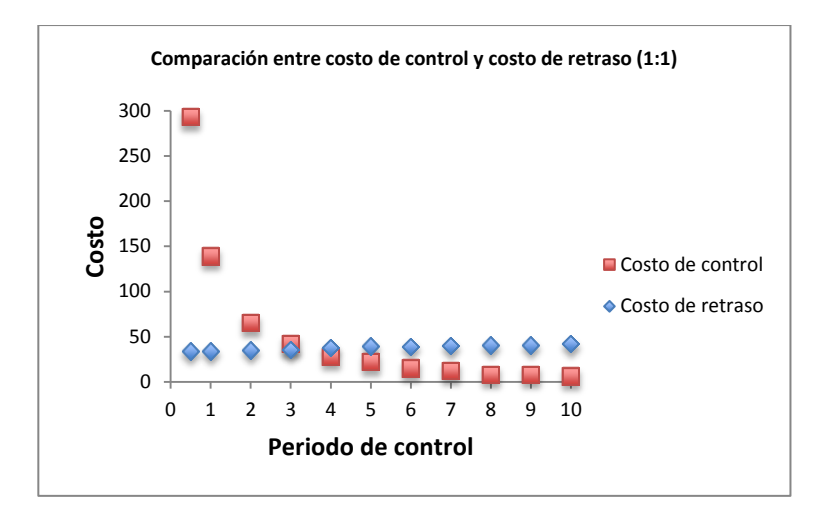

**Figura 26. Comportamiento del costo del control y costo del retraso con una relación (1:1) para la red 1**

En la Figura 26 se observa que el costo del control y el costo de retraso tiene una relación inversamente proporcional. La intersección de las curvas muestra donde estas dos variables toman valores iguales, es decir en ese periodo de control cuesta lo mismo controlar, que la penalización del retraso. Para el caso de este estudio, para una relación de costo 1:1, este equilibrio se enncuentra en el periodo de control de 3 UT.

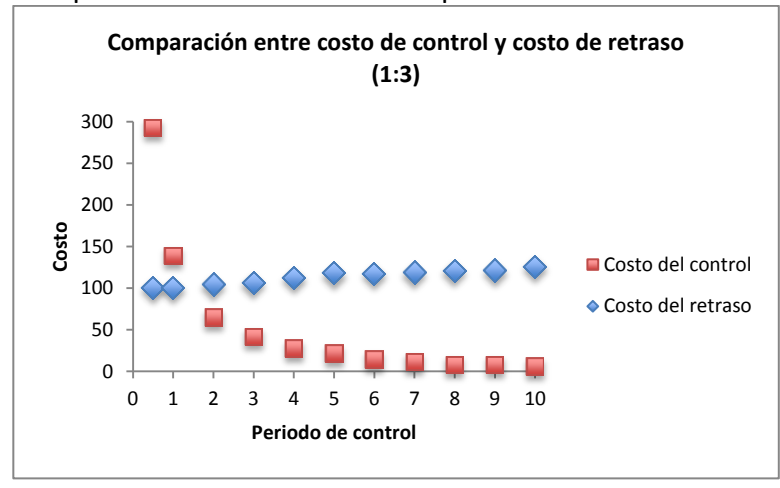

#### **Figura 27. Comportamiento del costo del control y costo del retraso con una relación (1:3) para la red 1**

Por otro lado, si incrementamos el costo del retraso a una relación de 1:3, este punto se desplaza a la izquierda llegando al equilibrio en un periodo de control de 1.5 UT, como se muestra en la figura 27.

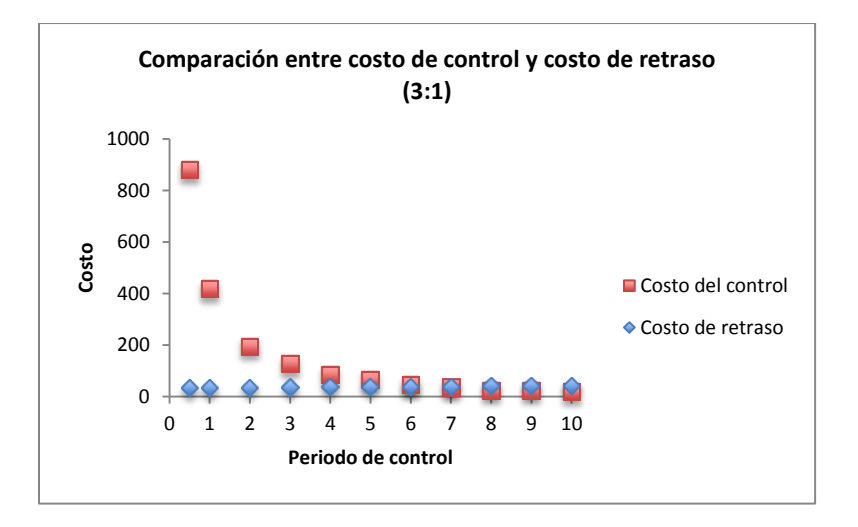

## **Figura 28. Comportamiento del costo del control y costo del retraso con una relación (3:1) para la red 1**

Por otra parte, si esta relación se invierte a 3:1, este punto se desplaza a la derecha llegando al equilibrio en un periodo de control de 6 UT como se muestra en la figura 28.

Este comportamiento encontrado en la red 1, es el mismo para todas redes, en todas las relaciones estudiadas (ver anexo 5).

Sin embargo, como el tiempo de finalización planeado es diferente para todas las redes, se realizó una proporción entre el periodo de control y el fin planeado de cada red.

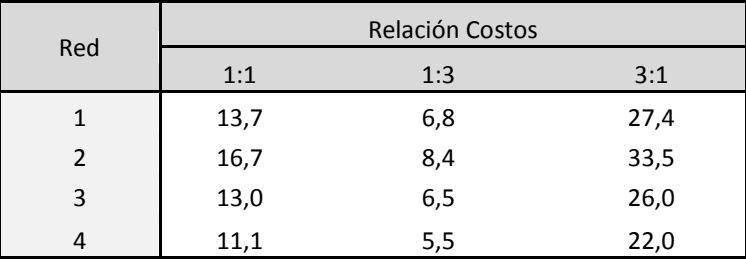

#### **Tabla 24. Porcentaje de ejecución de los proyectos en los que se igualan los costos de control y de retraso.**

La tabla 24 muestra que si se desea encontrar el periodo de control en donde la relación entre el costo de control y el costo de retraso sea 1:1, se deberá controlar el proyecto en un periodo entre el 11,1% y 16,7% del tiempo planeado; para una relación de 1:3, se deberá controlar en un periodo entre el 5,5% y el 8,4% del tiempo planeado; para una relación de 3:1, se deberá controlar el proyecto entre el 22% y el 33,5% del tiempo planeado.

# **11 MÉTODO DE CONTROL PROPUESTO EN ESTA INVESTIGACIÓN**

Una vez analizados los resultados tanto inferenciales como descriptivos obtenidos en este estudio se llegaron a las siguientes conclusiones que ayudan a plantear el método propuesto en este estudio:

- Lo primero que debe tener en cuenta las organizaciones para realizar una planeación y ejecución de control en proyectos, es su tiempo de respuesta una vez identificada la discrepancia para ejecutar la política de control, pues se comprobó que es el factor más importante ya que si éste se excede, el control deja de tener validez.
- Asimismo, es importante que las organizaciones identifiquen entre el costo de control y el costo de retraso, que tiene mayor impacto dependiendo el tipo de proyecto y con base a esto decidan cual debe ser el periodo de control más oportuno.
- También se evidenció que tener el histórico de la variabilidad de los recursos puede ayudar a planificar mejor los controles, pues se puede concentrar los esfuerzos en el control en los recursos y en buscar el origen de los mismos y tomar acciones preventivas que ayuden a mitigar estos riesgos.
- Asimismo, se comprobó realizar simulación de los proyecto con dinámica de sistemas utilizando la herramienta Vensim, contribuye a planear de manera eficiente el control.
- Sin embargo, existen un método alternativo, sencillo y efectivo para realizar esta planeación, que se centra en controlar las actividades de mayor duración.
- Finalmente, es indispensable aterrizar lo encontrado en la planeación con la disponibilidad presupuestal para lo cual se propone en dado caso que sea necesario recortar actividades, seguir los órdenes de priorización encontrados en cada política.

De acuerdo con lo anterior se propone el siguiente método de control para proyectos:

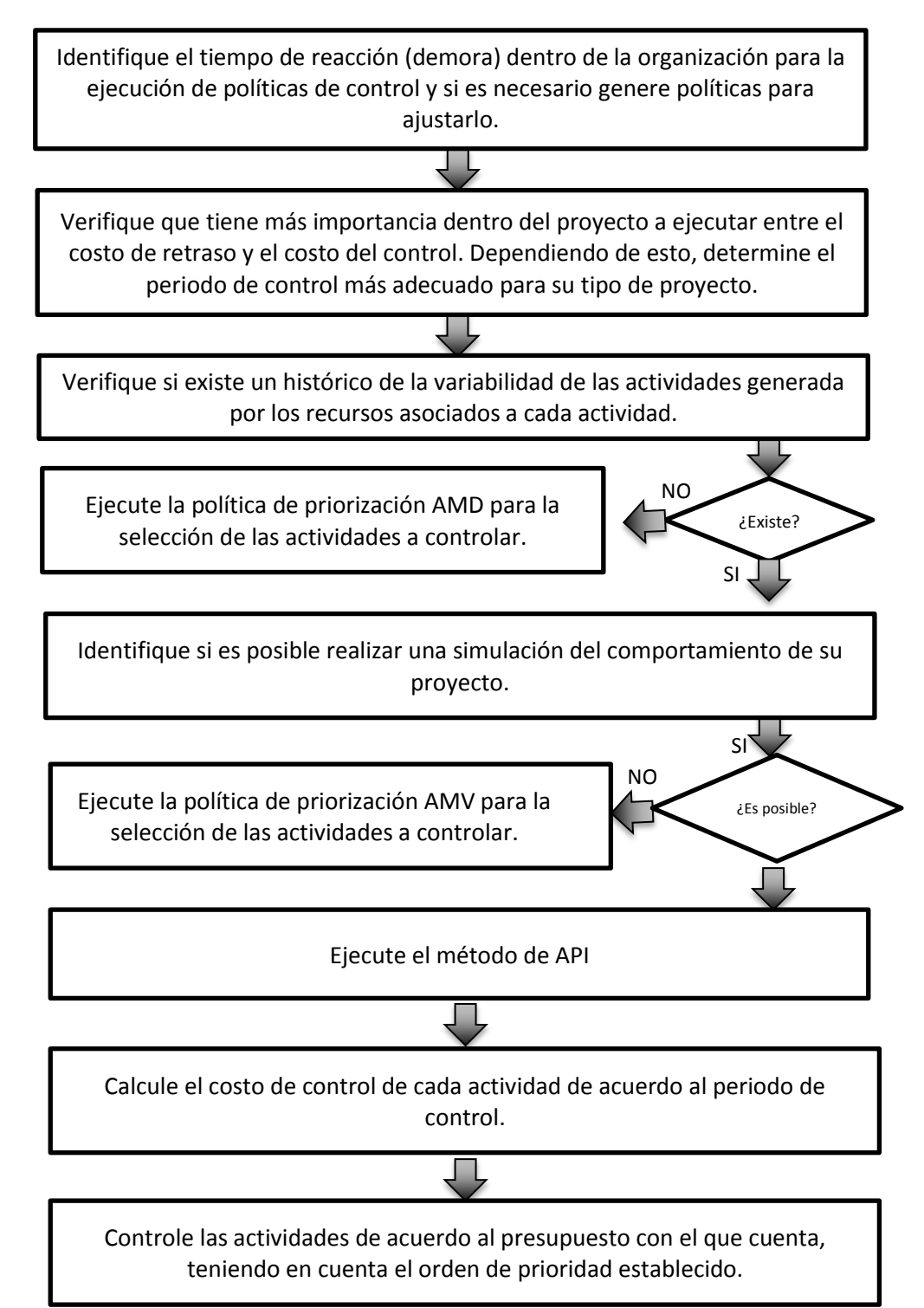

**Figura 28. Método de control propuesto para proyectos**

## **Aplicación del método**

Este método fue aplicado a las cuatro redes de este estudio y los resultados se pueden observar en el anexo 6. La tabla 22 muestra los resultados de la red 4, para cada uno de los órdenes de priorización propuestos en el método.

|                | Red 4       |     |                |         |     |                |         |     |            |             |     |
|----------------|-------------|-----|----------------|---------|-----|----------------|---------|-----|------------|-------------|-----|
| <b>ARC</b>     |             |     | AMD            |         |     | AMV            |         |     | API        |             |     |
| ACT            | % DISC      | \$  | <b>ACT</b>     | % DISC  | \$  | ACT            | % DISC  | \$  | <b>ACT</b> | % DISC      | \$  |
| $\overline{2}$ | 176,3888889 | 10  | 19             | 176,389 | 25  | 11             | 176,389 | 31  | 12         | 162,7314815 | 26  |
| 3              | 176,3888889 | 21  | 8              | 176,389 | 40  | 17             | 150,463 | 70  | 11         | 159,7222222 | 57  |
| 8              | 176,3888889 | 36  | 12             | 159,722 | 66  | 9              | 150,463 | 95  | 19         | 159,7222222 | 82  |
| 11             | 176,3888889 | 67  | 16             | 159,722 | 85  | 12             | 141,898 | 121 | 17         | 142,1296296 | 121 |
| 16             | 176,3888889 | 86  | 9              | 159,722 | 110 | 16             | 135,88  | 140 | 4          | 125,462963  | 142 |
| 19             | 176,3888889 | 111 | 15             | 159,722 | 122 | 4              | 131,25  | 161 | 16         | 121,5277778 | 161 |
|                |             |     | 11             | 159,722 | 153 | 19             | 121,528 | 186 | 8          | 121,5277778 | 176 |
|                |             |     | 17             | 135,88  | 192 | 21             | 115,509 | 203 | 21         | 112,7314815 | 193 |
|                |             |     | 4              | 121,528 | 213 | 3              | 112,731 | 214 | 3          | 112,7314815 | 204 |
|                |             |     | 18             | 121,528 | 221 | 18             | 112,731 | 222 | 6          | 111,8055556 | 209 |
|                |             |     | $\overline{7}$ | 121,528 | 227 | $\overline{2}$ | 112,731 | 232 | 9          | 111,5740741 | 234 |
|                |             |     | $\overline{2}$ | 121,528 | 237 | 14             | 112,731 | 239 | 13         | 111,5740741 | 245 |
|                |             |     | 3              | 121,528 | 248 | 10             | 112,731 | 246 | 14         | 111,5740741 | 252 |
|                |             |     | 21             | 112,731 | 265 | $\overline{7}$ | 112,731 | 252 |            |             |     |
|                |             |     | 13             | 112,731 | 276 | 8              | 112,731 | 267 |            |             |     |
|                |             |     | 20             | 112,731 | 287 | 13             | 112,731 | 278 |            |             |     |
|                |             |     | 10             | 112,731 | 294 | 20             | 112,731 | 289 |            |             |     |
|                |             |     | 14             | 112,731 | 301 | 6              | 111,574 | 294 |            |             |     |
|                |             |     | 5              | 112,731 | 305 | 5              | 111,574 | 298 |            |             |     |
|                |             |     | 6              | 111,574 | 310 | 15             | 111,574 | 310 |            |             |     |

**Tabla 25. Valores de costo y discrepancia de halladas para la red 4, con las diferentes políticas de priorización.**

En la tabla 25 se puede observar que para esta red, el control de las actividades de la ruta crítica ARC no aporta nada en la disminución de la discrepancia del no control, la cual se encuentra en 176, 38% y se invertiría 111 unidades monetarias (UM) en su control sin ningún aporte.

Para el método utilizando API, el cual termina en el control de la actividad 9 según el método, presenta una discrepancia final igual al control total, con un total de 11 actividades controladas y un costo de control de 234 UM.

Para el método utilizando AMV, termina con el control de la actividad 6, donde se han controlado 18 actividades para llegar al control total, con un costo de 294 UM. Asimismo, para el método utilizando AMD, termina en el control de la actividad 6 donde se han controlado 20 actividades para el control total, con un costo de 310 UM.

Si se contara sólo con 145 UM para realizar el control de esta red, con el método API, se controlarían 5 actividades y se llegaría a una discrepancia de 125,5%, sobrando 3 UM. Para el método AMV, se controlarían 5 actividades y se llegaría a una discrepancia de 135% sobrando 5 UM. Finalmente, con la ruta AMD se controlarían 6 actividades, 159,7% y sobrarían 23 UM.

#### **12 CONCLUSIONES**

En este estudio se puedo determinar que la efectividad del proceso control de proyectos esta determinada por la interacción de tres grandes factores: En primer lugar, un factor administrativo que viene dado por la capacidad de reacción del control, evaluado en este estudio mediante las demoras, en segundo lugar, la localización de los puntos de control a lo largo de la estructura del proyecto y en tercer lugar, la política de control utilizada. Este proyecto tuvo dentro de su alcance los dos primeros puntos, teniendo mayor énfasis en el segundo. Estos factores no habían sido evidenciados con suficiencia en la literatura.

Asimismo, se pudo demostrar que la localización de los puntos de control sobre la estructura del proyecto tiene una influencia directa, sobre la efectividad del control mismo, teniendo como consecuencia que una inadecuada forma de ubicación de los puntos de control no generará el impacto deseado. Por lo anterior, este estudio propone un método de decisión de tipo táctico.

De la misma manera, se puedo evidenciar que el carácter único de los proyectos viene dado por su estructura, por lo cual, así se construyan redes con características similares, los resultados sobre el valor de la discrepancia pueden variar dependiendo de la configuración de la red. Dado lo anterior, es recomendable que las organizaciones gestoras de proyectos, de ser posible, conserven la estructura del sistema para disminuir la variabilidad de la discrepancia con la estructura de controles establecidos.

Por otro lado, se encontró que la interacción entre periodo de control y el tiempo de respuesta (demora) tiene un efecto significativo sobre la media de la discrepancia evaluada, encontrando que la mejor combinación se presentó cuando ambos factores tomaron los valores mínimos evaluados.

Sin embargo, se evidenció que las demoras de información-acción en los puntos de control tienen una mayor influencia sobre la discrepancia que el periodo de control. Por lo cual, es más importante ejecutar de una manera rápida la política de control una vez identificada la discrepancia, que el periodo con el que se realice esta medición para la ejecución de dicho control. En efecto, cualquier periodo de control y localización de puntos de control tendrán una influencia nula si no se tiene una capacidad de reacción rápida.

Por consiguiente, es recomendable que los proyectos generen la capacidad de autoevaluarse y autorregularse, y contar con herramientas que le permitan contrarrestar la discrepancia encontrada. Una de las estrategias que se puede aplicar para tal fin es disponer de independencia presupuestal que le permita ejecutar las políticas de control sin gestiones administrativas innecesarias.

Adicionalmente, teniendo en cuenta que los costos de control están determinados por el periodo de control, el número de actividades controladas y la duración de cada actividad, en este estudio se evidenció que controlar todas las actividades no es eficiente con el uso de recursos, puesto que hay actividades que al ser controladas no generan impacto sobre la reducción de la discrepancia.

Al mismo tiempo, se comprobó que el método de la Ruta crítica (CPM) ampliamente utilizado para realizar controles dentro de proyectos, no es el más adecuado para realizar una priorización de actividades a controlar en proyectos, al no tener en cuenta factores importantes para el análisis como lo son la variabilidad dada por los recursos vinculados a dichas actividades, y la variabilidad causada por factores externos y al dejar por fuera otras actividades que pueden ser importantes para el control por su duración.

Dado lo anterior, se puede concluir que usar CPM como única herramienta para seleccionar los puntos de control, puede ocasionar pérdidas de tiempo y de dinero invertidos en este proceso, pues la utilización de este método no garantiza que exista una disminución en la discrepancia entre la ejecución real y planeada.

Finalmente, se puede concluir que la mejor política de priorización en el control de actividades es la obtenida por el método de simulación API, seguida por la política AMV que supone la existencia de un histórico de la variabilidad de los recursos asignados, y como tercera opción la política AMD, la cual es de fácil aplicación al no requerir elementos adicionales a la estructura del proyecto. Por lo cual, el método propuesto en este trabajo puede ayudar a las organizaciones o a cualquier director de proyectos a mejorar la forma en la que seleccionen sus puntos de control sin importar de las herramientas con las que dispongan.

## **13 RECOMENDACIONES PARA TRABAJOS FUTUROS**

Se recomienda extender esta investigación incluyendo los siguientes aspectos:

- Evaluar diferentes políticas de control y el costo de ejecutarlas, para tener una estimación más real de este valor. Asimismo, evaluar el efecto de estas políticas sobre la localización de los puntos de control.
- Comparar de redes con diferentes números de actividades, un número diferente de complejidad para tener un espectro de evaluación más amplio.
- Generar de métodos que permitan medir la variabilidad de los recursos, para que las empresas puedan contar con un histórico que les permita aplicar el método propuesto.
- Identificar las causas de las demoras de acción una vez identificadas las discrepancias en los proyectos.
- Explorar y generar mecanismos de autorregulación y estructuras financieras que permitan disminuir generar una mayor efectividad en el control de los proyectos.

## **14 BIBLIOGRAFÍA**

Abbasi, G., Arabiat, Y. (2001). A heuristic to maximize the net present value for resource– constrained project scheduling problems. Project Management Journal. Vol 32. 17–24.

Aracil, J. (1992). Introducción a la dinámica de sistemas. España. Alianza Editorial. Association for Project Management. (2000). Project Management Body of Knowledge, APMBoK. UK: Association for Project Management.

Avison, D., Baskerville, R. y Myers, M. (2001). Controlling research projects. Information Technology and People. 14. 28–45.

Choi, K. S., Bae, D. H. (2009). Dynamic project performance estimation by combining static estimation models with system dynamics. Information and Software Technology. 51. 162– 172.

De Falco, M., Macchiaroli, R. (1998). Timing of control activities in project planning. International Journal of Project Management. 16. 51–58.

Dey, P. K. (2000). Managing project in a fast track: A casestudy of a public sector organization in India. International Journal of Public Sector Management. 137. 588–609.

Dvir, D., Raz, T., Shenhar, A. J. (2003). An empirical analysis of the relationship between project planning and project success. Abstract International Journal of Project Management. 21. 89–95.

Elmaghraby, S. Kamburowski. J. (1992). The analysis of activity networks under generalized precedence relations (GPRs). Management science. 38. 1245-1263.

Forrester, J. (1981). Jay Wright, Dinámica Industrial. Editorial El Ateneo.

Globerson, S., Zwikael, O. (2002). The impact of the project manager on project management planning processes. Project Management Journal. 33. 58–65.

González, L., Kalenatic, D., López C., (2007). Metodología integral y dinámica aplicada a la programación de proyectos. Working paper.

González, L., Kalenatic, D., Moreno, K. (2012). Metodología integral y dinámica aplicada a la programación y control de proyectos. Revista de la Facultad de Ingeniería de la Universidad de Antioquia. 62. 21-32.

Gray, C., Larson, E.W. (2000). Project Management: The Managerial Process. McGraw-Hill.

Hartmann, S. (1999). Project Scheduling under Limited Resources. Models, methods and applications. Alemania: Springer.

Kalenatic, D. (2001). Modelo integral y dinámico para el análisis, planeación, programación y control de las capacidades productivas en empresas manufactureras. Ed. Instituto de estudios e investigaciones educativas, Centro de investigación y desarrollo científico, Universidad Distrital "Francisco José de Caldas". 1. 166.

Klein, R. (1999). Scheduling of Resource Constrained Projects, Kluwer Academic Publishers. 74-109

Kolisch, R., Padman, R. (2001). An Integrated survey of deterministic project scheduling. 29. 249-272.

Madadi, M., Iranmanesh, H. (2012). A management oriented approach to reduce a project duration and its risk (variability). European Journal of Operational Research 219. 751–761.

Montgomery, D. (2004). Diseño y análisis de experimentos. México: Editorial Limusa.

Moreno, K. V, González, L. J. (2012). Control dinámico de proyectos con priorización de actividades. Artículo en evaluación. 1-6.

Project Management Institute. (2004). A guide to the project management body of knowledge. USA: Project Management Institute.

Raz, T., Erdal. E. 2000. Optimal timing of project control points. European Journal of Operational Research. 127. 252-261.

Rozenes, S., Vitner, G., Spraggett, S. (2004). Multidimensional Project Control System. Project Management Journal. 22.109-118.

Rozenes, S., Vitner, G., Spraggett, S. (2006). Project Control: Literature Review. Project Management Journal. 37. 5-14.

Rueda, F. (2009). Medición y caracterización del impacto de la variabilidad en recursos renovables en la duración de un proyecto basado en dinámica de sistemas. Tesis de Maestría no publicada, facultad de ingeniería, Universidad Distrital Drancisco Jose de Caldas, Bogotá Colombia**.**
Rueda, F., González, L., Kalenatic, D., Lopez C. (2012). Control dinámico de proyectos. Un modelo basado en recursos renovables. IX Congreso Latinoamericano de Dinámica de Sistemas. 1-6.

Rueda F. J., González L. J., Moreno K. V. (2012). Análisis del intercambio entre costo de retraso y control periódico en proyectos bajo condiciones de incertidumbre por medio de dinámica de sistemas. X Congreso Latinoamericano de Dinámica de Sistemas. 1-7.

Rozenes, S., Vitner, G., Spraggett, S. (2004). Multidimensional Project Control System. Project Management Journal. 22.109-118

Slowinski, R., Soniewicki, B., Weglarz J. (1994). DSS for multiobjective project scheduling. European Journal Of Operational Research. 79. 220-229.

Vanhoucke, M. (2012). Measuring the efficiency of project control using fictitious and empirical project data International Journal of Project Management. 30. 252–263.

Westland, J. (2006). The Project Management Life Cycle: A Complete Step-by-Step Methodology for Initiating, Planning, Executing and Closing a Project Successfully, Kogan Page Business Books. 3-15.

Williams, T. (2003). Assessing Extension of time demoras on major projects. International Journal of Project Management. 21. 19–26.

### **ANEXOS**

### Anexo 1. Estructura de las redes

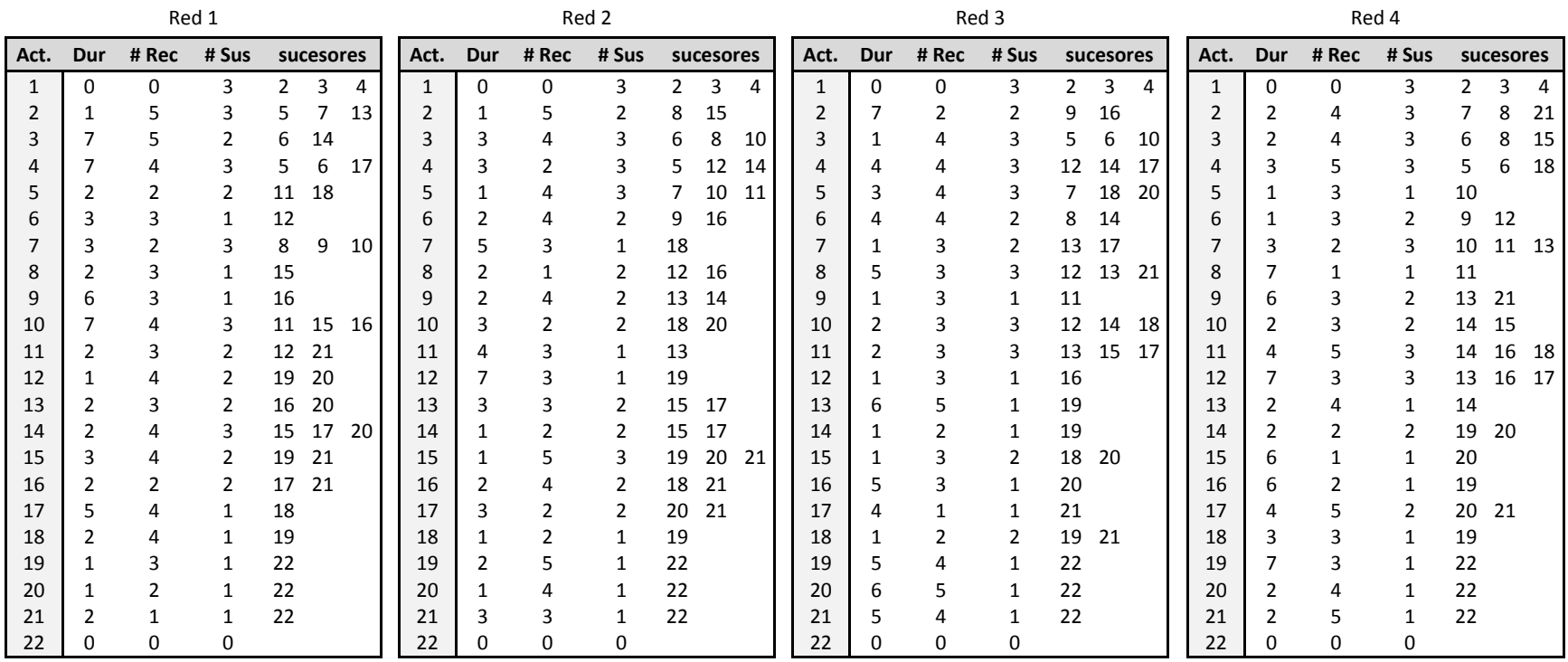

|                 |                            | D <sub>1</sub>                     |                 |         |                    |                                                          | D <sub>2</sub>     |                    |                    |                   | D <sub>3</sub>                     |                    |                    | D <sub>4</sub>    |             |                               |                    |              |         |  |  |
|-----------------|----------------------------|------------------------------------|-----------------|---------|--------------------|----------------------------------------------------------|--------------------|--------------------|--------------------|-------------------|------------------------------------|--------------------|--------------------|-------------------|-------------|-------------------------------|--------------------|--------------|---------|--|--|
|                 |                            |                                    |                 |         |                    |                                                          |                    |                    |                    |                   |                                    |                    |                    |                   |             |                               |                    |              |         |  |  |
|                 | 0,5<br>Periodo de control  |                                    |                 |         | Periodo de control | 0,5                                                      |                    | Periodo de control |                    |                   | 0,5                                | Periodo de control |                    |                   | 0,5         |                               |                    |              |         |  |  |
|                 | 0,5<br>Demora              |                                    |                 |         |                    | $\mathbf{1}$                                             |                    | Demora             |                    |                   | $\mathcal{P}$                      | Demora             |                    |                   |             | 3                             |                    |              |         |  |  |
|                 |                            | Tiempo sin control<br>72,8125      |                 |         |                    | Tiempo sin control                                       | 72,813             |                    | Tiempo sin control |                   |                                    | 72,813             | Tiempo sin control |                   |             |                               | 72,813             |              |         |  |  |
|                 |                            |                                    |                 |         |                    |                                                          |                    |                    |                    |                   |                                    |                    |                    |                   |             |                               |                    |              |         |  |  |
|                 | No.                        | Tiempo<br>Planeado                 | <b>Fin Real</b> | % Disc  |                    | No.                                                      | Tiempo<br>Planeado | <b>Fin Real</b>    | % Disc             |                   | No.                                | Tiempo<br>Planeado | <b>Fin Real</b>    | % Disc            |             | No.                           | Tiempo<br>Planeado | Fin Real     | % Disc  |  |  |
|                 | 1                          | 21,938                             | 55,688          | 153,846 |                    | 1                                                        | 21,938             | 57,375             | 161,538            |                   | 1                                  | 21,938             | 60,053             | 173,744           |             | 1                             | 21,938             | 61,875       | 182,051 |  |  |
| <b>PC1</b>      | $\overline{2}$             | 21.938                             | 54,625          | 149.003 |                    | $\overline{2}$                                           | 21.938             | 55,938             | 154,986            |                   | $\overline{2}$                     | 21.938             | 58,563             | 166,952           |             | $\overline{2}$                | 21,938             | 60,938       | 177,778 |  |  |
|                 | 3                          | 21,938                             | 54,438          | 148,148 |                    | 3                                                        | 21,938             | 56,125             | 155,840            |                   | 3                                  | 21,938             | 59,000             | 168,946           |             | $\overline{\mathbf{3}}$       | 21,938             | 60,875       | 177,493 |  |  |
|                 | $\overline{4}$             | 21,938                             | 54,688          | 149,288 |                    | 4                                                        | 21,938             | 56,063             | 155,556            |                   | $\overline{4}$                     | 21,938             | 57,938             | 164,103           |             | $\overline{4}$                | 21,938             | 59,563       | 171,510 |  |  |
|                 | 5                          | 21,938                             | 54,625          | 149,003 |                    | 5                                                        | 21,938             | 56,063             | 155,556            |                   | 5                                  | 21,938             | 58,750             | 167,806           |             | 5                             | 21,938             | 60,500       | 175,783 |  |  |
|                 | 6                          | 21,938                             | 55,250          | 151,852 |                    | 6                                                        | 21,938             | 56,750             | 158,689            |                   | 6                                  | 21,938             | 59,438             | 170,940           |             | $\sqrt{6}$                    | 21,938             | 61,125       | 178,632 |  |  |
|                 | $\overline{7}$             | 21.938                             | 54,375          | 147,863 |                    | $\overline{7}$                                           | 21.938             | 56,688             | 158,405            |                   | $\overline{7}$                     | 21.938             | 59,188             | 169,801           |             | $\overline{7}$                | 21,938             | 60,750       | 176,923 |  |  |
|                 | Prom<br>54,813             |                                    |                 | 149,858 |                    | Prom                                                     |                    | 56,429             | 157,224            |                   | Prom                               |                    | 58,990             | 168,899           |             | Prom                          |                    | 60,804       | 177,167 |  |  |
|                 | 0,479<br>2,182<br>Desy Est |                                    |                 |         | 0,527<br>Desy Est  |                                                          |                    | 2,403              |                    | 0,673<br>Desy Est |                                    |                    | 3,067              | 0,696<br>Desy Est |             |                               |                    | 3,174        |         |  |  |
|                 |                            |                                    |                 |         |                    |                                                          |                    |                    |                    |                   |                                    |                    |                    |                   |             |                               |                    |              |         |  |  |
|                 |                            |                                    |                 |         |                    |                                                          |                    |                    |                    |                   |                                    |                    |                    |                   |             |                               |                    |              |         |  |  |
|                 |                            | Periodo de control<br>$\mathbf{1}$ |                 |         |                    | Periodo de control<br>$\mathbf{1}$<br>Periodo de control |                    |                    |                    |                   |                                    |                    | $\mathbf{1}$       |                   |             | Periodo de control            |                    | $\mathbf{1}$ |         |  |  |
|                 |                            | 0,5<br>Demora                      |                 |         |                    | Demora                                                   |                    |                    | $\mathbf{1}$       |                   | $\overline{\phantom{0}}$<br>Demora |                    |                    |                   | 3<br>Demora |                               |                    |              |         |  |  |
|                 |                            | 72,8125<br>Tiempo sin control      |                 |         |                    | 72.8125<br>Tiempo sin control                            |                    |                    |                    |                   | 72,8125<br>Tiempo sin control      |                    |                    |                   |             | 72,8125<br>Tiempo sin control |                    |              |         |  |  |
|                 | No.                        | Tiempo<br>Planeado                 | Fin Real        | % Disc  |                    | No.                                                      | Tiempo<br>Planeado | Fin Real           | % Disc             |                   | No.                                | Tiempo<br>Planeado | Fin Real           | % Disc            |             | No.                           | Tiempo<br>Planeado | Fin Real     | % Disc  |  |  |
|                 | $\mathbf{1}$               | 21,938                             | 55,563          | 153,276 |                    | $\mathbf{1}$                                             | 21,938             | 57,188             | 160,684            |                   | $\mathbf{1}$                       | 21,938             | 60,063             | 173,789           |             | 1                             | 21,938             | 61,813       | 181,766 |  |  |
| PC <sub>2</sub> | $\overline{2}$             | 21,938                             | 54,625          | 149,003 |                    | $\overline{2}$                                           | 21,938             | 56,063             | 155,556            |                   | $\overline{2}$                     | 21,938             | 58,625             | 167,236           |             | $\overline{2}$                | 21,938             | 61,000       | 178,063 |  |  |
|                 | 3                          | 21,938                             | 54,438          | 148,148 |                    | 3                                                        | 21,938             | 56,063             | 155,556            |                   | 3                                  | 21,938             | 58,625             | 167,236           |             | 3                             | 21,938             | 60,750       | 176,923 |  |  |
|                 | 4                          | 21,938                             | 54,750          | 149,573 |                    | 4                                                        | 21,938             | 56,063             | 155,556            |                   | 4                                  | 21,938             | 57,875             | 163,818           |             | $\overline{4}$                | 21,938             | 59,563       | 171,510 |  |  |
|                 | 5                          | 21,938                             | 54,688          | 149,288 |                    | 5                                                        | 21,938             | 55,938             | 154,986            |                   | 5                                  | 21,938             | 58,813             | 168,091           |             | 5                             | 21,938             | 60,500       | 175,783 |  |  |
|                 | 6                          | 21,938                             | 55,313          | 152,137 |                    | 6                                                        | 21,938             | 56,813             | 158,974            |                   | 6                                  | 21,938             | 59,000             | 168,946           |             | 6                             | 21,938             | 60,938       | 177,778 |  |  |
|                 | $\overline{7}$             | 21,938                             | 54,563          | 148,718 |                    | 7                                                        | 21,938             | 56,750             | 158,689            |                   | $\overline{7}$                     | 21,938             | 59,188             | 169,801           |             | $\overline{7}$                | 21,938             | 60,750       | 176,923 |  |  |
|                 | Prom                       |                                    | 54,848          | 150,020 |                    | Prom                                                     |                    | 56,411             | 157,143            |                   | Prom                               |                    | 58,884             | 168,417           |             | Prom                          |                    | 60,759       | 176,964 |  |  |
|                 | Desy Est                   |                                    | 0,421           | 1,917   |                    | Desv Est                                                 |                    | 0,495              | 2,254              |                   | Desy Est                           |                    | 0,665              | 3,030             |             | Desy Est                      |                    | 0,671        | 3,057   |  |  |
|                 |                            |                                    |                 |         |                    |                                                          |                    |                    |                    |                   |                                    |                    |                    |                   |             |                               |                    |              |         |  |  |

Anexo 2. Datos diseño de experimentos de la Red 1

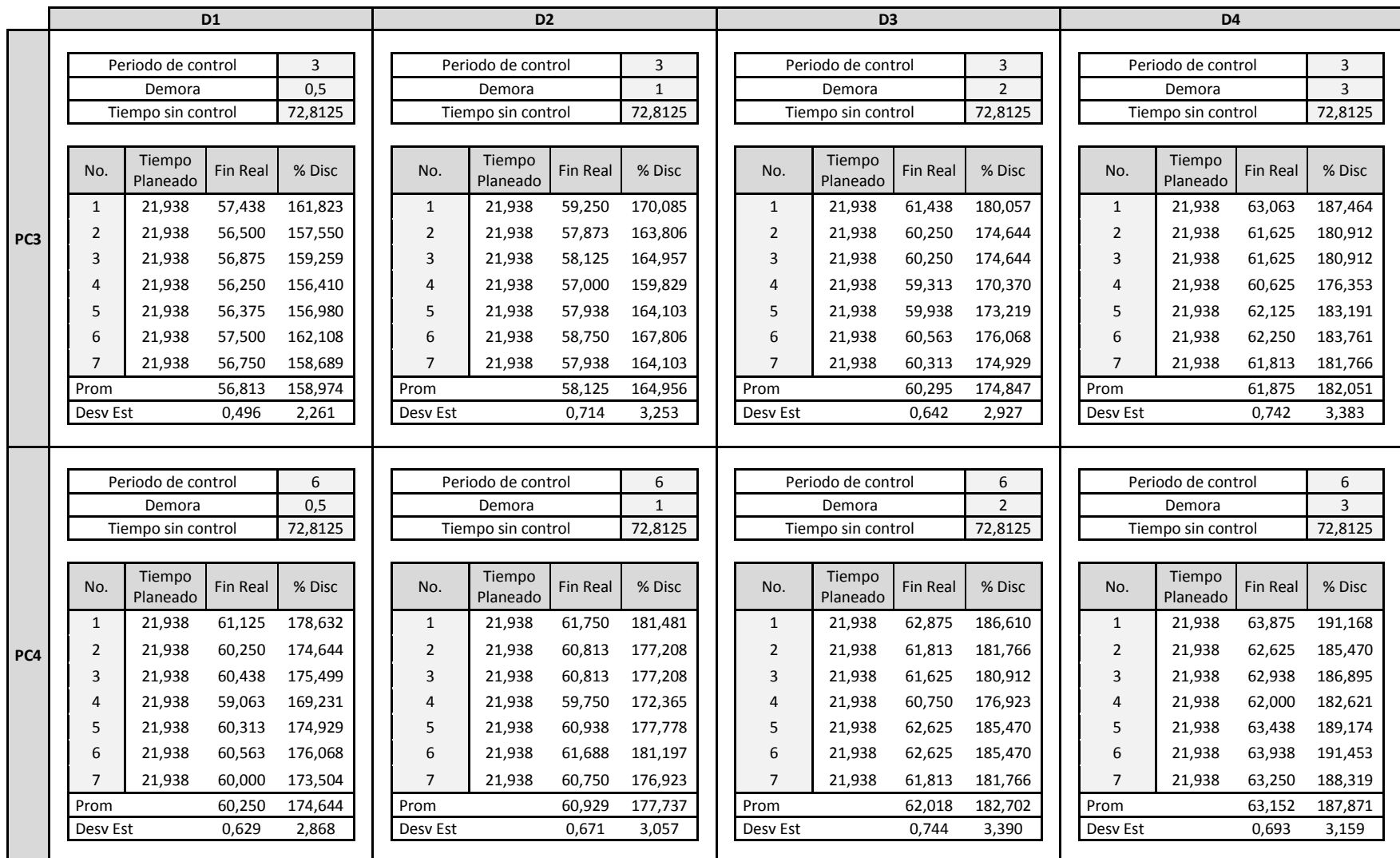

|                           |                           | D <sub>1</sub>                        |                     |                    |                              | D <sub>2</sub>  |                           |                          |                              | D <sub>3</sub>     |          |                     |                    | D <sub>4</sub>           |                              |          |                   |  |  |
|---------------------------|---------------------------|---------------------------------------|---------------------|--------------------|------------------------------|-----------------|---------------------------|--------------------------|------------------------------|--------------------|----------|---------------------|--------------------|--------------------------|------------------------------|----------|-------------------|--|--|
|                           |                           |                                       |                     |                    |                              |                 |                           |                          |                              |                    |          |                     |                    |                          |                              |          |                   |  |  |
|                           | Periodo de control<br>0.5 |                                       |                     | Periodo de control | 0.5                          |                 | Periodo de control<br>0.5 |                          |                              |                    |          | Periodo de control  |                    |                          | 0.5                          |          |                   |  |  |
|                           |                           | 0,5<br>Demora<br>52                   |                     |                    | Demora                       |                 |                           |                          | Demora                       |                    |          | $\overline{2}$      |                    | Demora                   |                              |          | 3                 |  |  |
|                           |                           | Tiempo sin control                    |                     | Tiempo sin control |                              |                 |                           | 52<br>Tiempo sin control |                              |                    |          |                     | Tiempo sin control | 52                       |                              |          |                   |  |  |
|                           |                           |                                       |                     |                    |                              |                 |                           |                          |                              |                    |          |                     |                    |                          |                              |          |                   |  |  |
| <b>PC</b><br>$\mathbf{1}$ | No.                       | Tiempo<br>Fin Real<br>Planeado        | % Disc              | No.                | Tiempo<br>Planeado           | Fin Real        | % Disc                    |                          | No.                          | Tiempo<br>Planeado | Fin Real | % Disc              |                    | No.                      | Tiempo<br>Planeado           | Fin Real | % Disc            |  |  |
|                           | 1                         | 40,500<br>17,938                      | 125,784             | $\mathbf{1}$       | 17,938                       | 41,375          | 130,662                   |                          | 1                            | 17,938             | 44,125   | 145,993             |                    | $\mathbf{1}$             | 17,938                       | 45,938   | 156,098           |  |  |
|                           | $\overline{2}$            | 17.938<br>39,698                      | 121,310             | $\overline{2}$     | 17.938                       | 41,313          | 130,314                   |                          | $\overline{2}$               | 17.938             | 42,813   | 138,676             |                    | $\overline{2}$           | 17,938                       | 45,063   | 151,220           |  |  |
|                           | 3                         | 17,938<br>39,938                      | 122,648             | 3                  | 17,938                       | 41,688          | 132,404                   |                          | 3                            | 17,938             | 44,188   | 146,341             |                    | 3                        | 17,938                       | 46,313   | 158,188           |  |  |
|                           | 4                         | 17,938<br>39,938                      | 122,648             | 4                  | 17,938                       | 41,563          | 131,707                   |                          | 4                            | 17,938             | 44,063   | 145,645             |                    | $\overline{4}$           | 17,938                       | 46,188   | 157,491           |  |  |
|                           | 5                         | 17,938<br>40,250                      | 124,390             | 5                  | 17,938                       | 41,250          | 129,965                   |                          | 5                            | 17.938             | 43,813   | 144,251             |                    | 5                        | 17,938                       | 45,813   | 155,401           |  |  |
|                           | 6                         | 17,938<br>39,688                      | 121,254             | 6                  | 17,938                       | 40,875          | 127,875                   |                          | 6                            | 17,938             | 43,500   | 142,509             |                    | 6                        | 17,938                       | 45,500   | 153,659           |  |  |
|                           | $\overline{7}$            | 17,938<br>39,250                      | 118,815             | $\overline{7}$     | 17,938                       | 40,375          | 125,087                   |                          | $\overline{7}$               | 17,938             | 43,000   | 139,721             |                    | $\overline{7}$           | 17,938                       | 45,375   | 152,962           |  |  |
|                           | 39,894<br>122,407<br>Prom |                                       |                     | Prom               |                              | 41,205          | 129,716                   |                          | Prom                         |                    | 43,643   | 143,305             |                    | Prom                     |                              | 45,741   | 155,002           |  |  |
|                           | Desy Est                  | 0,407                                 | 2,269               | Desy Est           |                              | 0,447           | 2,494                     |                          | Desy Est                     |                    | 0,556    | 3,102               |                    | Desy Est                 |                              | 0,451    | 2,516             |  |  |
|                           |                           |                                       |                     |                    |                              |                 |                           |                          |                              |                    |          |                     |                    |                          |                              |          |                   |  |  |
|                           |                           |                                       |                     |                    |                              |                 | $\mathbf{1}$              |                          |                              |                    |          |                     |                    |                          |                              |          |                   |  |  |
|                           |                           | Periodo de control<br>Demora          | $\mathbf{1}$<br>0,5 |                    | Periodo de control<br>Demora |                 |                           |                          | Periodo de control<br>Demora |                    |          | 1<br>$\overline{2}$ |                    |                          | Periodo de control<br>Demora |          | $\mathbf{1}$<br>3 |  |  |
|                           |                           | Tiempo sin control                    | 52                  |                    | Tiempo sin control           |                 |                           |                          | 52<br>Tiempo sin control     |                    |          |                     |                    | Tiempo sin control<br>52 |                              |          |                   |  |  |
|                           |                           |                                       |                     |                    | 52                           |                 |                           |                          |                              |                    |          |                     |                    |                          |                              |          |                   |  |  |
|                           | No.                       | Tiempo<br><b>Fin Real</b><br>Planeado | % Disc              | No.                | Tiempo<br>Planeado           | <b>Fin Real</b> | % Disc                    |                          | No.                          | Tiempo<br>Planeado | Fin Real | % Disc              |                    | No.                      | Tiempo<br>Planeado           | Fin Real | % Disc            |  |  |
|                           | 1                         | 40,750<br>17,9375                     | 127,178             | $\mathbf{1}$       | 17.9375                      | 41,5625         | 131,707                   |                          | $\mathbf{1}$                 | 17.938             | 44,125   | 145,993             |                    | $\mathbf{1}$             | 17,938                       | 46,125   | 157,143           |  |  |
| PC                        | $\overline{2}$            | 17,9375<br>39,938                     | 122,648             | $\overline{2}$     | 17,9375                      | 41,4375         | 131,010                   |                          | 2                            | 17,938             | 42,938   | 139,373             |                    | 2                        | 17,938                       | 45,250   | 152,265           |  |  |
| $\overline{2}$            | 3                         | 17,9375<br>40,313                     | 124,739             | 3                  | 17.9375                      | 41,875          | 133.449                   |                          | 3                            | 17,938             | 44,375   | 147.387             |                    | $\overline{3}$           | 17,938                       | 46,438   | 158,885           |  |  |
|                           | $\overline{A}$            | 17,9375<br>40,250                     | 124,390             | 4                  | 17,9375                      | 41,9375         | 133,798                   |                          | 4                            | 17,938             | 44,438   | 147,735             |                    | $\overline{4}$           | 17,938                       | 46,375   | 158,537           |  |  |
|                           | 5                         | 17,9375<br>40,438                     | 125,436             | 5                  | 17,9375                      | 41,6875         | 132,404                   |                          | 5                            | 17,938             | 44,000   | 145,296             |                    | 5                        | 17,938                       | 46,125   | 157,143           |  |  |
|                           | 6                         | 17,9375<br>40,125                     | 123,693             | 6                  | 17,9375                      | 41,0625         | 128,920                   |                          | 6                            | 17,938             | 43,875   | 144,599             |                    | 6                        | 17,938                       | 45,688   | 154,704           |  |  |
|                           | 7                         | 17,9375<br>39,500                     | 120,209             | $\overline{7}$     | 17,9375                      | 40,5625         | 126,132                   |                          | $\overline{7}$               | 17,938             | 43,438   | 142,160             |                    | $\overline{7}$           | 17,938                       | 45,563   | 154,007           |  |  |
|                           | Prom                      | 40,188                                | 124,042             | Prom               |                              | 41,446          | 131,060                   |                          | Prom                         |                    | 43,884   | 144,649             |                    | Prom                     |                              | 45,938   | 156,098           |  |  |
|                           | Desy Est                  | 0,395                                 | 2,204               | Desy Est           |                              | 0,487           | 2,717                     |                          | Desy Est                     |                    | 0,535    | 2,980               |                    | Desy Est                 |                              | 0,445    | 2,480             |  |  |
|                           |                           |                                       |                     |                    |                              |                 |                           |                          |                              |                    |          |                     |                    |                          |                              |          |                   |  |  |

Anexo 2. Datos diseño de experimentos de la Red 2

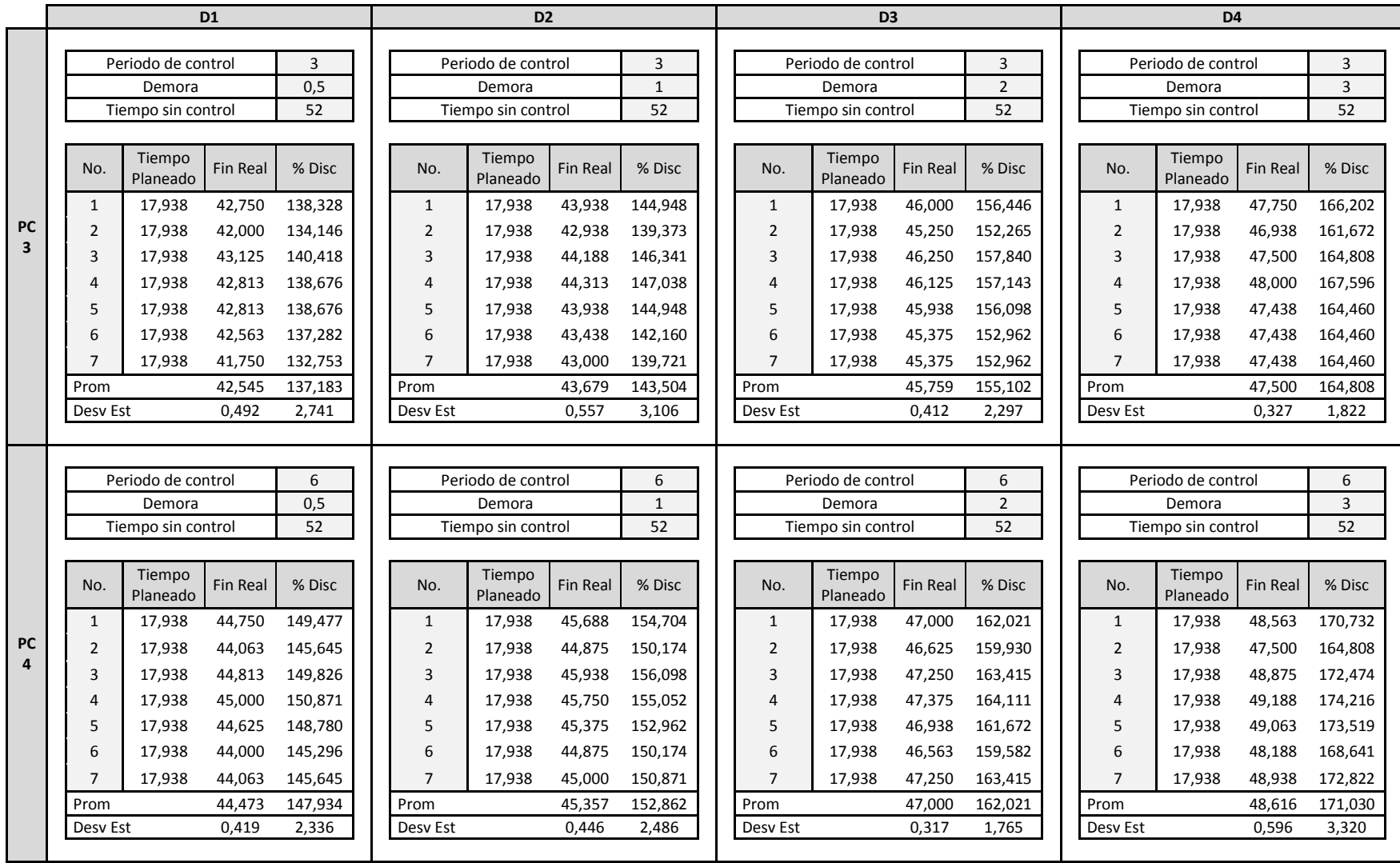

|                |                            | D <sub>1</sub>                |          |                    | D <sub>2</sub>                                     |                              |                           |         |                            |                                     | D <sub>3</sub>     |                 |              |          | D <sub>4</sub>          |                    |              |         |  |  |
|----------------|----------------------------|-------------------------------|----------|--------------------|----------------------------------------------------|------------------------------|---------------------------|---------|----------------------------|-------------------------------------|--------------------|-----------------|--------------|----------|-------------------------|--------------------|--------------|---------|--|--|
|                |                            |                               |          |                    |                                                    |                              |                           |         |                            |                                     |                    |                 |              |          |                         |                    |              |         |  |  |
|                | Periodo de control<br>0,5  |                               |          | Periodo de control | 0,5                                                |                              | Periodo de control<br>0,5 |         |                            |                                     | Periodo de control | 0,5             |              |          |                         |                    |              |         |  |  |
|                | 0,5<br>Demora              |                               |          | Demora             |                                                    |                              | $\mathbf{1}$              |         | Demora                     |                                     |                    | $\overline{2}$  |              | Demora   |                         |                    | 3            |         |  |  |
|                |                            | Tiempo sin control            |          | 77,6875            | 77,6875<br>Tiempo sin control                      |                              |                           |         |                            | 77,6875<br>Tiempo sin control       |                    |                 |              |          | Tiempo sin control      | 77,6875            |              |         |  |  |
|                |                            |                               |          |                    |                                                    |                              |                           |         |                            |                                     |                    |                 |              |          |                         |                    |              |         |  |  |
| <b>PC</b>      | No.                        | Tiempo<br>Planeado            | Fin Real | % Disc             | No.                                                | Tiempo<br>Planeado           | <b>Fin Real</b>           | % Disc  |                            | No.                                 | Tiempo<br>Planeado | <b>Fin Real</b> | % Disc       |          | No.                     | Tiempo<br>Planeado | Fin Real     | % Disc  |  |  |
|                | $\mathbf{1}$               | 23,000                        | 61,438   | 167,120            | $\mathbf{1}$                                       | 23,000                       | 62,625                    | 172,283 |                            | $\mathbf{1}$                        | 23,000             | 64,688          | 181,250      |          | $\mathbf{1}$            | 23,000             | 66,500       | 189,130 |  |  |
|                | $\overline{2}$             | 23,000                        | 58,938   | 156,250            | $\overline{2}$                                     | 23,000                       | 61,125                    | 165,761 |                            | $\overline{2}$                      | 23,000             | 62,688          | 172,554      |          | $\overline{2}$          | 23,000             | 64,625       | 180,978 |  |  |
| $\mathbf{1}$   | 3                          | 23,000                        | 59,813   | 160,054            | 3                                                  | 23,000                       | 60,750                    | 164,130 |                            | 3                                   | 23,000             | 63,125          | 174,457      |          | $\overline{\mathbf{3}}$ | 23,000             | 64,875       | 182,065 |  |  |
|                | 4                          | 23,000                        | 60,188   | 161,685            | 4                                                  | 23,000                       | 61,375                    | 166,848 |                            | 4                                   | 23,000             | 63,938          | 177,989      |          | $\overline{4}$          | 23,000             | 66,188       | 187,772 |  |  |
|                | 5                          | 23,000                        | 59,438   | 158,424            | 5                                                  | 23,000                       | 61,125                    | 165,761 |                            | 5                                   | 23.000             | 63,313          | 175,272      |          | 5                       | 23,000             | 65,188       | 183,424 |  |  |
|                | 6                          | 23,000                        | 59,375   | 158,152            | 6                                                  | 23,000                       | 60,625                    | 163,587 |                            | 6                                   | 23,000             | 63,375          | 175,543      |          | 6                       | 23,000             | 65,250       | 183,696 |  |  |
|                | $\overline{7}$             | 23,000                        | 59,188   | 157,337            | $\overline{7}$                                     | 23,000                       | 60,875                    | 164,674 |                            | $\overline{7}$                      | 23,000             | 63,250          | 175,000      |          | $\overline{7}$          | 23,000             | 64,688       | 181,250 |  |  |
|                | Prom<br>59,768             |                               |          | 159,860            | Prom                                               |                              | 61,214                    | 166,149 |                            | Prom                                |                    | 63,482          | 176,009      |          | Prom                    |                    | 65,330       | 184,045 |  |  |
|                | Desy Est                   |                               | 0.842    | 3,662              | Desy Est                                           |                              | 0,672                     | 2,922   |                            | Desy Est                            |                    | 0.647           | 2,814        |          | Desy Est                |                    | 0,736        | 3,199   |  |  |
|                |                            |                               |          |                    |                                                    |                              |                           |         |                            |                                     |                    |                 |              |          |                         |                    |              |         |  |  |
|                |                            |                               |          |                    |                                                    |                              |                           |         |                            |                                     |                    |                 | $\mathbf{1}$ |          |                         |                    |              |         |  |  |
|                | Periodo de control<br>1    |                               |          |                    | Periodo de control<br>$\mathbf{1}$<br>$\mathbf{1}$ |                              |                           |         | Periodo de control         |                                     |                    |                 |              |          | Periodo de control      |                    | $\mathbf{1}$ |         |  |  |
|                |                            | 0,5<br>Demora                 |          |                    |                                                    | Demora<br>Tiempo sin control |                           |         |                            | $\overline{2}$<br>Demora<br>77,6875 |                    |                 |              |          | 3<br>Demora<br>77,6875  |                    |              |         |  |  |
|                |                            | Tiempo sin control<br>77,6875 |          |                    |                                                    |                              |                           | 77.6875 |                            | Tiempo sin control                  |                    |                 |              |          | Tiempo sin control      |                    |              |         |  |  |
|                | No.                        | Tiempo<br>Planeado            | Fin Real | % Disc             | No.                                                | Tiempo<br>Planeado           | Fin Real                  | % Disc  |                            | No.                                 | Tiempo<br>Planeado | <b>Fin Real</b> | % Disc       |          | No.                     | Tiempo<br>Planeado | Fin Real     | % Disc  |  |  |
|                | $\mathbf{1}$               | 23                            | 61,313   | 166,576            | 1                                                  | 23                           | 62,5                      | 171,739 |                            | $\mathbf{1}$                        | 23,000             | 64,625          | 180,978      |          | $\mathbf{1}$            | 23,000             | 66,438       | 188,859 |  |  |
| <b>PC</b>      | $\overline{2}$             | 23                            | 58,875   | 155,978            | $\overline{2}$                                     | 23                           | 60,9375                   | 164,946 |                            | $\overline{2}$                      | 23.000             | 62.563          | 172,011      |          | $\overline{2}$          | 23,000             | 64,375       | 179,891 |  |  |
| $\overline{2}$ | 3                          | 23                            | 59,688   | 159,511            | 3                                                  | 23                           | 60,75                     | 164,130 |                            | 3                                   | 23,000             | 62,813          | 173,098      |          | $\overline{3}$          | 23,000             | 64,625       | 180,978 |  |  |
|                | 4                          | 23                            | 60,000   | 160,870            | 4                                                  | 23                           | 61,25                     | 166,304 |                            | 4                                   | 23,000             | 64,000          | 178,261      |          | $\overline{4}$          | 23,000             | 66,125       | 187,500 |  |  |
|                | 5                          | 23                            | 59,313   | 157,880            | 5                                                  | 23                           | 61,1875                   | 166,033 |                            | 5                                   | 23,000             | 63,188          | 174,728      |          | 5                       | 23,000             | 65,063       | 182,880 |  |  |
|                | 6                          | 23                            | 59,250   | 157,609            | 6                                                  | 23                           | 60,375                    | 162,500 |                            | 6                                   | 23,000             | 63,125          | 174,457      |          | 6                       | 23,000             | 65,375       | 184,239 |  |  |
|                | $\overline{7}$             | 23                            | 59,375   | 158,152            | $\overline{7}$                                     | 23                           | 60,75                     | 164,130 |                            | $\overline{7}$                      | 23,000             | 62,875          | 173,370      |          | $\overline{7}$          | 23,000             | 64,500       | 180,435 |  |  |
|                | Prom                       |                               | 59,688   | 159,511            | Prom                                               |                              | 61,107                    | 165,683 |                            | Prom                                |                    | 63,313          | 175,272      |          | Prom                    |                    | 65,214       | 183,540 |  |  |
|                | 0.799<br>3,473<br>Desy Est |                               |          |                    | 0,682<br>2,963<br>Desy Est                         |                              |                           |         | 0,736<br>Desy Est<br>3,200 |                                     |                    |                 |              | Desy Est |                         | 0,810              | 3,522        |         |  |  |
|                |                            |                               |          |                    |                                                    |                              |                           |         |                            |                                     |                    |                 |              |          |                         |                    |              |         |  |  |

Anexo 2. Datos diseño de experimentos de la Red 3

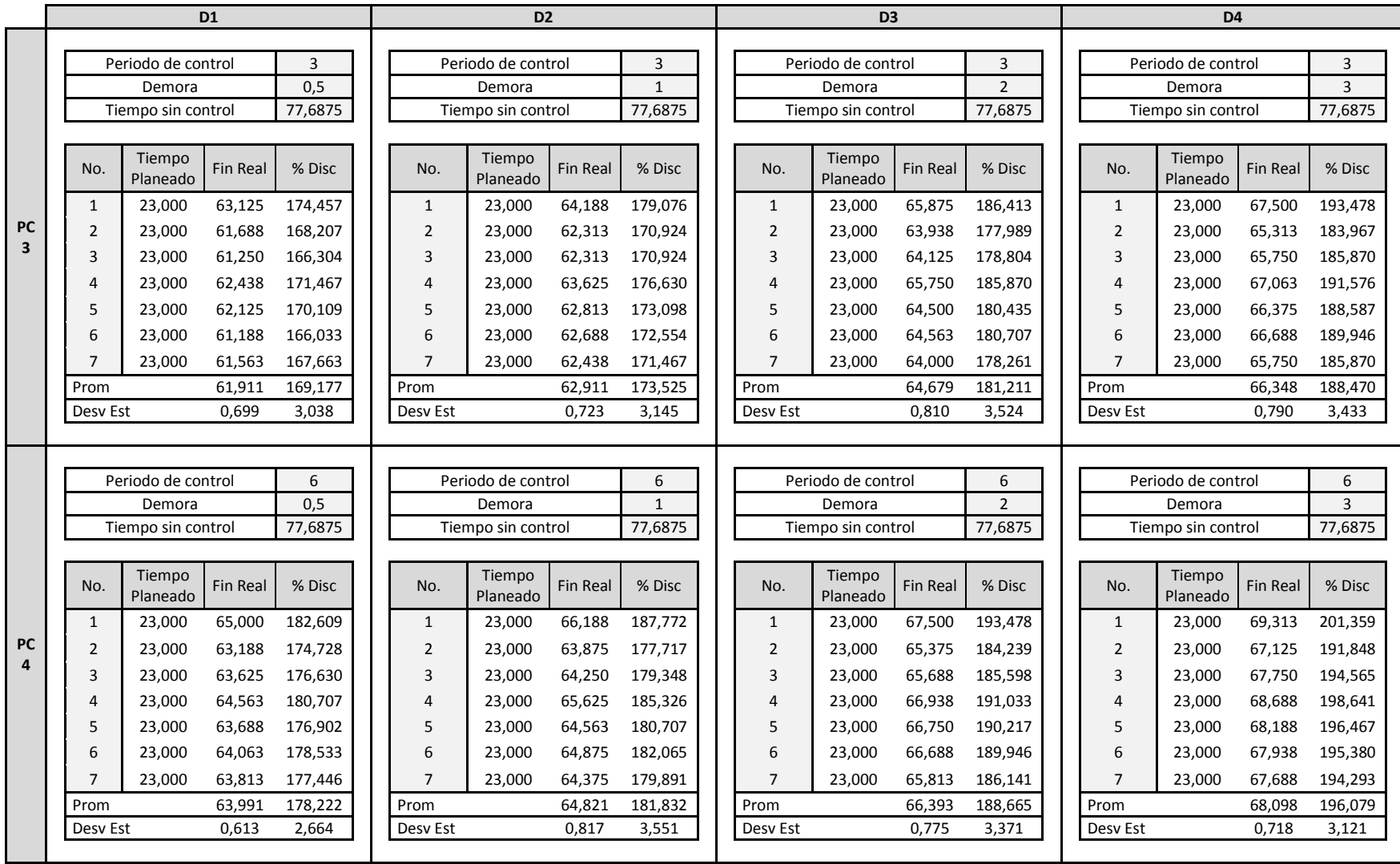

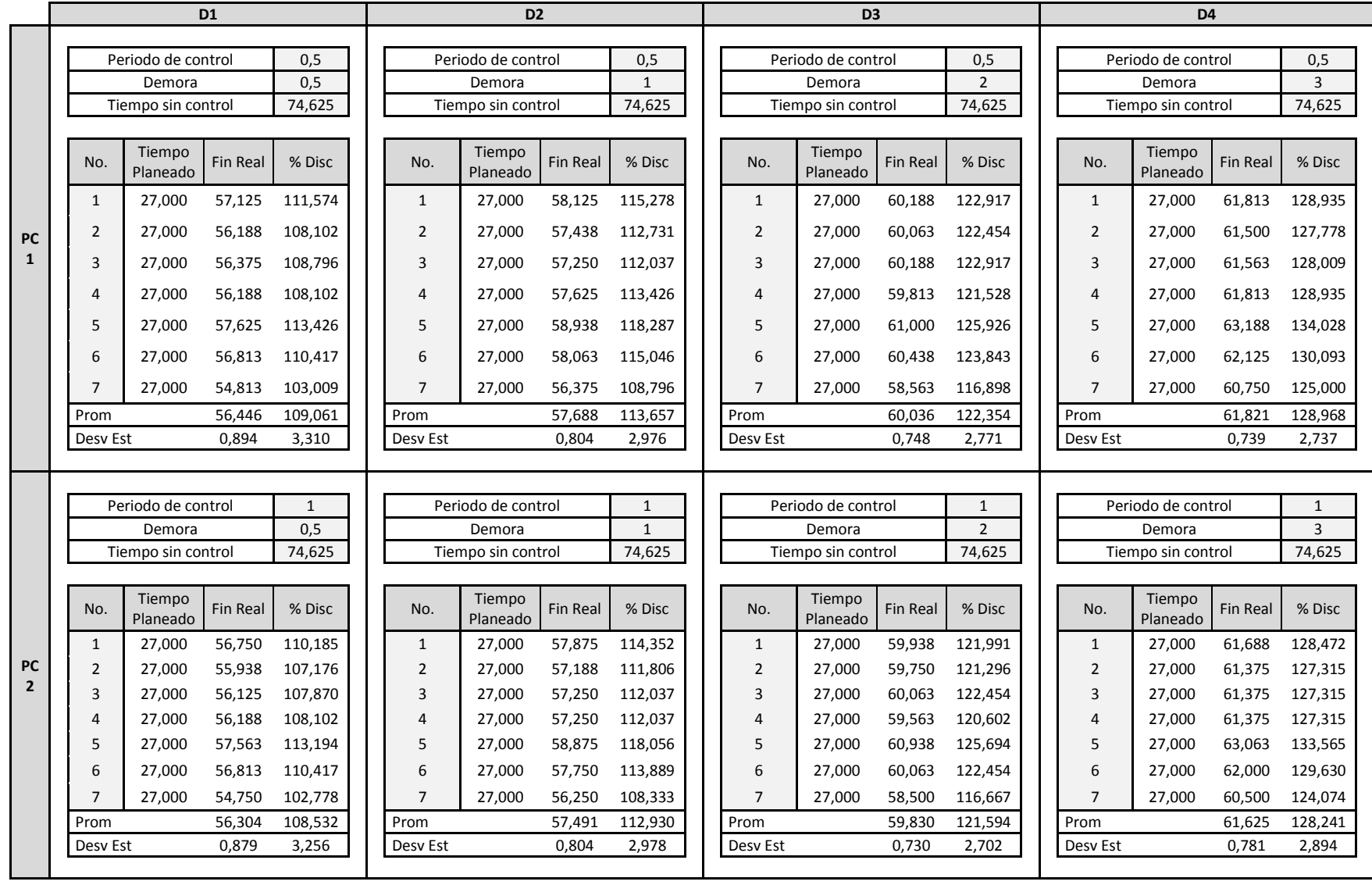

# Anexo 2. Datos diseño de experimentos de la Red 4

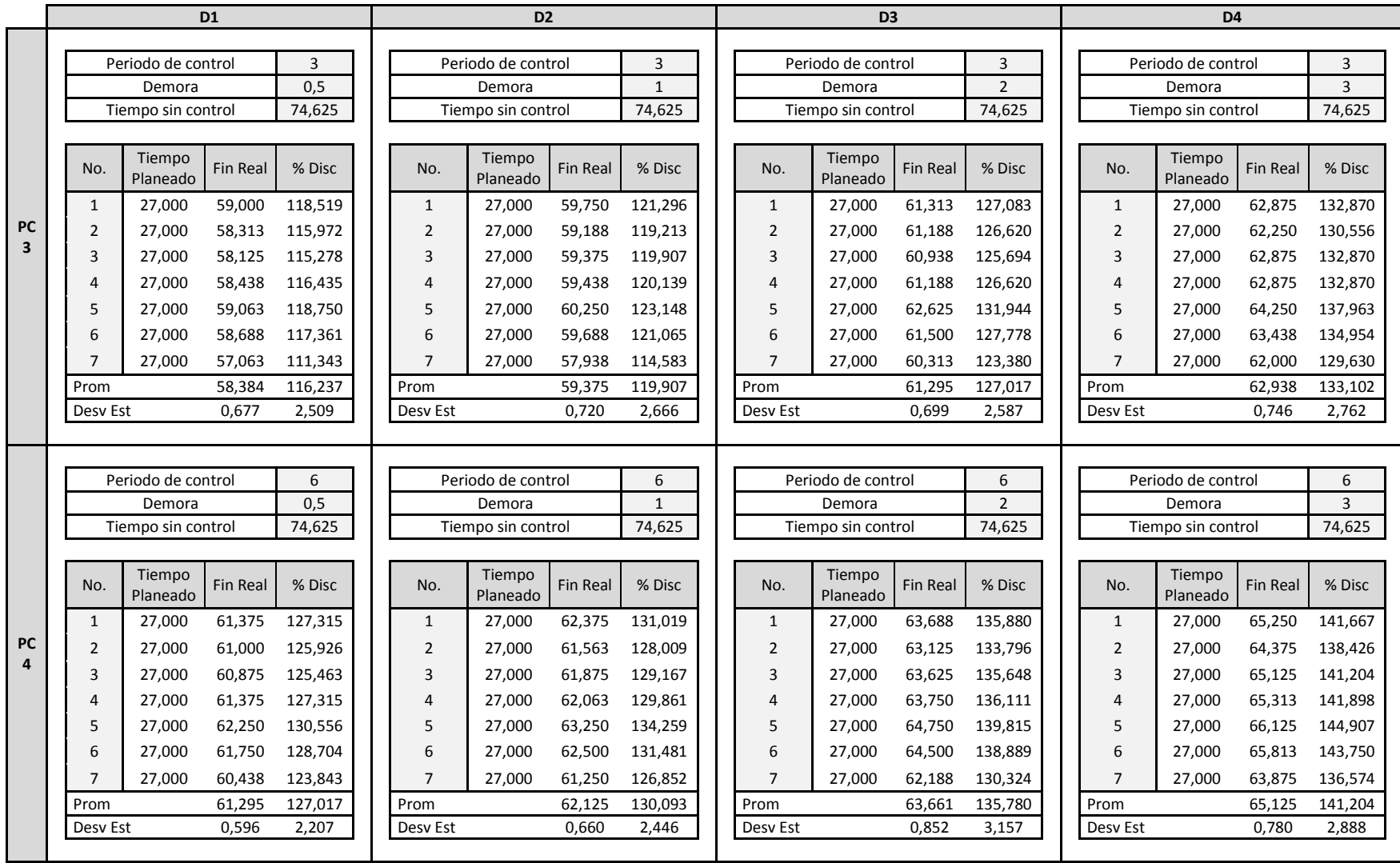

#### Anexo 3. Resultados de estadística

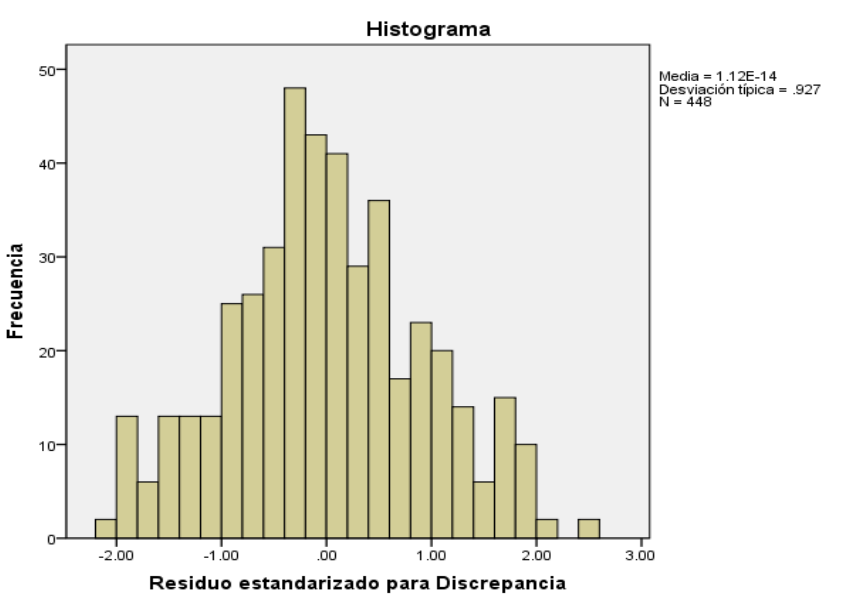

#### **Histograma de Residuo estandarizado para Discrepancia**

#### **Pruebas de normalidad**

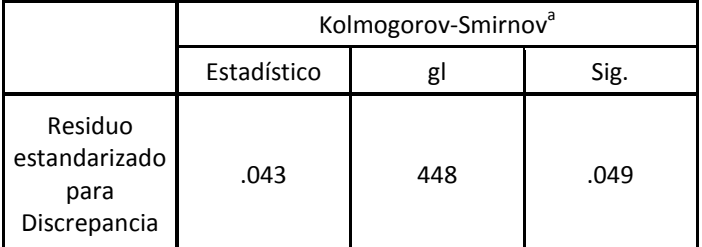

a. Corrección de la significación de Lilliefors

#### **Contraste**

## **de Levene sobre la igualdad de las varianzas error<sup>a</sup>**

Variable dependiente: Residuo estandarizado para Discrepancia

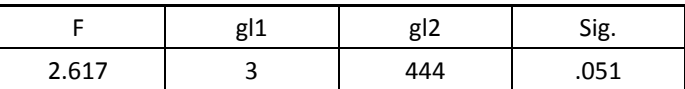

Contrasta la hipótesis nula de que la varianza error de la variable dependiente es igual a lo largo de todos los grupos.

a. Diseño: Intersección + red

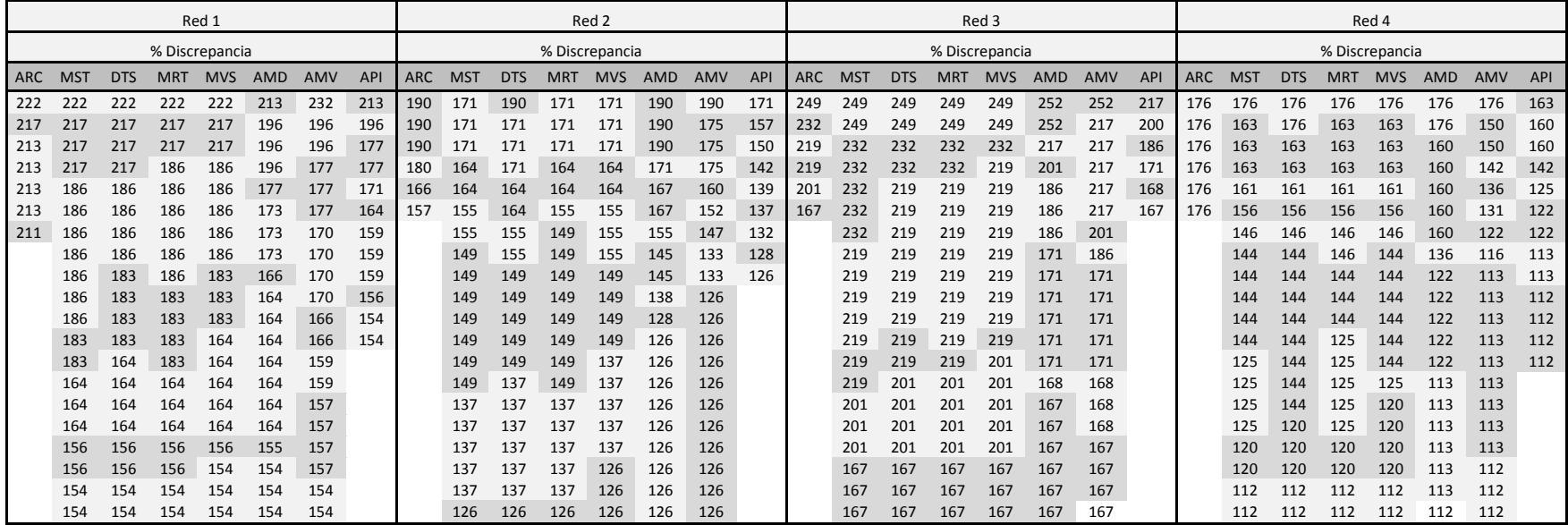

Anexo 4. Discrepancias calculadas, para el orden de priorización de control en las diferentes políticas.

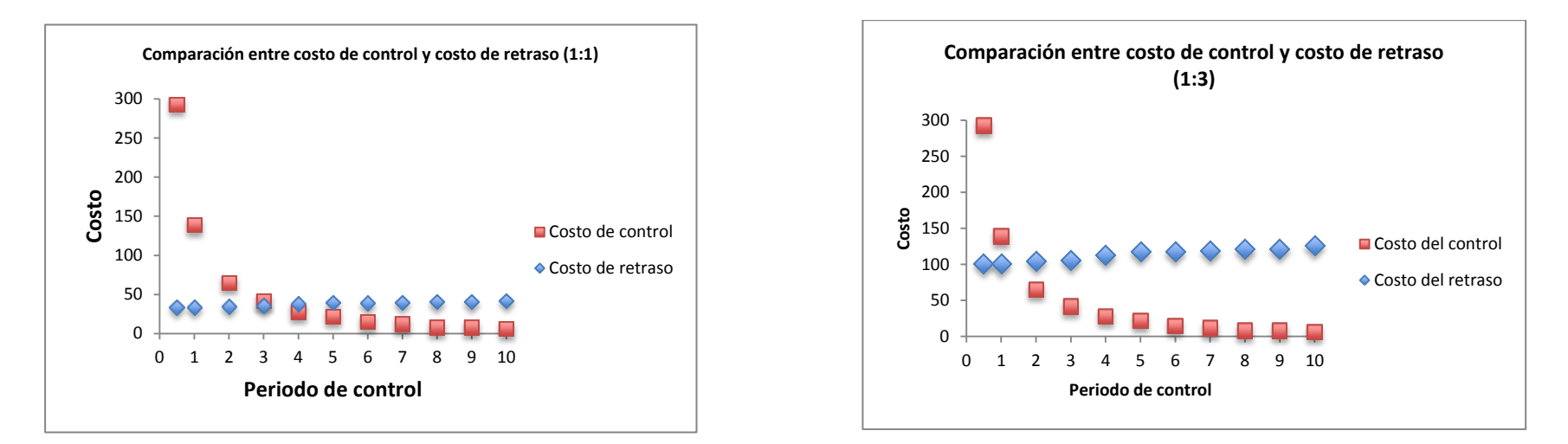

## Anexo 5. Relaciones de costos de control vs costos de retraso para la red 1

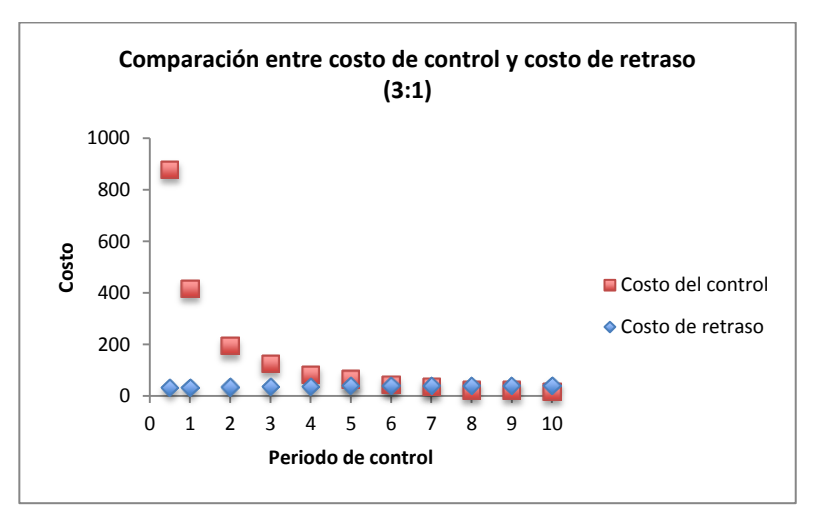

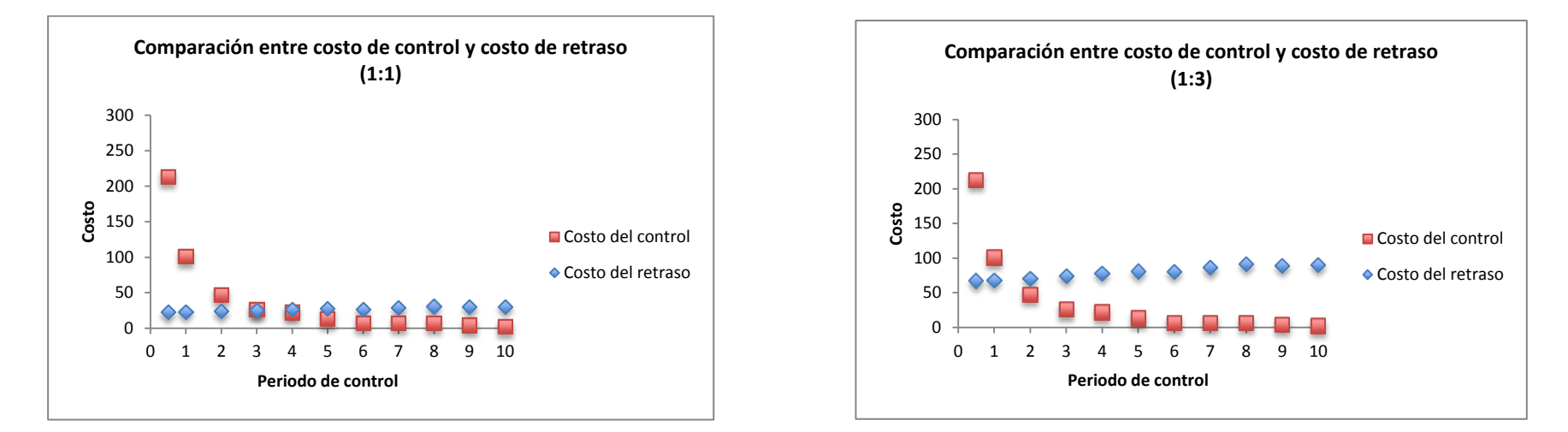

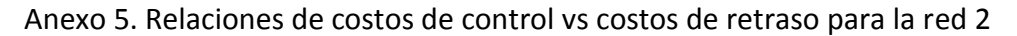

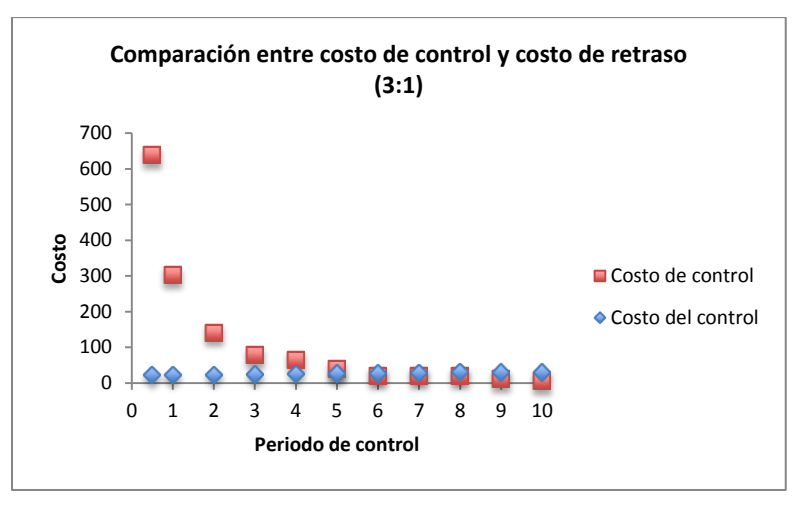

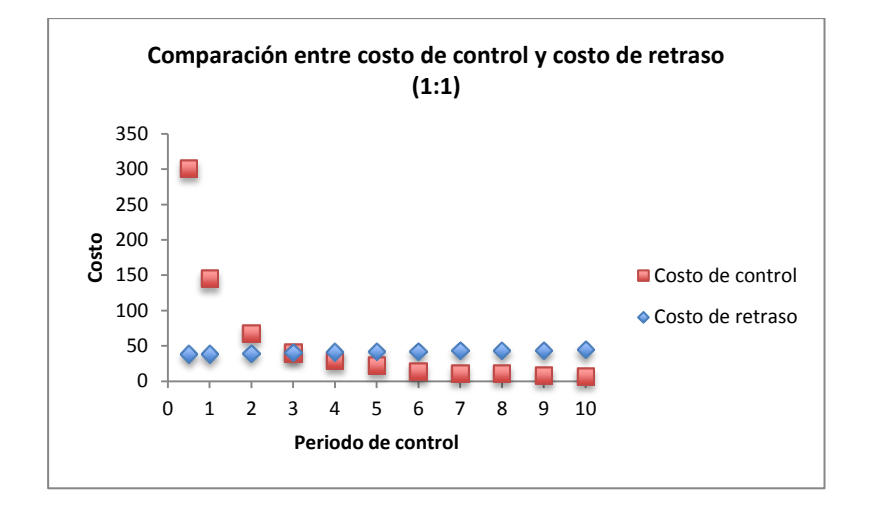

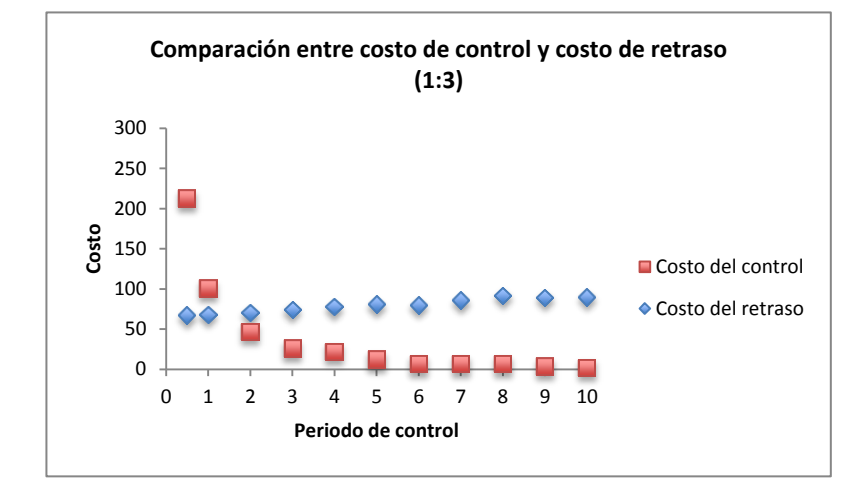

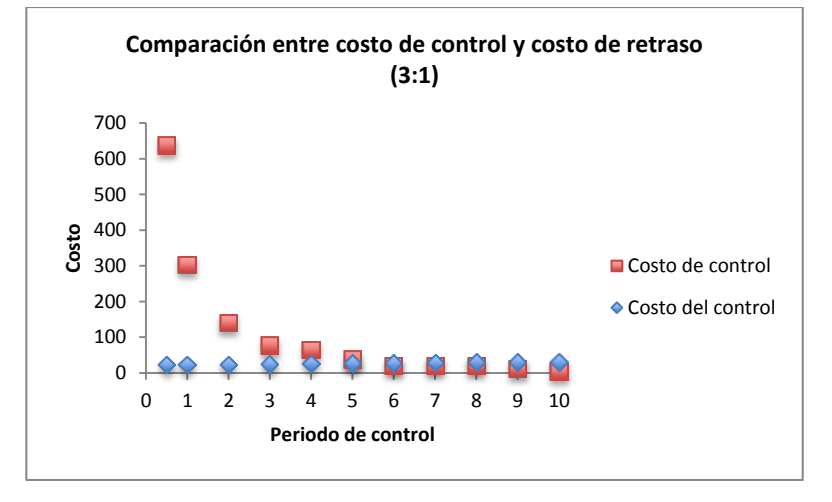

Anexo 5. Relaciones de costos de control vs costos de retraso para la red 3

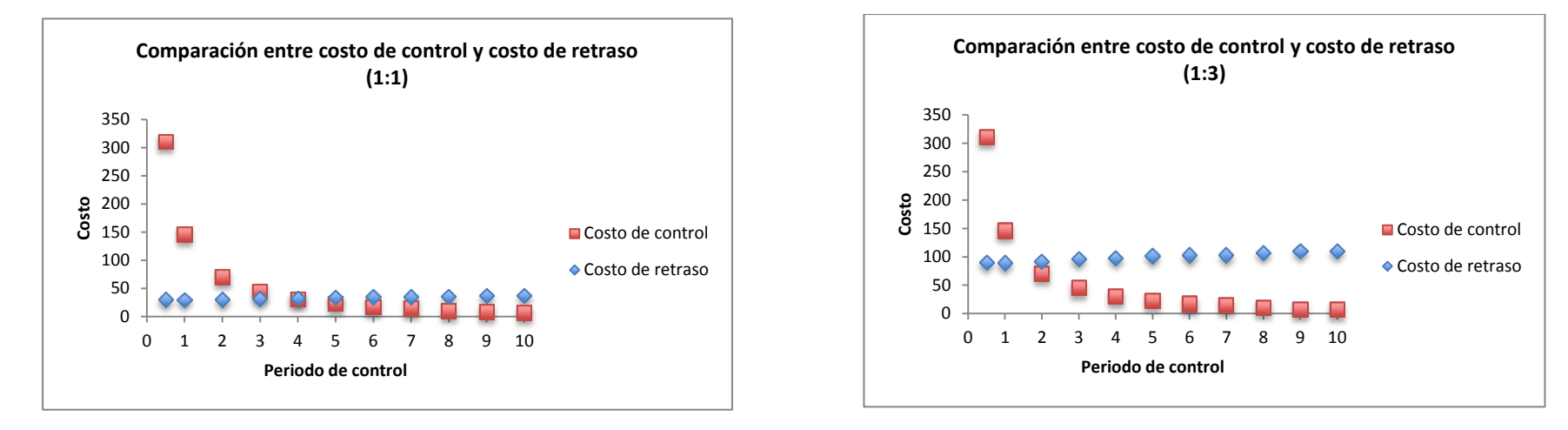

Anexo 5. Relaciones de costos de control vs costos de retraso para la red 4

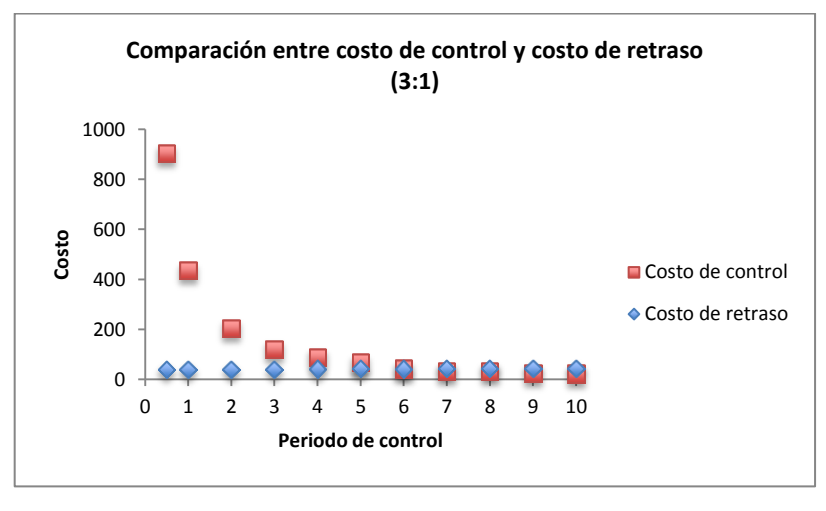

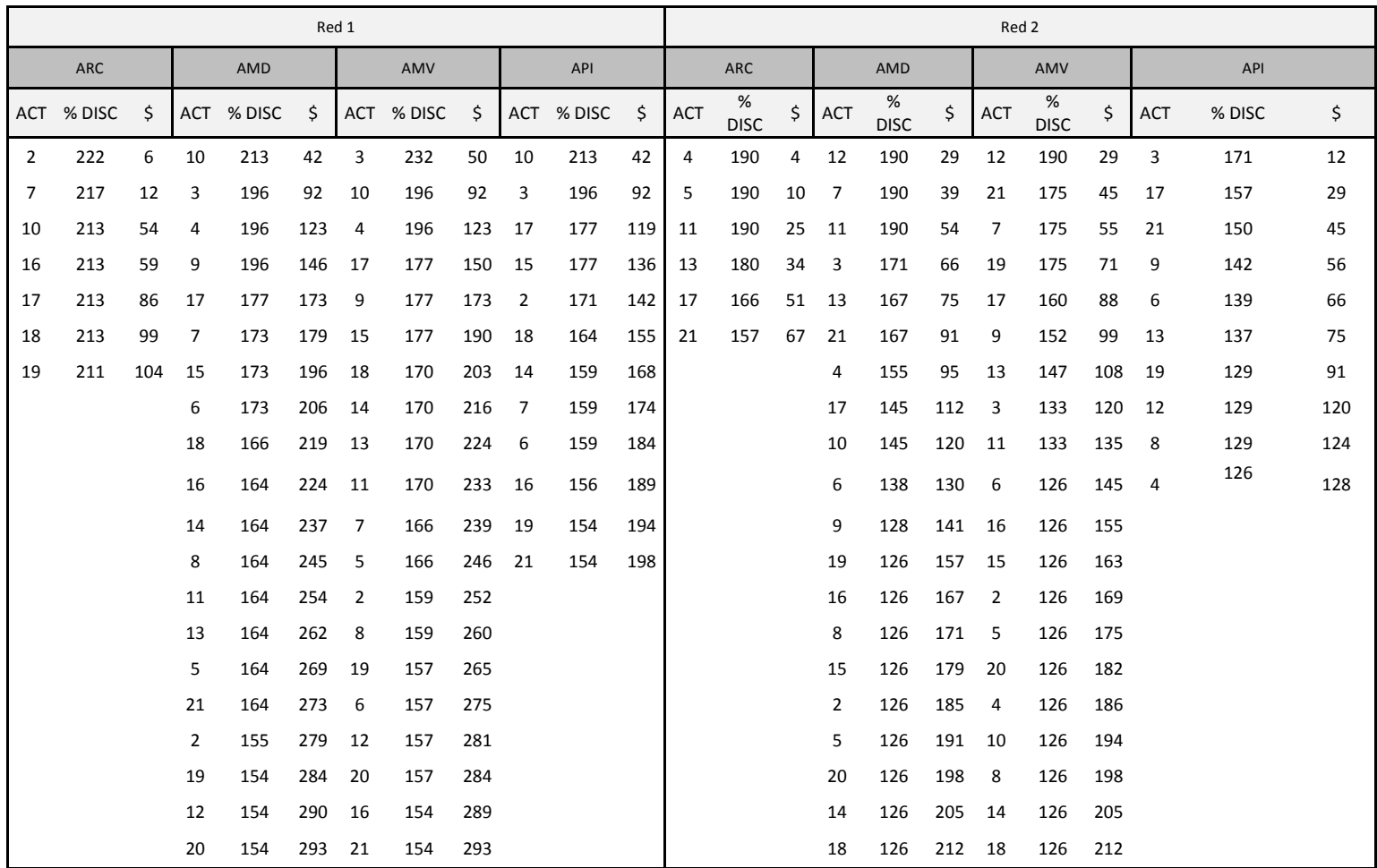

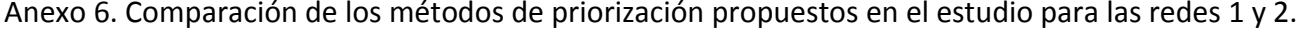

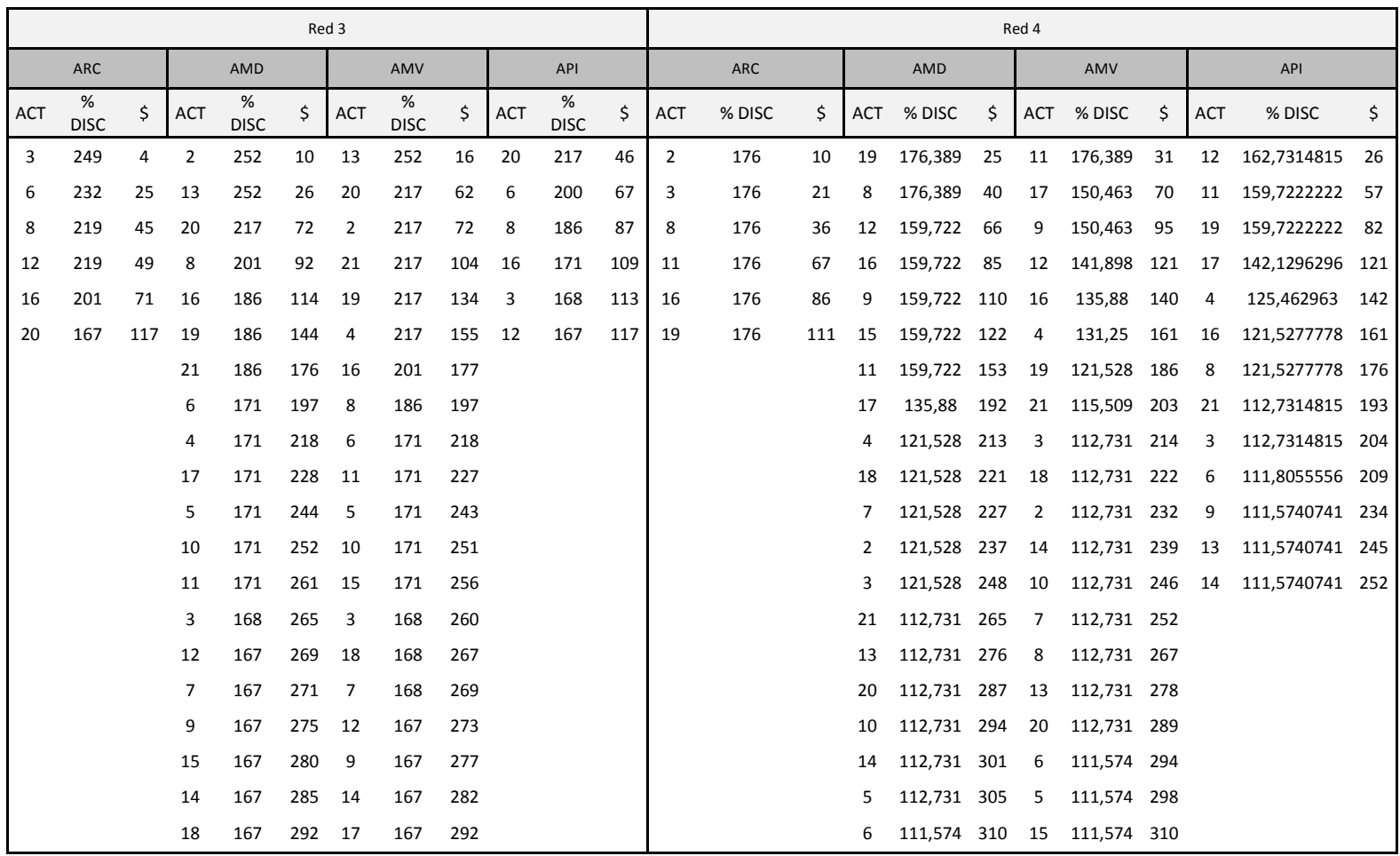

Anexo 6. Comparación de los métodos de priorización propuestos en el estudio para las redes 3 y 4.